#### REPUBLIQUE ALGERIENNE DEMOCRATIQUE ET POPULAIRE

MINISTERE DE L'ENSEIGNEMENT SUPERIEUR ET DE LA RECHERCHE **SCIENTIFIQUE** 

UNIVERSITE M'HAMED BOUGARA-BOUMERDES

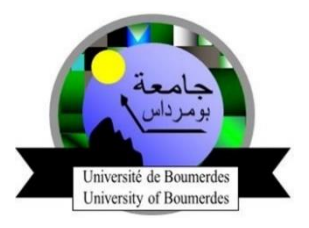

# **F**aculté de **T**echnologie

# **D**épartement **I**ngénierie des **S**ystèmes **E**lectriques

# **Mémoire de Master**

Présenté par

**Craise Rania**

**Kouchit Faiza**

**Filière : E**lectronique

**Spécialité : E**lectronique des **S**ystèmes **E**mbarqués

# **Identification des personnes par la reconnaissance de l'iris**

**Soutenu le 09 /07/2020 devant le jury composé de:**

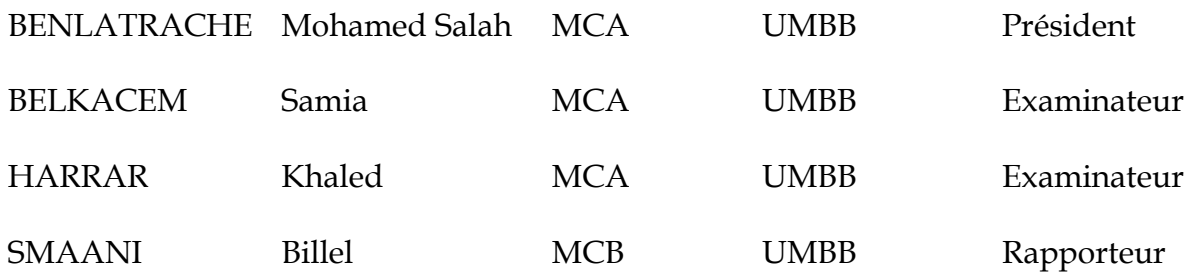

**Année Universitaire : 2019/2020**

# *Remerciement*

Ce travail n'aurait jamais vu le jour sans la volonté de **DIEU**, Le Tout Puissant. En préambule à ce mémoire on remercie ALLAH qui nous a aidé et nous a donné la patience et le courage durant ces longues années d'étude.

# *On tient à exprimer nos sincères remerciements à :*

# *Notre Encadreur Mr Billel SMAANI*

Votre compétence, votre encadrement ont toujours suscité notre profond respect. On vous remercie pour votre accueil et vos conseils. Veuillez trouver ici, l'expression de nos gratitudes et de notre grande estime.

# *Aux membres du jury*

Messieurs les jurys, vous nous faites un grand honneur en acceptant de juger ce travail.

On doit un remerciement à tous les enseignants de la faculté de technologie de l'université M'Hamed Bougara Boumerdes.

On tient à remercier chaleureusement, tous nos proches et tous ceux qui, de près ou de loin, nous ont apporté leurs soutient pour accomplir ce Travail.

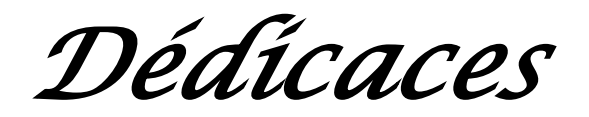

*Tout d'abord je remercie ALLAH qui m'a couverte de sa gratitude et sa paix en me facilitant la tâche et en me donnant la force de surmonter tous les obstacles rencontrés.*

# *J'offre les dédicaces de ce travail A:*

*La mémoire de mes grands-parents paternels, que Dieu le miséricordieux, ait leurs âmes et les accueille dans son vaste paradis, Mes très chers grands-parents maternels AHMED et DJAMILA : je vous dédie ce travail avec tous mes vœux de bonheur, d'amour et de santé. Je vous souhaite une longue vie pleine de joie.*

## *Mes très chers parents RACHID et MALIKA*

*La lumière de ma vie, la source de mon courage et de ma réussite. Qu'ils trouvent ici ma plus profonde gratitude, tout mon amour pour leur soutien tout au long de mes études et leurs sacrifices sans limites ainsi que leur bénédiction, que Dieu leur inspire la foi et la santé, J'espère que vous trouvez en moi la source de votre fierté.*

# *Mon très cher mari MALIK*

*Pour ses encouragements, son soutien et sa gentillesse sans égal, que Dieu réunisse nos chemins pour un long commun serein et que ce travail soit témoignage de ma reconnaissance et de mon amour sincère et fidèle.*

# *Ma petite sœur adorable SARAH*

*Les mots ne suffisent guère pour exprimer l'attachement, l'amour et l'affection que je porte pour toi.*

*Je te souhaite un avenir plein de joie, de bonheur, de réussite et de sérénité.*

## *Ma chère cousine KATIA NADIA*

*Ma meilleur amie, ma cousine, mon ange gardien et ma compagnante dans tous les moments depuis mon enfance. Je te dédie ce travail comme un remerciement pour tes encouragements permanents, et ton soutien moral. Je te souhaite beaucoup d'amour, de bonheur et de la réussite.*

## *Ma binôme Faiza*

*Je ne peux trouver les mots justes pour exprimer mes pensées, tu es pour moi une sœur et une amie sur qui je peux compter. En témoignage de l'amitié qui nous uni et des souvenirs de tous les moments que nous avons passé ensemble, je te dédie ce travail et je te souhaite une vie pleine de santé et de bonheur.* 

# *Toute ma famille de près ou de loin*

*En particulier mes adorables tantes Louisa, Nadjet, Sabrina et Narimene. Mes oncles spécialement Hamoud, cousines et cousins spécialement ma petite chérie ILINE Veuillez trouver dans ce modeste travail l'expression de mon affection* 

# *Ma belle-famille Mehammedi*

*Vous m'avez accueilli à bras ouverts dans votre famille. En témoignage de l'attachement, de l'amour et de l'affection que je porte pour vous. Je vous dédie ce travail avec tous mes vœux de bonheur, de santé et de réussite.* 

*Tous mes chers amis avec lesquels j'ai partagé des moments sympathiques.* 

*La famille de mon binôme Kouchit, spécialement Amina et son petit prince Adam.*

*A tous ceux que j'aime et qui m'aiment.*

*RANIA.*

*Tout d'abord je remercie ALLAH qui m'a couverte de sa gratitude et sa paix en me facilitant la tâche et en me donnant la force de surmonter tous les obstacles rencontrés.* 

# *Je voudrai dédier ce modeste travail à:*

#### *Mes chers parents ABDERLKADER et ANISSA*

*Aucune dédicace ne saurait exprimer l'amour, l'estime et le respect que j'ai toujours eu envers vous. Rien au monde ne vaut les efforts que vous avez fournis jours et nuits pour mon éducation. Ce travail est le fruit de vos sacrifices, vos encouragements et votre soutien tout au long de ma vie. Je tiens à vous remercier spécialement pour vos efforts fournis cette année ; mon cher père, pour tes longues heures passées à étudier mon travail et à m'orienter dans tout ce qui est technique et programmation. Et mon adorable mère, pour le confort et le bien être que tu m'as offert durant toute cette période pour que je puisse mener à bien mon projet. Sans vous, le résultat aurait été tout autre. Que dieu vous préserve et vous procure santé et longue vie.* 

## *Mes très chères sœurs AMINA et RYMA*

*L'amour que je porte pour vous ne peut en aucun cas être décrit verbalement. Vous êtes les sœurs, les amies et les confidentes que je n'avais jamais imaginé avoir. Que votre vie ne soit que joie, bonheur, santé et réussite.*

#### *Mon petit ange ADEM*

*Je n'oublierai jamais le jour où tu es venu au monde. Tu as apporté une immense joie au sein de la famille. Je ne saurais te dire combien je t'aime, mon neveu adoré. Que dieu te protège et t'offre une vie pleine paisible de bonheur à nos côtés.* 

#### *A la mémoire de mes grands-parents paternels et mon grand-père maternel*

*Vous serez à jamais présents dans nos cœurs et nos esprits.*

#### *Ma grand-mère maternelle*

*Que dieu te bénisse et te procure santé et longue vie.* 

#### *Toute ma famille*

*BILLEL, mon frère accueilli récemment au sein de la famille, ma tante SADJIA qui est comme une deuxième mère pour moi, mes oncles et tantes, cousins et cousines en particulier DJAZIA, TAOUS, YACINE et KAMEL avec qui j'ai passé une enfance inoubliable, merci pour tous les moments passés ensemble.* 

#### *Ma binôme RANIA*

*Je n'ai pas les mots pour décrire le lien qui nous unis, nous nous sommes rencontré dans le cadre scolaire, et voilà que le temps à fait de toi une sœur très chère à mon cœur, une épaule sur laquelle m'appuyer. Voilà que le destin a fait que nous partagions ensemble le fruit de toutes ces années d'études, d'effort et de sacrifices. Que dieu te garde pour moi, et préserve cette amitié à jamais.* 

#### *Tous mes amis*

*AICHA, et NASSIM, mes meilleurs amis et les personnes sur qui je peux toujours compter, je vous suis très reconnaissante d'être à l'écoute et d'être toujours présents à mes côtés, à m'encourager quelles que soient les situations. Je ne vous souhaite que bonheur et réussite dans tout ce que vous entreprenez.*

*A toute la famille de ma binômes et tous ceux qui me sont chers.* 

*FAIZA.*

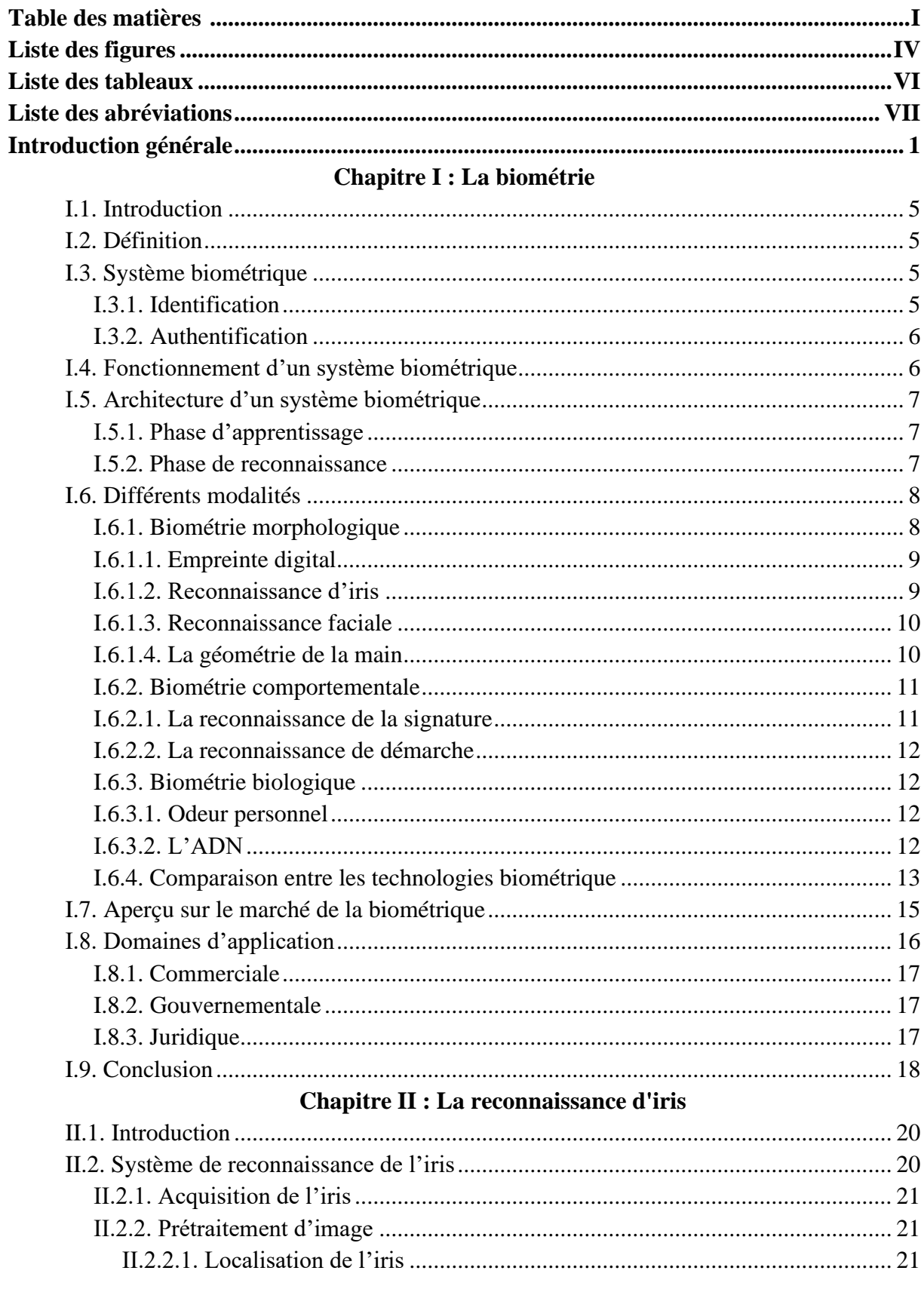

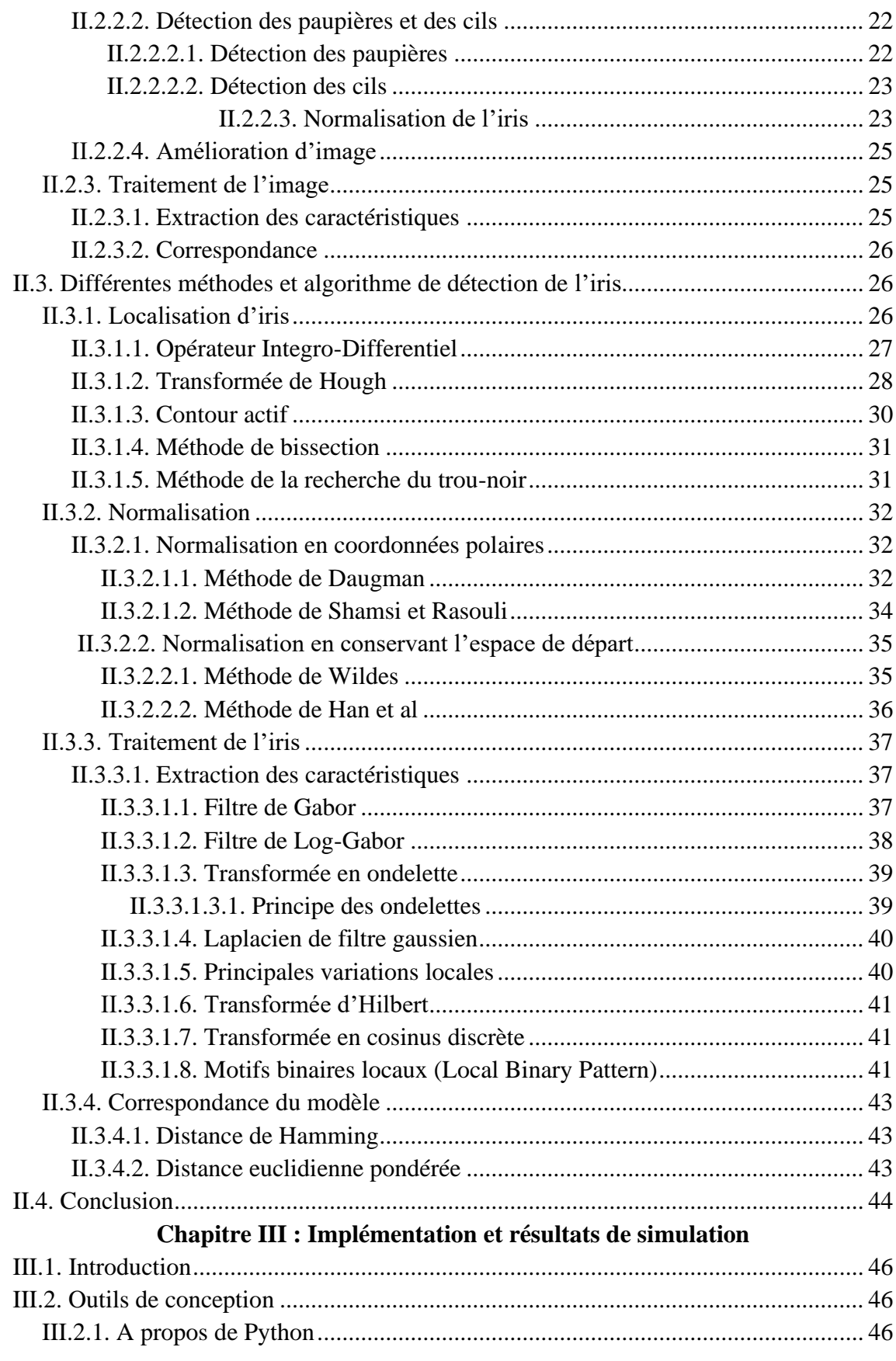

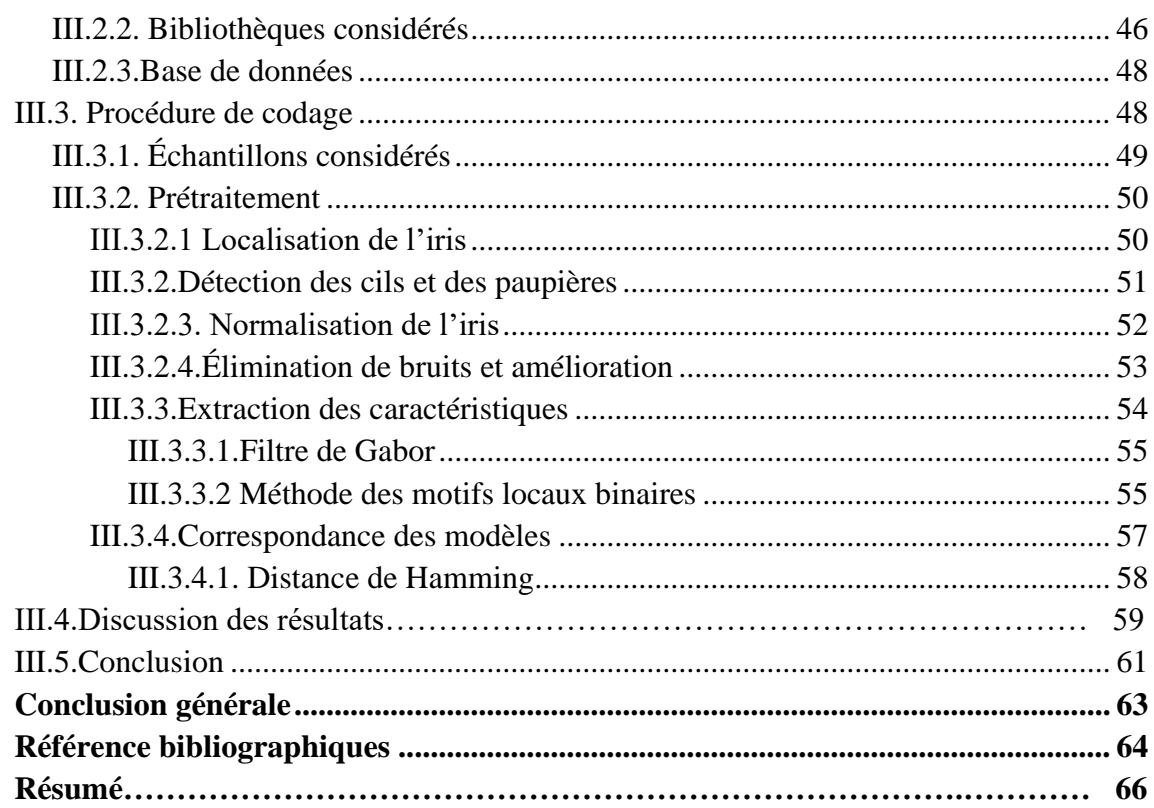

# **Chapitre I : La biométrie**

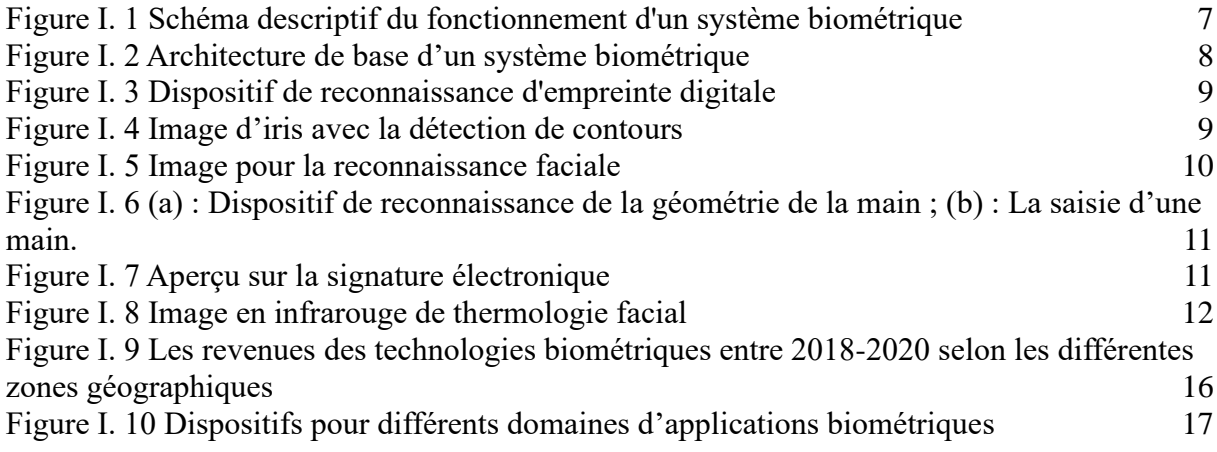

# **Chapitre II : La reconnaissance d'iris**

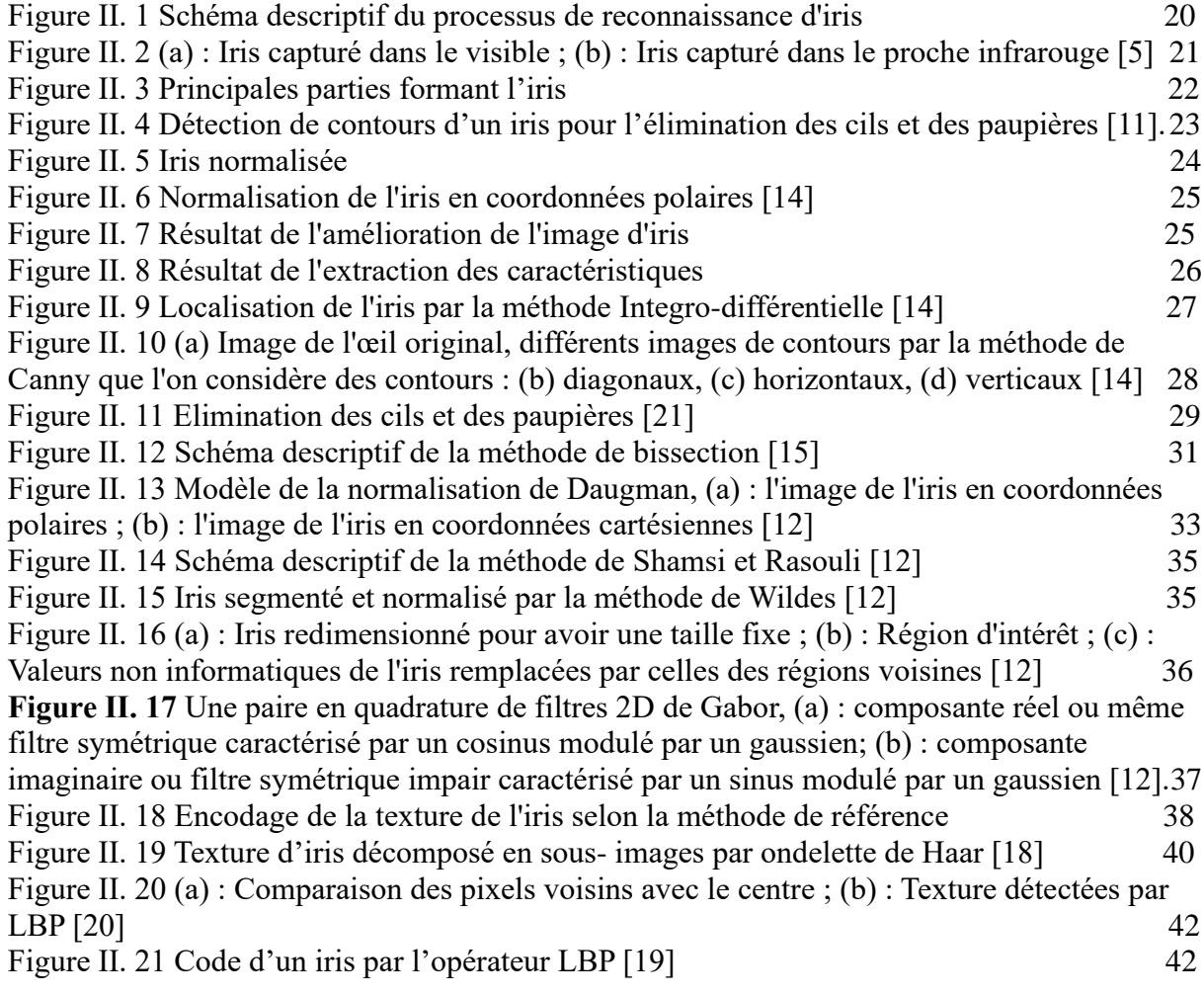

# **Chapitre III : Implémentation et résultats de simulation**

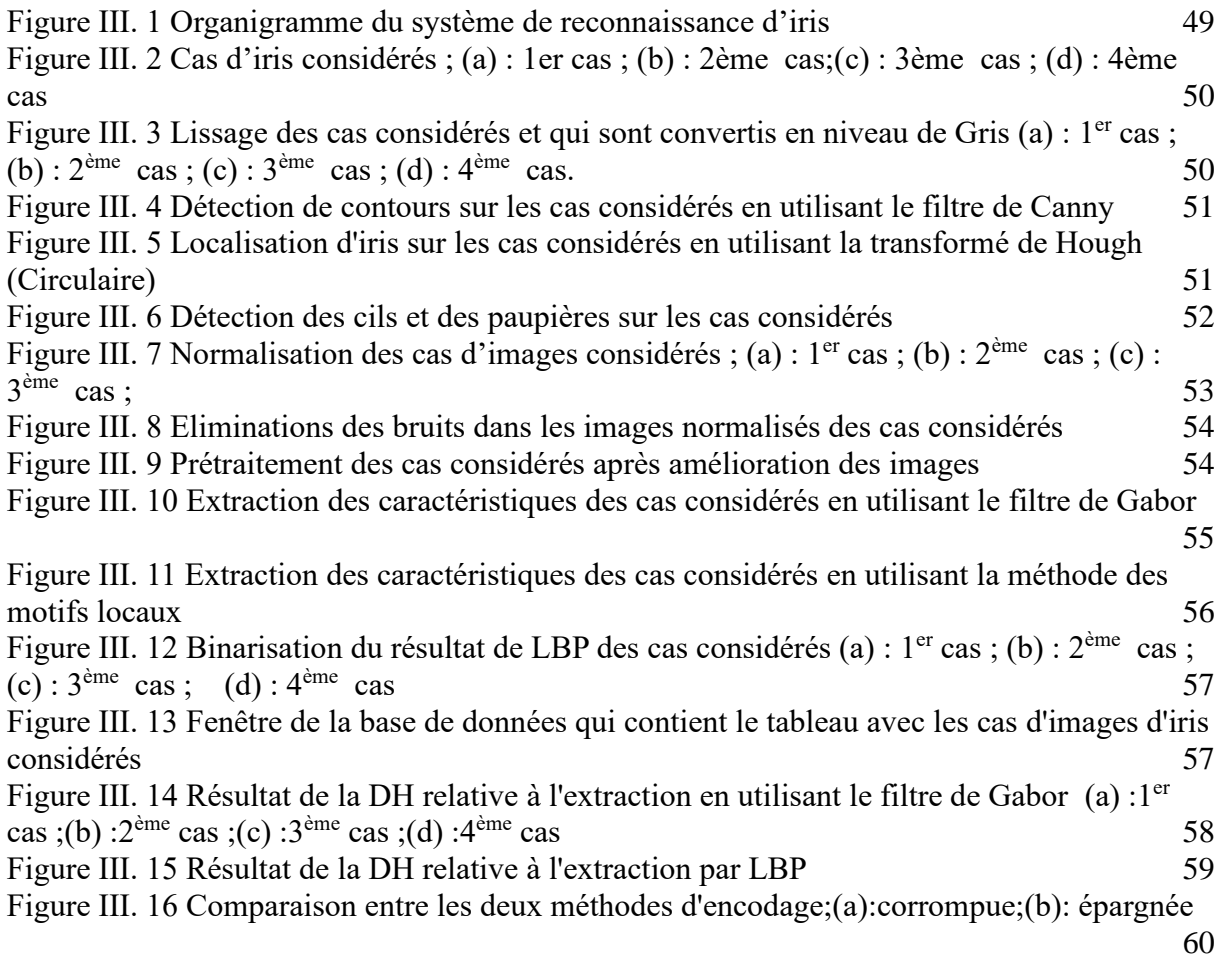

# **Liste des tableaux**

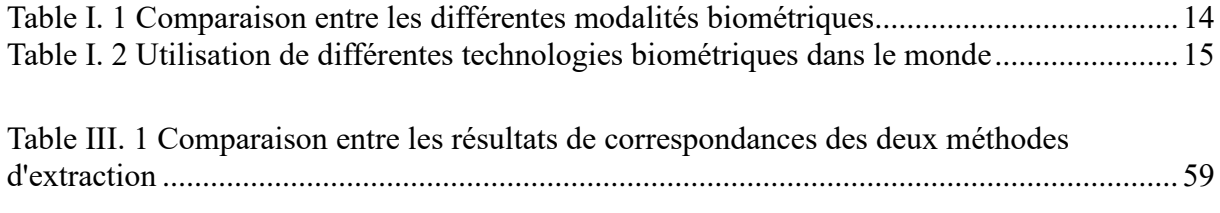

**BDR :** Base de Données Relationnelle. **DH** : Distance de Hamming. **DCT :** Discret Cosinus Transformation. **LBP :** Local Binary Pattern. **OpenCV** : Open Computer Vision. **PIL** : Python Imaging Library. **SQL :** Structured Query Language.

**SGBDR :** Système de Gestion de Base de Données Relationnelle.

**XML :** Xtensible Markeup Language.

**BD :** Base de Données.

# Introduction générale

La sécurité représente une préoccupation majeure au sein de n'importe quelle société. Insinuant avec cela l'importance de la protection et la préservation de l'information des éventuelles personnes indélicates et aux mauvaises intentions. Il se trouve que la biométrie est la solution par excellence à de telles situations.

Un système biométrique est un système automatique de mesure basé sur la reconnaissance des caractéristiques propres à un individu, elles peuvent être physiques ou comportementales. Très connues pour leur fiabilité, ces caractéristiques différent les unes des autres dans plusieurs points, notamment la richesse de texture, l'unicité, les divers changements dus à l'âge que prend la personne.

Dans notre projet de fin d'étude, nous nous somme intéresser de plus près à l'une de ces caractéristiques ; la modalité de l'iris. Ce choix c'est fait en prenant compte plusieurs paramètres expliqués par la suite.

L'identification par l'iris est considérée comme étant un excellent moyen de reconnaissance biométrique. Elle est basée sur les propriétés distinctes de l'iris. Il est essentiel de savoir que l'iris est unique et propre à chaque individu, la diversité que peut avoir un iris d'une personne à l'autre est incroyable, et ce, dans les cas normaux et sans mettre en compte les différentes maladies et anomalies dont les gens peuvent être atteints, tel que l'aniridie qui consiste tout bonnement en l'absence totale d'iris, deux iris de deux couleurs différentes pour une seule personne, présence de plus d'une pupille dans l'iris, ou bien l'absence de mélanine qui cause inévitablement la coloration de l'iris en rouge, chose peu commune mais bien présente chez les albinos.[28]

Toutes ces informations donnent envie de se pencher encore plus sur la conception de l'œil, et plus précisément de l'iris. Nous savons, que l'iris est le seul organe interne visible de l'extérieur, et protégé en plus de cela de tout corps nuisible grâce à la cornée. Nous savons, aussi, que c'est un organe qui doit sa couleur, quelle qu'elle soit, au pigment responsable de la coloration ; la mélanine. Mais qu'en est-il de la texture ? [19]

La texture particulière de l'iris d'un individu est formée au huitième mois de la gestation, alors que la formation des pigmentations que ce dernier contient peuvent aller jusqu'à un an après la naissance. La texture de l'iris est une combinaison de plusieurs éléments qui font qu'elle est considérée comme la plus riche du corps humain, et stable durant toute la vie.[28]

En termes de performance de reconnaissance, les systèmes d'identification des personnes à partir d'image d'iris peuvent se faire seulement par l'extraction des données de la texture, comme la couleur de l'iris peut être ajoutée comme un second paramètre de référence. Les deux méthodes sont justes et apportent un résultat fiable et significatif. Ces systèmes sont caractérisés par de faibles erreurs de fausse acceptation ou de faux refus. Mais malheureusement, cela n'élimine pas les différentes difficultés que l'on pourrait rencontrer lors du déroulement du processus d'identification. Elles résident généralement et principalement dans l'étape de segmentation lors du prétraitement de l'image, une seule fausse manœuvre à son niveau induira tout le reste du processus en erreur et le mènera droit à l'échec, car une fausse localisation de la région d'iris conduit à une fausse constitution du profil l'iris.

Même si l'échec de la localisation est considéré comme l'erreur la plus courante et la plus fatale, sauf que le mauvais déroulement des autres étapes du traitement pourrait aussi bien nuire au processus et corrompre les résultats d'identification.

Le travail que nous avons élaboré consiste en la réalisation de la partie software d'un système de reconnaissance d'iris. Cette partie même contiendra toutes les étapes de traitements d'image nécessaires au bon déroulement du processus de reconnaissance de l'iris de n'importe quel système déjà au marché.

Le présent travail est composé de trois chapitres présentés comme suit :

Le premier chapitre est consacré à la biométrie en toute sa généralité. Nous allons présenter les systèmes de reconnaissance biométrique en passant par leurs architectures et leurs principes de fonctionnements. Aussi, nous allons citer les différentes modalités biométriques existante jusqu'à présent. Un aperçu sur le marché mondial de la biométrie ainsi que le domaine d'application de cette dernière fut nécessaire pour donner une vision bien précise sur les avis portés sur cette technologie assez récente.

Le second chapitre se concentrera sur un seul type des systèmes biométriques ; Le système de reconnaissance d'iris. Comme il a été cité plus haut, il est considéré comme l'une des technologies les plus avancées et les plus performantes, ce qui nous a motivés à le choisir pour l'étudier avec plus de profondeur. Nous allons donc présenter les différentes étapes et opérations à suivre pour la conception d'un tel système, Puis, nous allons pencher sur les différents algorithmes pouvant être utilisé dans l'accomplissement du traitement de l'image d'iris. Les étapes nécessaires comportent ; l'étape du prétraitement qui inclut la segmentation, la normalisation et l'amélioration. La seconde est l'extraction des caractéristiques, qui est considérée à elle seule comme l'étape du traitement de l'iris. Et pour finir, l'étape de correspondance qui aura pour but de mesurer le taux de correspondance entre le modèle traité et ceux se trouvant dans une base de données, les résultats obtenues aiderons dans la décision d'authenticité à prendre.

Dans le dernier chapitre, nous présenterons les résultats de l'implémentation obtenus par les méthodes que nous avons choisis et implémentées sou Python, cela à partir de la segmentation de la région d'iris, jusqu'à la phase d'identification. Ce chapitre contiendra chaque travail et chaque calcul réalisé dans le but d'aboutir à notre résultat du système de reconnaissance d'iris performant et bien précis. Toutefois, nous avons envisagé de réaliser la partie extraction de deux façons différentes afin d'établir une comparaison entre elles. Et ce, dans le but d'en tirer des conclusions pouvant s'avérer utiles dans une réalisation ultérieure.

 Enfin, la conclusion générale résumera notre contribution et donnera quelques perspectives sur les futurs travaux.

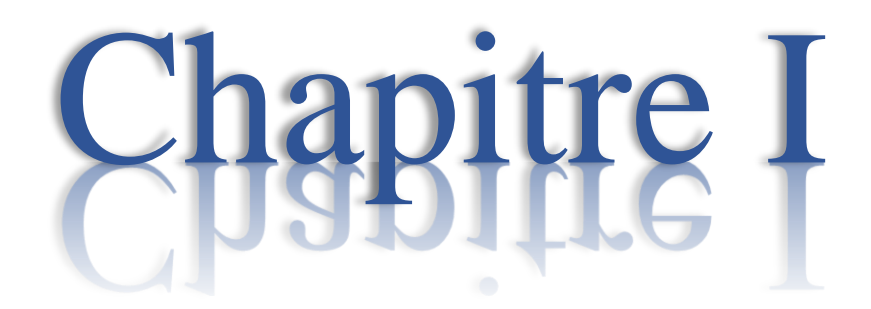

# La biométrie

#### **I.1.Introduction**

La reconnaissance d'individu est une activité fondamentale au cœur de notre société car de nombreuses activités et applications requièrent l'identité et l'authenticité des personnes. La biométrie est la technologie qui mesure les caractéristiques d'un individu, ceci afin de l'authentifier en se basant sur son physique et ses comportements.

Dans ce chapitre, nous allons définir la biométrie ainsi que les systèmes biométriques. Elargir l'étude sur le fonctionnement de ces derniers, avant de se pencher sur leurs architectures, en citant par la suite les différentes modalités biométriques. Un aperçu sur les domaines d'application ainsi que le marché mondial est essentiel afin de connaitre la position des systèmes biométriques dans le monde.

#### **I.2. Définition**

Le terme « Biométrie » désigne linguistiquement « L'étude quantitative des êtres vivants». Cela vient de la traduction littéraire Grec/Français; pour « bio » signifiant vivant et « metric » ayant pour sens « mesure ». Historiquement, cela correspond à l'analyse des données biologiques médicales en particulier, mais l'utilisation de mot « Biométrie » persiste en raison de brièveté et indique actuellement « la science de l'établissement de l'identité d'un individu à partir de ses attributs physiques, chimiques ou comportementaux distinctifs » [1].

La biométrie est l'ensemble de technologies qui permettent d'identifier des individus ainsi que de confirmer leurs authenticités [2].

En résumé, elle correspond à l'identification et l'authentification biométrique automatique de personne en fonction de leurs caractéristiques physiques ou comportementales, cela en se basant sur la personne elle-même et non pas sur ce qu'elle possède ou sur dont elle se souvient.

#### **I.3. Système biométrique**

Face au fraude documentaire et au vol d'identité, aux nouvelle menaces telles que le terrorisme ou la cybercriminalité, de nouvelles solutions technologiques sont progressivement mises en œuvre. Parmi ces technologies, la biométrie, elle s'est rapidement distinguée comme la plus pertinente solution technologique permettant d'identifier et d'authentifier les personnes de manières fiable et rapide, ceci en fonction de caractéristiques biologiques uniques.

#### **I.3.1. Identification**

L'identification associe un utilisateur à une action (n'importe quel compte avec un système d'identification sécurisée, une carte intelligente, biométrique, etc.), son objectif est de comparer ses informations qui sont souvent enregistrées dans une banque de données. Si il y'a une symétrie donc l'identification est validé sinon y'aura un problème.

Elle nécessite une base de données centralisée qui permet de comparer les données biométriques de plusieurs personnes. On distingue deux types d'identifications :

➢ Identification positive : elle consiste à déterminer l'identité d'une personne à partir d'un système sans réclamer une identité particulière.

➢ Identification négative : son but est de prévenir en cas de fraude d'identité et aussi déceler les individus circulant sous une fausse identité. En effectuant un filtrage dans une base de données, ceci à partir d'une liste des personnes recherchées.

#### **I.3.2. Authentification**

Elle est également appelée vérification d'individus, car elle consiste à prouver que l'utilisateur est ce qu'il prétend être. Cela en fournissant un nom d'utilisateur et une phrase secrète ou quelque chose que personne d'autre ne le saurait. Il existe différents types de l'authentification, tous dépend de ce qu'on souhaite protéger. Cette dernière peut se passer d'une base de données centralisée et simplement enregistrer des données sur un support individuel [3].

Le processus se fait en deux étapes :

- ➢ L'utilisateur doit fournir un identifiant au système de reconnaissance.
- ➢ L'échantillon biométrique va être comparé avec un autre correspondant dans la base de données du système. Dans le cas d'une correspondance, l'utilisateur est authentifié.

Sur le plan de la protection, l'authentification est privilégiée car elle présente moins de risques et elle est plus fiable. Le support est en la possession de l'utilisateur lui-même et ses données ne figurent pas nécessairement dans une base de données.

#### **I.4.Fonctionnement d'un système biométrique**

Un système biométrique fait appel à une analyse et une comparaison de caractéristiques physiques et biologiques d'un individu fournies aux données confirmées dans une base de données. Si les échantillons se correspondent, l'authentification est confirmée.

Le bon fonctionnement du système dépend de la qualité de l'information saisie lors de la phase d'enrôlement, c'est une opération de génération et d'enregistrement du gabarit ainsi que des informations sur l'identité de la personne [4].

La majorité des systèmes comportent 4 modules principaux :

- ➢ **Capture de l'information à analyser :** responsable de l'acquisition des données d'un individu. Cela peut être un appareil photo, un capteur, une caméra de sécurité, etc.
- ➢ **Extractions des caractéristiques :** traiter les données acquises et extraire l'information pertinente afin de former une nouvelle représentation des données.

En effet, les fichiers stockés ne représentent pas les images d'origine, mais un modèle mathématique des éléments qui distinguent l'échantillon biométrique d'un autre. Ce modèle est souvent appelée « Gabarit » ou « Signature ».

- ➢ **La reconnaissance :** elle compare l'ensemble des caractéristiques extraites avec l'échantillon stocké dans une base de données et détermine ainsi le degré de correspondance.
- ➢ **Décision :** une fois les données sont couplées, on obtient un résultat de la mesure de similarité entre le gabarit et le modèle collectée.

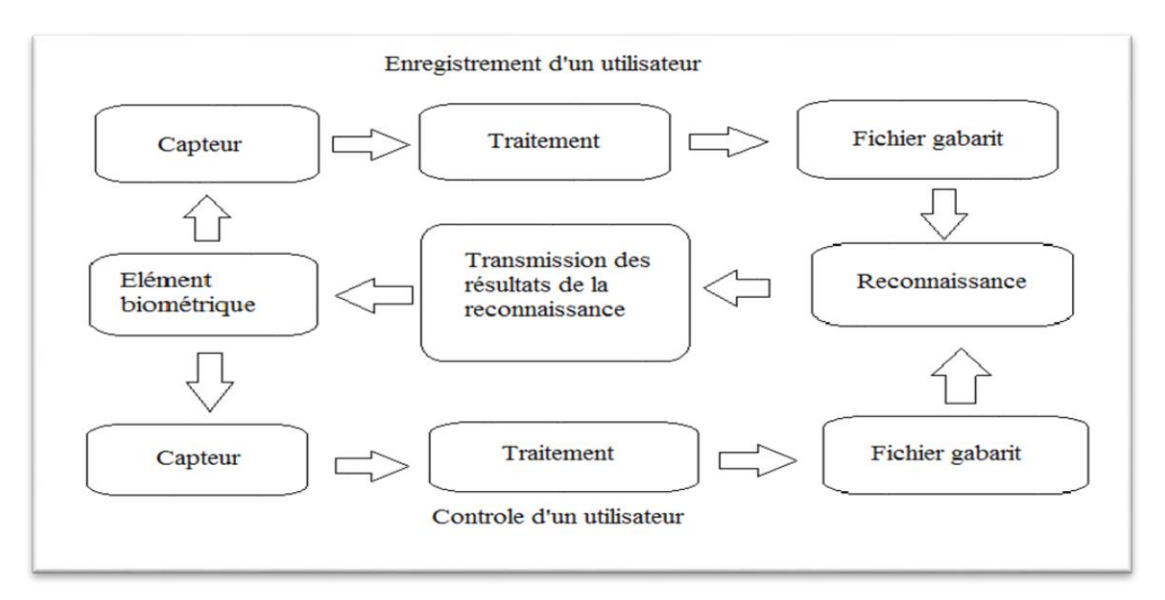

**Figure I. 1** Schéma descriptif du fonctionnement d'un système biométrique

La figure I.1 représente un schéma descriptif du fonctionnement d'un système biométrique et ses différents blocs.

#### **I.5. Architecture d'un système biométrique**

Les systèmes biométriques avec leurs diversités partagent tous la même architecture. Ils sont tous automatisés, permettant un traitement rapide de l'information. Que le système soit utilisé en mode authentification ou identification, fonctionne selon deux phases bien distinctes : l'apprentissage et la reconnaissance [4].

#### **I.5.1. Phase d'apprentissage**

Elle sert à constituer la base de données et elle est nommée aussi phase d'enrôlement. Ses étapes sont multiples et ordonnées, comme :

On fait une capture des caractéristiques, cette dernière n'est pas stockées directement, des transformations sont appliquées afin de faciliter la prochaine étape et de diminuer la quantité de données. Ses tâches principales sont l'extraction de paramètres et la construction d'un modèle de référence (appelé aussi Gabarit).

#### **I.5.2. Phase de reconnaissance**

Appelé aussi processus de vérification et de contrôle. Elle consiste à comparer une donnée d'utilisation à une autre donnée de référence stockée dans une base des données centralisée, ou sauvegardée dans un dispositif comme le cas de disque dur ou d'une carte à puce.

Cette opération se déroule à chaque fois qu'une personne se présente devant le système. Elle consiste à extraire les paramètres comme l'étape d'enrôlement suivie d'une autre étape de comparaison et de prise de décision selon le mode d'opération considéré. Soit identification (l'échantillon biométrique recherche du gabarit correspondant) ou vérification (l'échantillon biométrique correspond bien au gabarit).

La figure I.2 montre un schéma qui décrit l'architecture du système biométrique et ses parties.

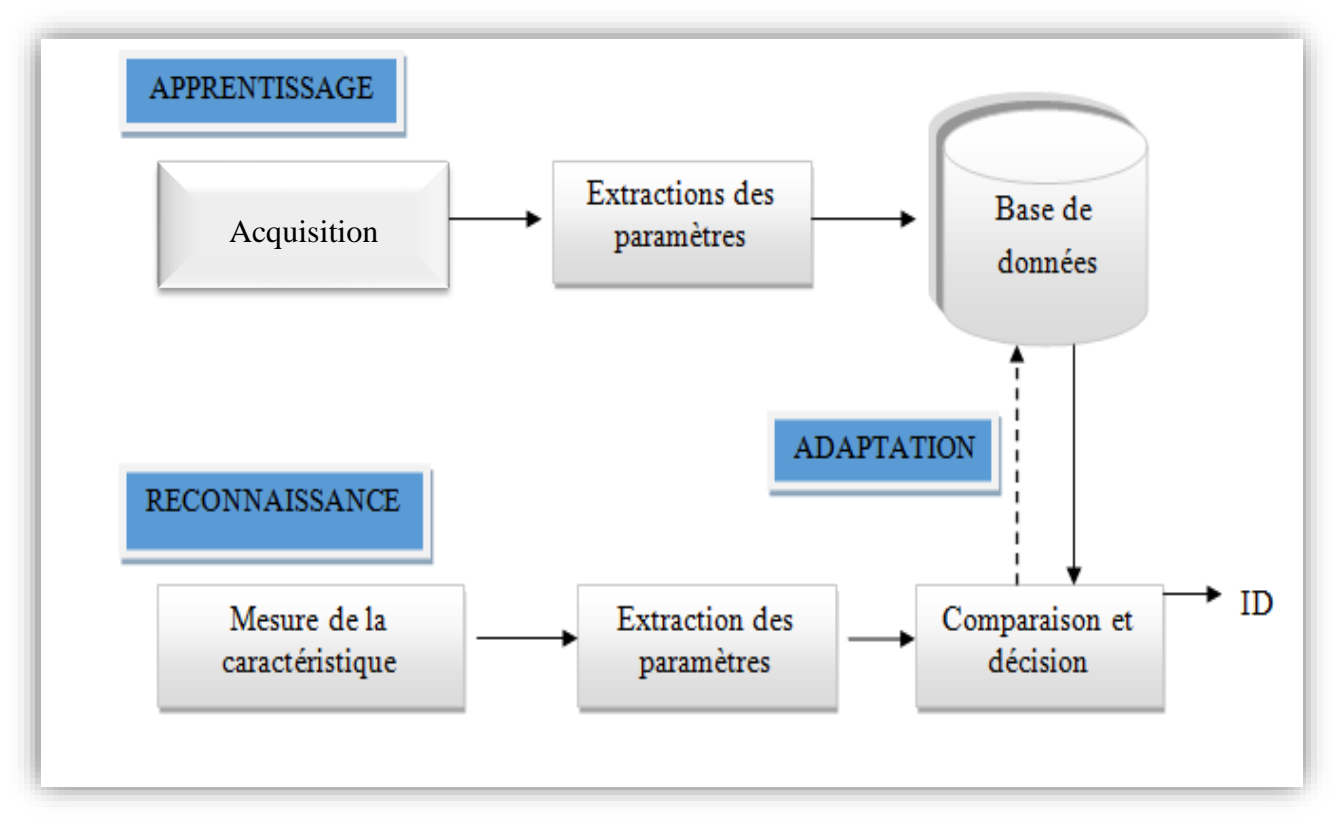

**Figure I. 2** Architecture de base d'un système biométrique

#### <span id="page-20-0"></span>**I.6. Différents modalités**

La vérification d'identité biométriques est déjà une réalité et elle s'impose de plus en plus dans notre vie quotidienne, commençant par nos téléphones mobiles jusqu'au banques et sociétés.

Les chercheurs ne cessent d'améliorer ses nombreuses applications et bientôt on devrait voir arriver le jour où enfin disparaîtront les clés et les mots de passes. Pour les remplacer avec l'authentification automatique d'une personne par sa particularité physique, il existe trois grandes familles de caractéristiques biométriques : la biométrie morphologique, la biométrie comportementale et la biométrie biologique [5].

#### **I.6.1. Biométrie morphologique**

Ce type de système s'appuie sur l'identification de traits physique particuliers, qui pour toute personne, sont uniques et permanentes. Plusieurs modalités sont employées pour extraire cette information, comme : l'empreinte digital, la géométrie de la main, la reconnaissance faciale et la reconnaissance d'iris.

#### **I.6.1.1. Empreinte digitale**

Ce terme rapporte à la marque laissée par les sillons et les crêtes des pulpes digitales sur une surface suffisamment lisse. Chaque empreinte possède jusqu'à 90 points de deltas, de bifurcations et de terminaisons. La figure I.3 montre un appareil de reconnaissance d'empreintes [5].

L'empreinte est tracée à partir du  $6^{eme}$  mois de grossesse, ce qui explique pourquoi elle est propre à chacun d'entre nous. Ainsi, pour les vrais jumeaux, elles seront légèrement différentes.

En cas de brulures ou de blessure, les empreintes digitales se reconstituent en effet identique.

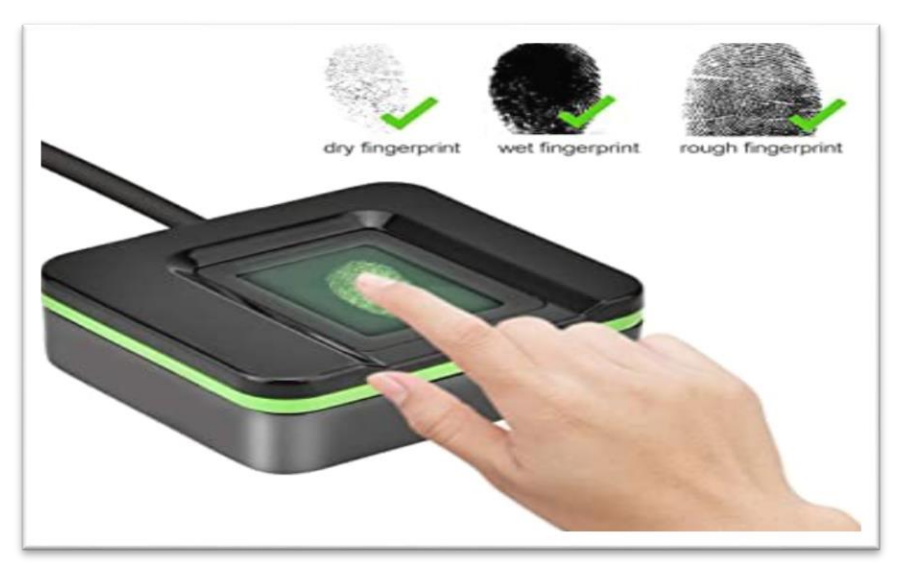

**Figure I. 3** Dispositif de reconnaissance d'empreinte digitale [22]

#### **I.6.1.2. Reconnaissance d'iris**

C'est l'une des technologies biométriques la plus permanente côté résultat car l'information que l'on recueille est beaucoup plus importante que les autres systèmes.

La figure I.4 représente une image de reconnaissance d'iris dans une étape de localisation d'iris et de paupières.

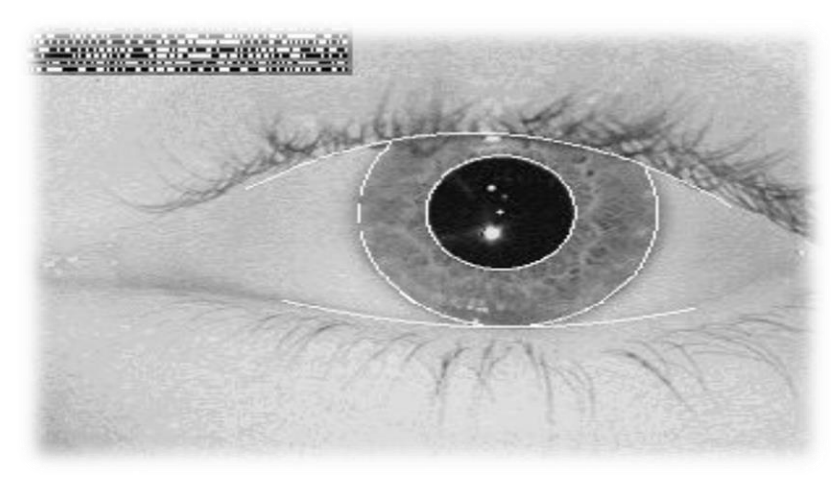

**Figure I. 4** Image d'iris avec la détection de contours [12]

L'iris est caractérisé par la couleur et la texture, ce qui nous intéresse dans le cadre de ce projet est bien la texture. Elle est constituée de : arcs de ligament, cryptes, arêtes, sillons et des collerettes. La localisation de ces composants, le croisement entre eux et la forme que peuvent avoir ces éléments font que la texture de l'iris est considérée comme l'une des plus riches et la plus distincte de la biométrie.

De manière générale, le système de reconnaissance d'iris se compose de deux unités :

- ➢ Unité optique de capture de l'image de l'iris.
- ➢ Unité de traitement des données qui permet l'extraction et la comparaison des données.

#### **I.6.1.3.Reconnaissance faciale**

Cette technique consiste à reconnaître une personne par la photo de son visage; puis un logiciel approprié sera utilisé afin de numériser la photo.

Le logiciel repère d'abord la position des yeux pour procéder à un alignement. En fonction de cet alignement, un relevé de différents points caractéristiques du visage est effectué (ailes du nez, forme du menton, écartement des yeux). Un tracé géométrique personnel est alors enregistré comme gabarit, et c'est sur ce dernier que s'effectueront ensuite les recherches.

La reconnaissance faciale (figure I.5) doit tenir compte de différents facteurs, comme : le vieillissement, la chirurgie plastique, le maquillage et les effets de la consommation de drogues ou de tabac.

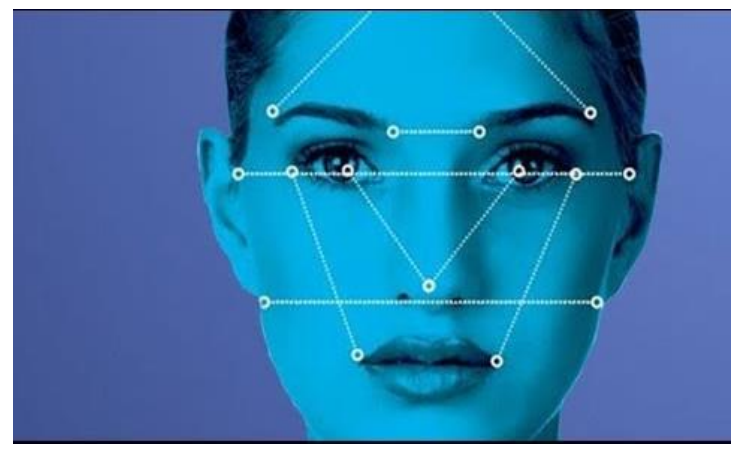

**Figure I. 5** Image pour la reconnaissance faciale [23]

#### **I.6.1.4.La géométrie de la main**

C'est un système qui décrit la géométrie de la main : la longueur et l'épaisseur des doigts, la largeur de la paume ainsi que la forme des articulations [6].

En général, une caméra infrarouge prend l'image de la main sous deux angles différents pour obtenir les trois dimensions. L'image scannée est convertie en modèle numérique et associée à un code. Quand une personne passe son badge devant le lecteur, celle-ci cherche le code dans la base de données et procède à la comparaison.

La figure I.6 montre un exemple de la saisie pour la géométrie de la main.

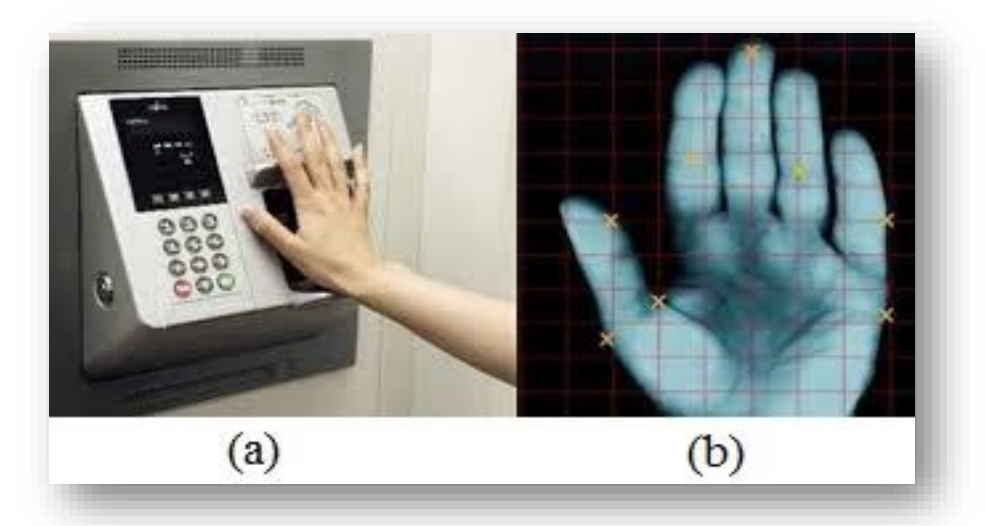

**Figure I. 6** (a) : Dispositif de reconnaissance de la géométrie de la main ; (b) : La saisie d'une main [24].

#### **I.6.2. Biométrie comportementale**

Elle se base sur l'analyse de certains comportements d'une personne, elle regroupe : la signature ainsi que sa démarche et sa façon de taper au clavier, et la voix.

#### **I.6.2.1. La reconnaissance de la signature**

Pour imiter une signature, il faut donc non seulement limiter la forme de l'écriture mais aussi tenir compte de ces facteurs liés notamment à la vitesse, aux conditions environnantes et à la dextérité musculaire [7].

Par la suite, diverses techniques furent mises au moins au bénéfice notamment des banques et le cadre judiciaire. L'utilisateur de cette technologie signe généralement avec un stylo électronique sur une tablette graphique (Figure I.7.), ces données sont enregistrées pour la comparaison ultérieure.

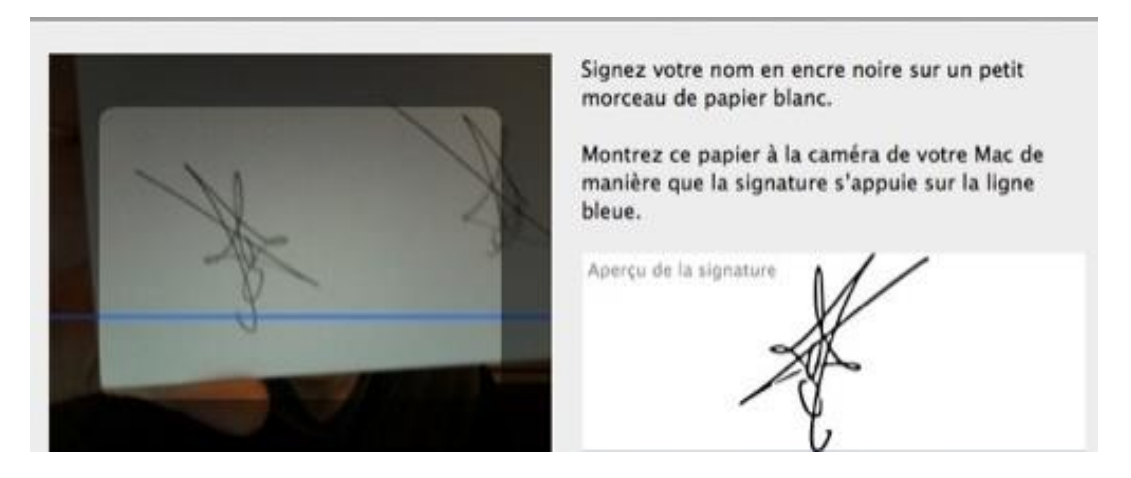

**Figure I. 7** Aperçu sur la signature électronique [7]

#### **I.6.2.2. La reconnaissance de démarche**

Il s'agit de reconnaître un individu par sa façon de marcher et de bouger (vitesse, accélération, mouvements du corps, etc.).

En analysant des séquences d'images, la démarche serait en effet étroitement associée à la musculature naturelle et donc très personnelle. Mais des vêtements amples, par exemple, peuvent compromettre une bonne identification.

#### **I.6.3. Biométrie biologique**

Cette catégorie s'appuie sur l'analyse de caractéristiques biologiques de l'individu, elle constitue une signature personnelle. Cette modalité n'est pas beaucoup utilisée pour le contrôle d'accès, comme l'odeur personnel, ADN (Acide désoxyribonucléique) ainsi que la thermologie personnel, etc.

#### **I.6.3.1. Odeur personnel**

Chaque personne dégage une odeur qui lui est particulier. Les systèmes biométriques qui exploitent cette technologie analysent les composants chimiques contenus dans l'odeur, cela afin de la transformer en données comparatives.

#### **I.6.3.2. L'ADN**

L'ADN (Acide désoxyribonucléique) est une molécule qui se trouve dans la plupart des cellules du corps humain (sang, cheveux, salive, etc.).

En effet, certaines régions de cette molécule (les gènes) transportent des informations qui servent à coder nos caractéristiques individuelles comme par exemple la couleur des yeux. Cependant, notre génotype est constitué en majeure partie d'ADN non codant qui présente de très fortes variations entre les personnes. Ce système commence à s'intégrer dans d'autre domaine que l'identification judiciaire.

#### **I.6.3.3. La reconnaissance de thermologie facial**

Elle se base sur l'utilisation d'une caméra infrarouge qui capte la chaleur émise par la peau (Figure I.8.) qui va être sauvegardé dans une base de données et le comparer avec la nouvelle donnée pendant l'acquisition. On peut donc l'utiliser même dans l'obscurité ou de mauvaises conditions de visibilité. Mais les conditions de prise de vue peuvent conduire à des erreurs.

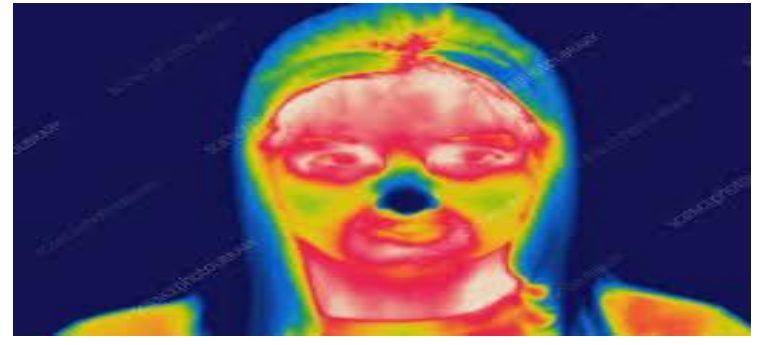

**Figure I. 8** Image en infrarouge de thermologie facial [25].

#### **I.6.4. Comparaison entre les technologies biométrique**

Le tableau I.1 présente une comparaison entre les différentes modalités biométriques, en donnant ainsi leurs avantages et inconvénients [8].

On peut citer plusieurs avantages de la biométrie : inoubliable, intransmissible et inchangeable comme cela dépend des caractéristiques de l'individu, qui permettent de diminuer les fraudes et d'éliminer les badges et les mots de passe.

Ce pendant le coût de ces technologies est généralement élevé car elles se basent de plus en plus sur des ordinateurs, des équipements sophistiqués et mêmes sur des systèmes embarqués.

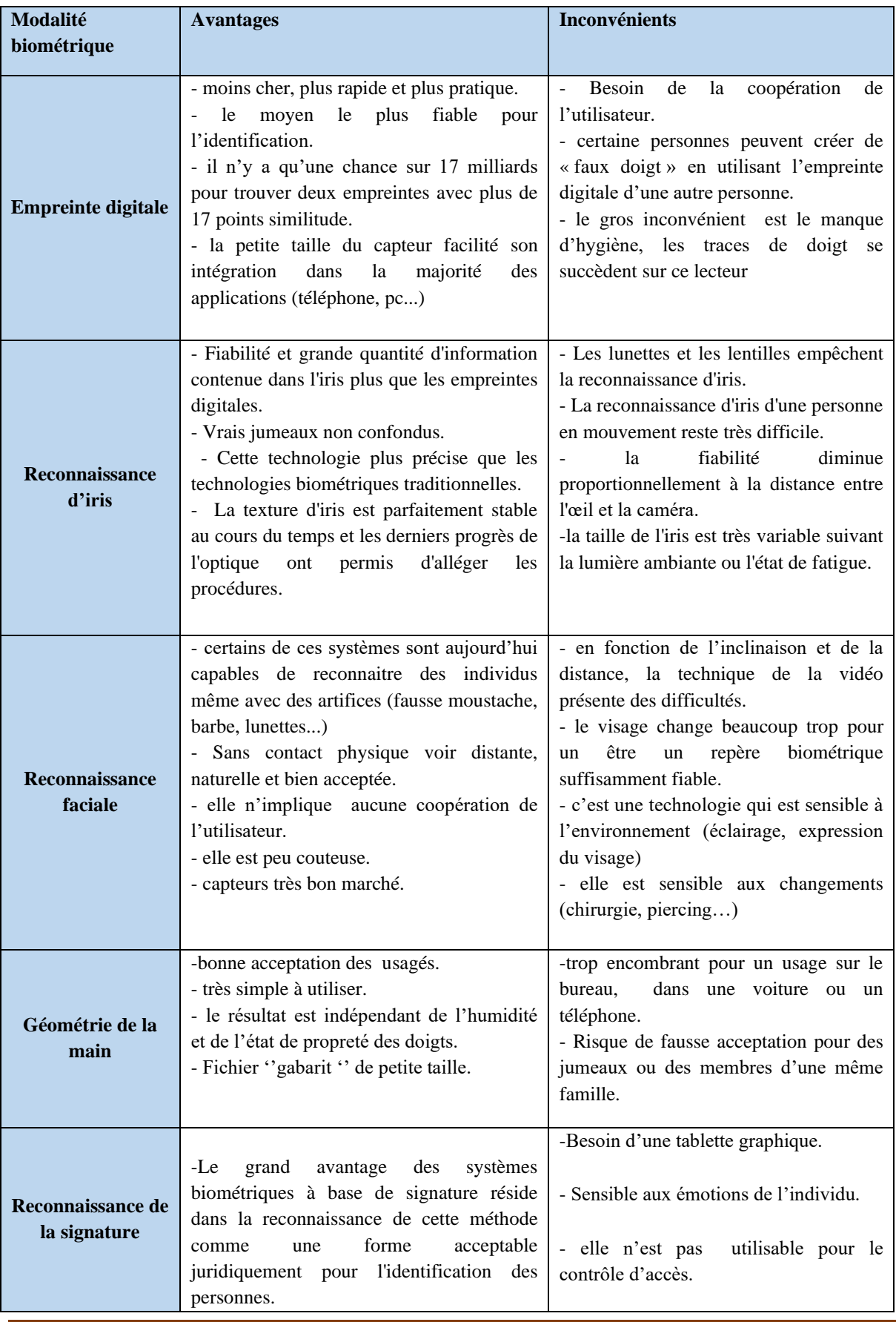

#### <span id="page-26-0"></span>**Table I. 1** Comparaison entre les différentes modalités biométriques

#### **I.7. Aperçu sur le marché de la biométrique**

La biométrie est devenue en quelque années une solution grand publique et elle se développe à grande vitesse partout dans le monde (Amérique, Europe, Asie ainsi que l'Afrique), les gens sont très majoritairement favorables aux technologies d'authentification biométrique et les accueillent très positivement [10].

Un identifiant unique, la prévention de la fraude et la facilité d'utilisation sont en tête de liste des réponses de la majorité des personnes. L'intégration des capteurs d'empreintes digitales, d'iris et de reconnaissance faciale dans les Smartphones la rendu accessible aux plus grands nombres d'utilisateur. Pour cela, toutes les sociétés soucieuses (usine, banque, laboratoires de recherches et d'autre, hôpitaux..) saisissent cette technologie pour sécuriser son paiement et l'authentification de leurs clients. Par ailleurs, d'autre application sont promissent à un bel avenir tels que le contrôle d'accès, la sécurisation des documents d'identité ou la surveillance et l'identification de masse.

Ces technologies qui appartenaient à la science-fiction entre en grande partie dans notre vie quotidienne. Les empreintes digitales sont toujours en tête des technologies les plus utilisées car elles sont considérées comme la forme la plus précise et pratique par rapport aux autres.

Le tableau I.2 visualise les pourcentages d'utilisation de différentes modalités biométriques dans le marché mondial. On peut dire que la reconnaissance d'iris se classe en deuxième position parmi les technologies biométriques les plus utilisés dans le monde.

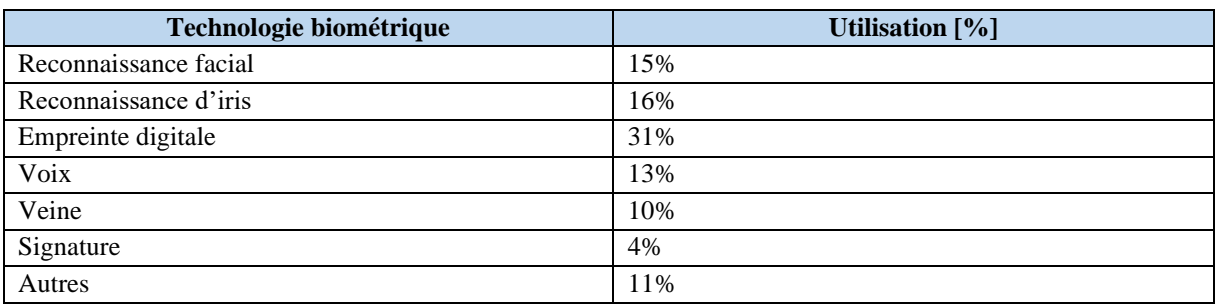

<span id="page-27-0"></span>**Table I. 2** Utilisation de différentes technologies biométriques dans le monde

En termes de précision et de sécurité, la reconnaissance par iris ainsi que la reconnaissance faciale sont en cours de propagation dans le marché mondial de la biométrie. Aussi, on retrouve la reconnaissance par la voie, par la signature et par la géométrie de la main. Ces derniers sont classés en seconde rangé car ils se caractérisent par leurs fiabilités.

Les technologies biométriques offrent de bonnes perspectives au marché selon les études des experts. Toutefois, d'importantes disparités sont à attendre selon les zones géographiques :

➢ **Asie :** représente le premier marché régional de la biométrie avec plus de la moitié de la population mondial. On constate de vaste programmes gouvernementaux et une population très réceptive à ces nouvelles solutions. Le continent asiatique offre d'importante opportunité aux développeurs de la technologie biométrique, en particulier : la Chine, l'Inde et le Japon.

- ➢ **Etats-Unis (USA):** A travers les sources financières et les entreprises américaines qui se considèrent parmi les plus avancées au monde en matière de numérisation, l'USA représente l'un des plus importants marché internationaux notamment pour les applications mobile et les systèmes de contrôle d'accès.
- ➢ **Afrique :** en raison de la croissance démographique et de l'évolution du domaine des téléphones mobiles au sein de la population, cela présente d'importante opportunité pour le développement des technologies biométrique.
- ➢ **Europe (UE):** son développement est moins rapide que le reste du monde car la fragmentation du marché européen provoque des difficultés au système biométrique et le règlement général de la protection des données à entrer en vigueur dans tous UE.

La figure I.9 représente une étude sur les revenues des technologies biométrique selon les différentes zones géographiques [9]. On a pu constater que l'Asie domine sur le marché international. De plus, on constate une croissance impressionnante de l'Afrique dans le marché mondial des technologies biométriques.

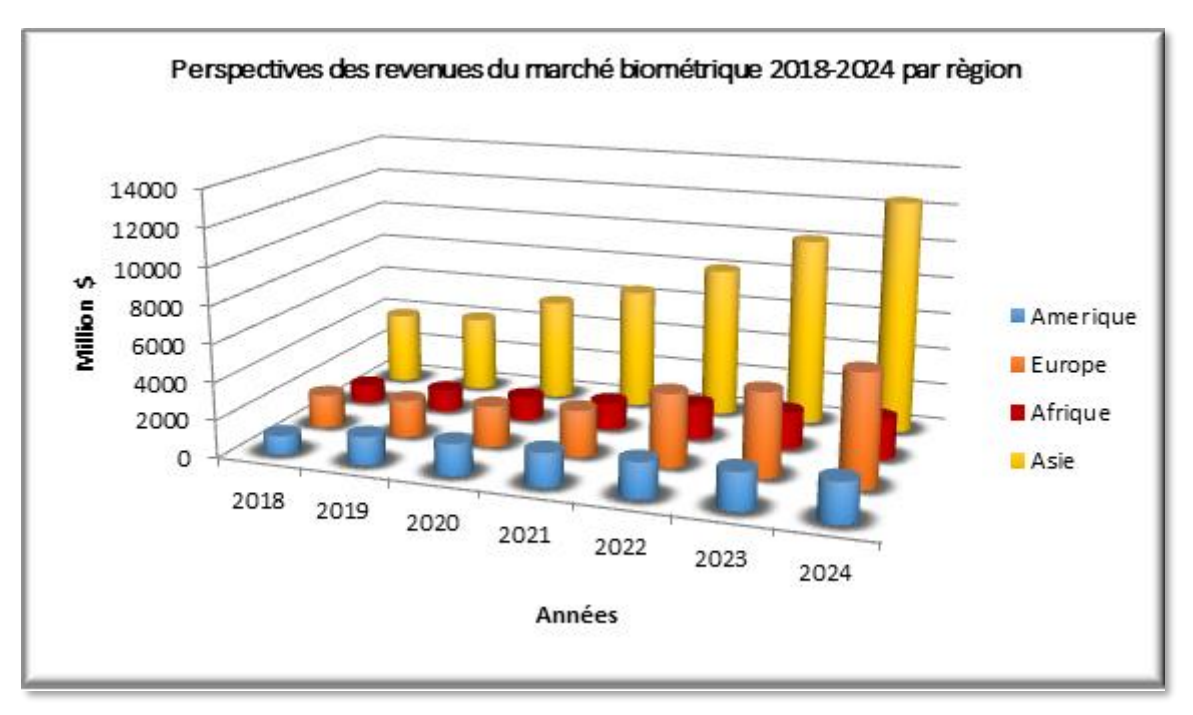

**Figure I. 9** Les revenues des technologies biométriques entre 2018-2020 selon les différentes zones géographiques

#### **I.8. Domaines d'application**

Les technologies biométriques sont de plus en plus utilisée dans notre vie quotidienne pour les titres d'identité dans les aéroports, les établissements pénitentiaires, l'accès à des locaux sécurisés, le vote électronique, la sécurité des paiements bancaires ainsi que dans les transactions via internet.

La biométrie rend notre environnement et nos besoin plus sure et plus pratique, ce qui réduit l'obligation de garder les clés et d'éviter le trafic des mots de passe.

Tous ces atouts grâce à l'amélioration de la sécurité, la confiance envers les systèmes, la simplicité qui rend l'utilisateur satisfait et l'automatisation du processus d'identification. Les applications peuvent être regroupées en trois groupes : commerciale, gouvernementale et juridique.

#### **I.8.1. Commerciale**

Il s'agit beaucoup plus des systèmes de contrôle d'accès**,** il existe deux types d'accès : logique et physique. L'accès logique concerne l'accès informatique à un terminal, serveur et réseau informatique ou de la télécommunication (téléphone portable, base de données privée, login d'ouverture de sessions réseaux, etc.). L'accès physique est réalisé lorsqu'on cherche à sécuriser l'accès à un lieu (salle informatique, la gestion du temps de travail, service de recherche, les laboratoires biologiques et chimiques sensibles, les installations nucléaires et atomique, etc.).

On peut citer aussi la sécurité de données électroniques, le commerce électronique, l'accès d'internet, les cartes de crédit, le téléphone portable, la gestion des registres médicaux, l'étude de distances, aussi dans les machines de retrait automatique d'argents.

#### **I.8.2. Gouvernementale**

Dans ce cas il existe beaucoup et différentes application. Nous citant comme exemples : la carte nationale d'identifications, le permis de conduite, la sécurité sociale, le contrôle de passeport, etc.

#### **I.8.3. Juridique**

Ce sont des applications de grands intérêts. Ce domaine nécessite de la recherche et du développement. Nous citant comme exemples : l'identification de cadavre, la recherche criminelle, l'identification de terroriste, les cas de fraude, les enfants disparus, etc.

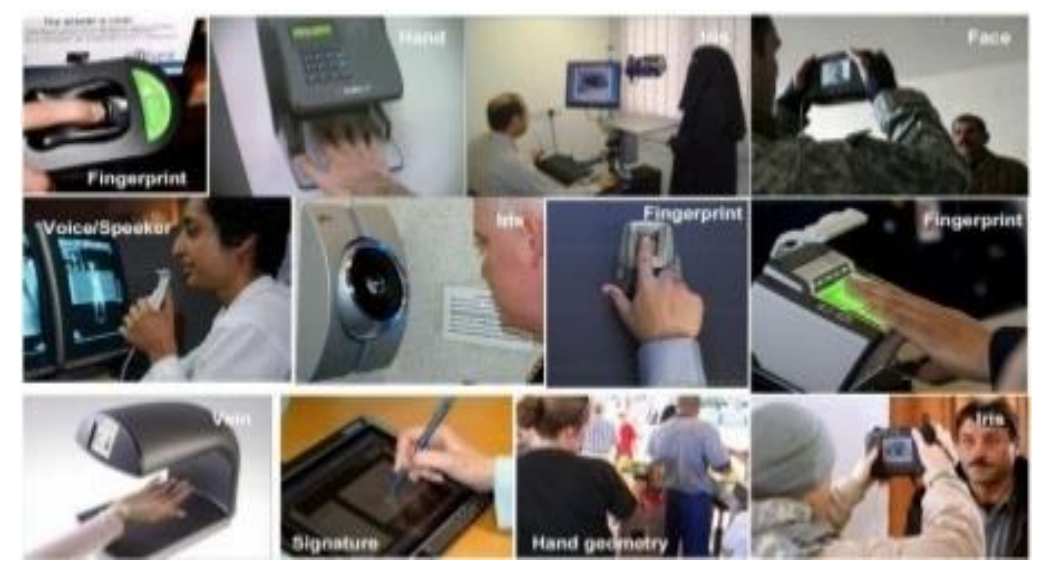

**Figure I. 10** Dispositifs pour différents domaines d'applications biométriques [26].

#### **I.9. Conclusion**

Dans ce chapitre, nous avons introduit la biométrie et le système biométrique. Nous avons traités les principaux points liés à ces derniers, tel que les fonctionnements des systèmes biométriques, comportant quatre principaux modules qui permettent l'enregistrement et le contrôle des utilisateurs. Nous nous sommes aussi penchées sur leurs architectures qui se divisent en deux phases (apprentissage et reconnaissance).

Puis, nous avons passé en revue les différentes modalités biométriques, triés par type, on y trouve des morphologiques, biologiques et des comportementales. Une comparaison est ensuite faite entre ces dernières, citant pour chacune d'elles ces avantages et inconvénients.

On conclue pour ce point que malgré les différents désavantages qui puissent compromettre à la réputation des technologies biométriques, leurs avantages s'avèrent être plus profitable à leurs utilisateurs que les autres systèmes sécuritaires.

La variété des domaines d'application des systèmes biométriques seraient les applications gouvernementales, juridiques et commerciales prouvent la totale intégration de la biométrie dans la vie quotidienne des individus. Tandis que leur position vis-à-vis du marché mondial appuie fortement le fait que l'avenir de la biométrie ne peut être que prometteur.

Dans le chapitre suivant, nous allons nous pencher sur l'une des plus récentes et avancées des modalités biométrique, la reconnaissance d'iris, et offrir une profonde étude sur cette technologie.

# Chapitre II

# La reconnaissance d'iris

#### **II.1. Introduction**

Après l'introduction de l'identification biométrique et de ses différents types, On s'est mis d'accord que parmi toutes les caractéristiques physiologiques et comportementales employées pour identifier un individu, l'iris, avec toute sa complexité et son unicité, est reconnu comme la caractéristique la plus riche en information de phase distinct qui couvre environ 249 degré de liberté. Cet avantage laisse la reconnaissance de l'iris la plus fiable et la plus précise des identifications biométriques.

Comme toute procédure d'identification, la reconnaissance de l'iris se fait en suivant trois principales étapes qui permettent en tout d'extraire l'information utile de l'image de l'iris et l'utiliser pour l'identification de l'individu. Le traitement d'image est donc considéré comme le pilier de toute l'opération menant à cette reconnaissance. Pour résumer, nous pouvons dire que les trois étapes principales d'un système de reconnaissance de l'iris sont : le Prétraitement de l'image de l'iris, l'extraction des caractéristiques de l'iris, et pour finir, la correspondance des modèles.

Après cette brève introduction à la reconnaissance de l'iris et aux différentes étapes de son déroulement. Ce chapitre traitera, avec plus de profondeur ces dites étapes, en incluant les différentes méthodes utilisées.

#### **II.2. Système de reconnaissance de l'iris**

Le système de reconnaissance d'iris (Figure II.1) se décompose en deux unités :

- ➢ L'unité optique de capture de l'image de l'iris.
- ➢ L'unité de traitement des données, ceci se fait aussi en trois principales étapes (Segmentation, normalisation, extraction et comparaison d'informations avec celles qui sont stockées préalablement lors de l'apprentissage) [11].

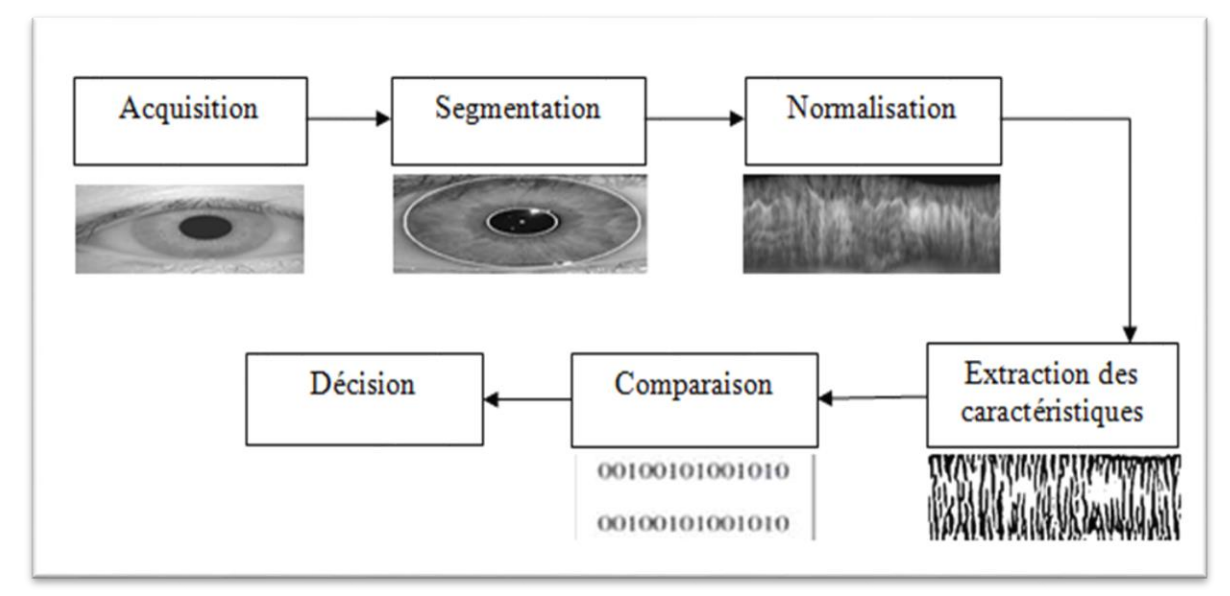

Figure II. 1 Schéma descriptif du processus de reconnaissance d'iris

#### **II.2.1. Acquisition de l'iris**

L'acquisition est considérée comme l'une des étapes les plus difficiles en biométrie.

L'iris est un objet de petite taille, sombre et localisée derrière la cornée, qui doit être éclairé avec une source lumineuse visible ou invisible (Figure II.2). La capture d'image d'un iris s'effectue généralement dans des conditions particulières, afin d'éviter plusieurs empêchements : image floue, mauvais contraste, la présence des reflets d'éclairage sur la surface de l'iris, etc.<sup>[11]</sup>

Un autre obstacle empêche l'analyse de l'iris, comme les ombres qui se forment lorsqu'il y a présence d'un corps entre une source lumineuse et l'œil. Ainsi, les cils de la paupière peuvent former une zone d'ombrage sur l'œil et que cette région des cils soit très prononcée. Elle peut parfois fusionner avec la région de la pupille, et donc rend difficile la détection exacte de cette région.

La capture d'image d'un iris s'effectue généralement dans le domaine proche, car elle possède deux avantages importants :

- ➢ La lumière est invisible, donc l'utilisateur ne sera pas gêné par cette lumière.
- ➢ Il possède un pouvoir de pénétration de la cornée ; Donc il peut récupérer une richesse de texture supérieure à celle obtenue en visible surtout pour les Iris sombre.

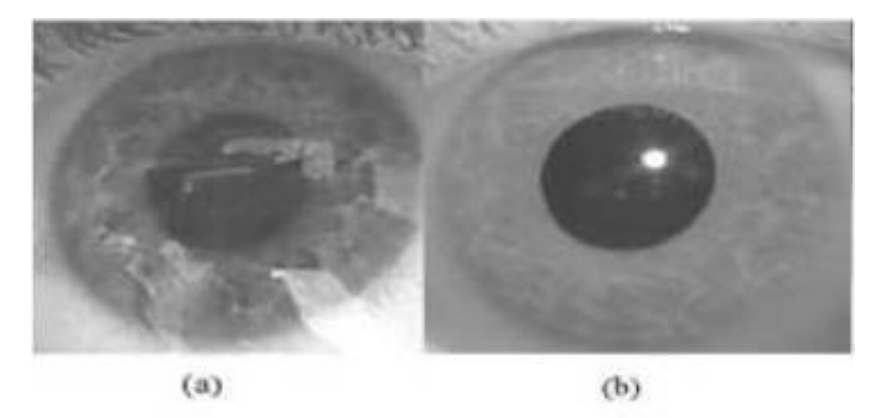

Figure II. 2 (a) : Iris capturé dans le visible ; (b) : Iris capturé dans le proche infrarouge [5].

#### **II.2.2. Prétraitement d'image**

Une fois l'image de l'iris est acquise, un système de traitement est appliqué sur l'image, contenant 3 étapes (Localisation ou segmentation, normalisation et renforcement).

#### **II.2.2.1. Localisation de l'iris**

Par localisation d'iris, on veut dire la détection des frontières internes (pupille) et les frontières externes (iris-blanc) de l'œil (Figure II.3). Les deux limites peuvent assurément être modélisées en cercles, sans écarter l'éventuelle possibilité que le centre de l'iris ne soit pas nécessairement celui de la pupille. Cette étape du traitement est importante car elle permet une correspondance précise avec une prise correcte de la région de l'iris.

Il existe cinq méthodes de localisation d'iris, toutes basées sur le même principe de traitement d'images, mais auxquelles leurs différences leur apportent une certaine facilité, précision et un meilleur rendement.

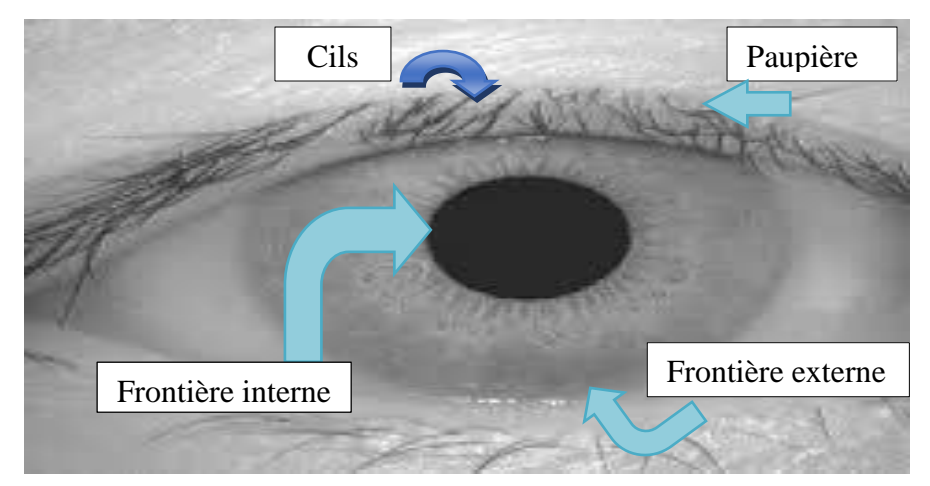

**Figure II. 3** Principales parties formant l'iris

#### **II.2.2.2. Détection des paupières et des cils**

Les paupières et les cils pourraient couvrir la région de l'iris (Figure II.4). Les paupières peuvent être détectées en utilisant la segmentation de texture et la méthode Daubechies wavelet.

La détection des cils quant à elle, consiste en l'utilisation de filtre de Gabor, la variance de l'intensité et la combinaison entre les informations de bord et les informations de régions [12].

#### **II.2.2.2.1. Détection des paupières**

L'objectif de la segmentation de texture de l'image est de partitionner le plan image en région avec des statistiques spatiales homogènes. La segmentation de la texture est adoptée afin de détecter les paupières supérieures et inférieures.

En observant les méthodes élaborées pour l'isolation des paupières, on remarque que cinq méthodes distinctes peuvent être utilisées :

- ➢ Approximation par une ou deux lignes droites.
- $\triangleright$  Approximation par un arc parabolique.
- ➢ Détection par un contour actif.
- ➢ Détection par des méthodes statistiques.
- ➢ Estimations des sections au-dessus et au-dessous des pupilles.
- ➢ Méthode des ondelettes de Daubechies.
- ➢ La méthode de Masek.

La complexité de détection du contour varie selon la méthode utilisée, une isolation en dessus et en dessous de la pupille garantit l'estimation des paupières. En revanche, elle perd une grande région pouvant contenir des informations utilisées pour la reconnaissance.

Les méthodes de contours actifs et les approches statistiques sont capables d'identifier les paupières mais cette isolation manque grandement de robustesse, en outre, elle risque d'accepter des parties de paupières comme parties d'iris.

Quant à l'approximation, que ce soit par une ou deux lignes droites ou par arc parabolique, elles décrivent assez bien les paupières. L'approximation par arc parabolique est plus juste dans son approximation, mais ne peut malheureusement pas garantir une isolation parfaite des paupières.

La méthode des ondelettes de Daubechies est utilisée pour décomposer l'image originale en bandes (HH, HL, LH, LL). La détection des contours de Canny est appliquée aux images LH pour minimiser l'influence des cils. Les points de contours qui sont proches les uns des autres et qui correspondent à un arc parabolique forment en eux même la paupière supérieure.

Entre ces différents modèles, la méthode de Masek a été retenue pour isoler les paupières. Une première ligne approxime la frontière de l'iris en utilisant la Transformée linéaire de Hough. Cette dernière sera appliquée à une image de contour obtenue en utilisant un filtre gradient Canny appliqué dans une direction horizontale qui favoriserait la détection des paupières. Une deuxième ligne horizontale qui croise la ligne détectée affine l'isolation de la paupière.

Le même processus est appliqué pour isoler la deuxième paupière.

#### **II.2.2.2.2. Détection des cils**

Les cils sont classés en deux catégories quand il s'agit de leur détection :

- ➢ **Les cils séparables :** ils sont détectés à l'aide d'un filtre Gabor 1D, une faible valeur de sortie est obtenue à partir de la convolution de ce dernier avec les cils.
- ➢ **Les multiples cils :** La variance d'intensité est très faible dans ce cas. Un seuillage d'intensité est alors utilisé, selon la base d'image d'iris, un seuil convenable à intensité moyenne des cils est cherché d'une manière empirique. Ce processus simple n'enlève pas d'une manière totale tous les cils, mais il en élimine la grande majorité.

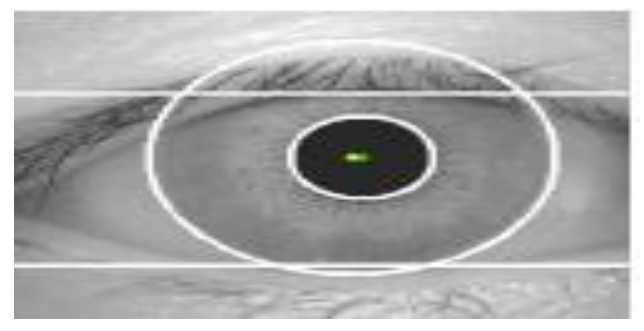

**Figure II. 4** Détection de contours d'un iris pour l'élimination des cils et des paupières [11].

#### **II.2.2.3. Normalisation de l'iris**

Les conditions d'acquisition d'images d'iris donnent à l'iris des caractéristiques différentes à chaque fois. L'iris segmenté peut avoir une taille variable comme il peut pivoter autour de l'axe de la pupille. Les variations sont dues à plusieurs facteurs :

- ➢ **La distance caméra-œil :** Elle affecte la variation de la résolution de l'image de l'iris incluant la taille de l'iris.
- ➢ **La puissance de l'éclairage de l'iris :** la luminosité affecte la taille de la pupille (petite par forte lumières, grande par faible lumières).
- ➢ **L'état biologique et psychologique :** il est connu que certains médicaments ainsi que les sentiments affectent la surface de la pupille.
- ➢ **Rotation de l'œil et du système d'acquisition :** La rotation de l'œil dans sa cavité et la rotation du système d'acquisition autour de l'axe Caméra-Œil introduisent une rotation de l'image de l'iris autour de son centre.

Dans chaque traitement d'image d'iris, ces facteurs et variations doivent être compensées avant la comparaison entre deux profils d'iris, car cette dernière ne se fait que s'ils sont compatibles.

Afin de réaliser cela, plusieurs approches ont été proposées suivant différents repères et modalités de standardisation [12].

 La procédure à deux voies, l'une proposée par un groupe de chercheurs et qui consiste en l'application des opérations de traitement de l'image sur la région d'iris segmenté et dont le repère initial de l'image. Donc la forme initiale de l'iris est conservée.

La deuxième voie, proposée par un autre groupe de chercheurs, change la forme initiale de l'iris en projetant l'iris segmenté vers un autre repère standardisé.

Ce qui nous amène à la standardisation de la taille de l'iris, dans laquelle les deux approches suivantes sont utilisées :

- ➢ La normalisation de la taille de l'iris avant codage. Ce dernier produit alors une signature pour chaque iris. Suit alors la comparaison qui peut se faire entre n'importe quels deux profils obtenus.
- ➢ La taille initiale de l'iris après sa segmentation est gardée et sauvegardée dans la base de données. Quand une nouvelle image d'iris doit être comparée à elle, elle est en premier lieu segmentée. La taille de l'iris obtenue est ensuite modifiée pour d'adapter à la taille de l'iris de référence. à partir de ce résultat, les iris sont encodés afin d'extraire les caractéristiques discriminatives de chacun. Les profils obtenus sont alors comparables. La normalisation se fait au moment de la classification où est réalisée la comparaison de rotation de l'iris due à la rotation de l'œil ou du système d'acquisition.

La figure II.5 représente une image après la normalisation.

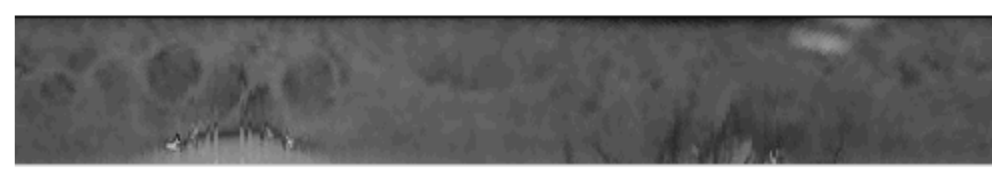

Figure II. 5 Iris normalisée

Les zones identifiées comme zones de bruit à l'étape de la segmentation tel que les cils et les paupières ou même les réflexions spéculaires présentes dans la région de l'iris, sont toujours ignorées lors de la reconnaissance, il est donc important de conserver ses informations de segmentation lors de la normalisation. Pour cela, il suffit de faire subir le même traitement de normalisation aux informations de localisation du bruit qu'à l'iris, dans le but d'exprimer ces deux types d'informations dans le même repère normalisé.

La normalisation se fait sous deux plans distincts :

- ➢ La normalisation en coordonnées polaires (Figure II.6).
- ➢ La normalisation sur l'espace de départ.

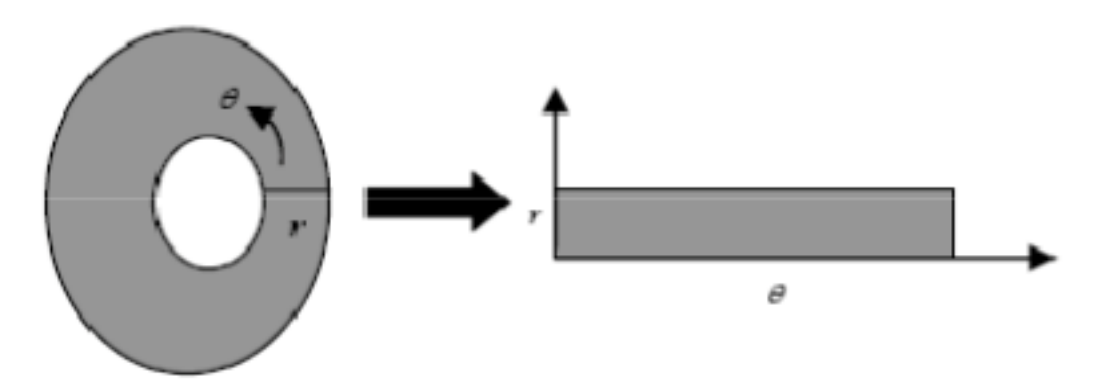

**Figure II. 6** Normalisation de l'iris en coordonnées polaires [14].

# **II.2.2.4. Amélioration d'image**

La normalisation de l'image a généralement un éclairage non-uniforme provoqué par la source lumineuse. Afin de compenser ce facteur, l'image doit être améliorée suivant quelques démarches.

- ➢ L'analyse locale d'histogramme est appliquée à l'image de l'iris pour réduire l'effet non-uniforme de l'éclairage et obtenir comme résultat une image de texture bien distribuée.
- ➢ Les régions de réflexion sont caractérisées par des valeurs d'intensité proches de 255, un simple seuillage peut être utilisé dans le but d'éliminer le bruit de réflexion.

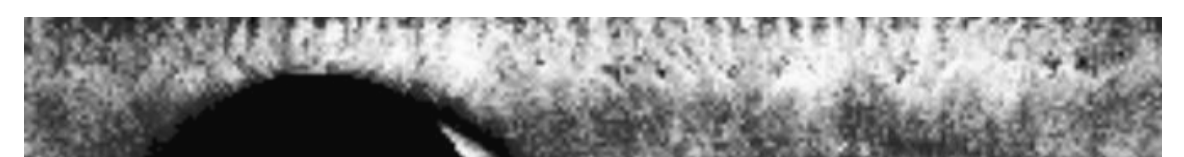

**Figure II. 7** Résultat de l'amélioration de l'image d'iris

La figure ci-dessus représente le résultat de l'amélioration de l'image après le renforcement et le seuillage de tous les bruits présent.

# **II.2.3. Traitement de l'image**

# **II.2.3.1. Extraction des caractéristiques**

Afin d'assurer une reconnaissance précise des individus, les informations les plus exigeantes de la texture de l'iris doivent être extraites (des arcs de ligaments, des sillons et des fibres de filaments.) [12].

Si le système de reconnaissance d'iris était capable de localiser chacune de ces caractéristiques et de les identifier ; Dans la réalité, il est presque impossible de réaliser une telle idée car il est difficile de localiser, segmenter et d'identifier ces blocs dans des images en niveau de gris. Donc, les chercheurs ont proposés des méthodes efficaces pour extraire les

caractéristiques de l'iris les plus exigeantes ainsi que d'autres tâches de reconnaissance de forme (Figure II.8).

Ils doivent prendre en compte la variabilité des images d'un même iris sans diminuer le pouvoir discriminant ces dernières. Cela signifie être capable de différencier entre les images d'iris d'un même œil (Ils peuvent contenir des grandes variations selon plusieurs conditions : éclairages, ouverture et fermeture de l'œil, etc.) et l'image de l'iris d'une personne différente.

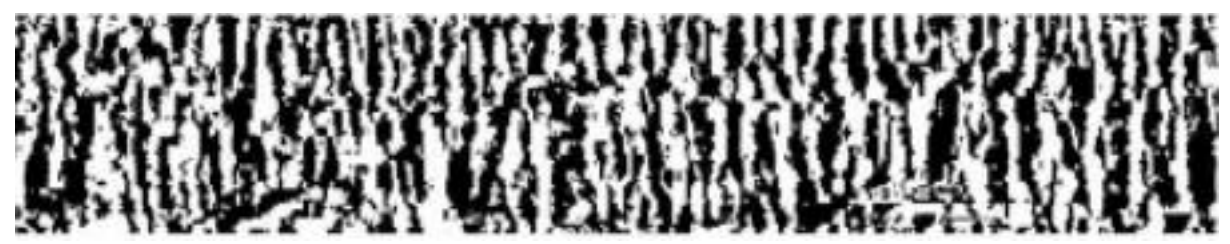

**Figure II. 8** Résultat de l'extraction des caractéristiques.

Une fois l'iris encodé, il faut aussi une mesure de similarité pour comparer deux profils d'iris. Cette mesure devrait donner une plage de valeurs lorsqu'on compare les profils :

- ➢ Générer à partir d'un même iris ;
- ➢ Créer à partir de différents iris ;

Ils devraient donner des valeurs distinctes et séparées d'une sorte qu'une décision puisse être prise avec une grande certitude et donner un résultat de la comparaison.

# **II.2.3.2. Correspondance**

La dernière étape est la correspondance du modèle. C'est-à-dire, comparer le modèle de l'utilisateur avec les modèles présents dans la base de données, et ce, en utilisant une métrique correspondante. Cette dernière donnera une mesure de similarité entre les deux modèles d'iris. La comparaison se fait en donnant une rangé de valeurs lors de la comparaison des modèles du même iris, et une autre rangé de valeurs lors de la comparaison de modèles de différents iris [14].

Une fois les différentes comparaisons faites, une décision jugée d'un grand niveau de confidentialité est prise pour effectuer l'identification, et enfin, savoir si l'utilisateur est authentique ou imposteur.

# **II.3. Différentes méthodes et algorithme de détection de l'iris**

# **II.3.1. Localisation d'iris**

Dans ce cadre, on distingue plusieurs et différents algorithmes permettant la localisation d'iris.

# **II.3.1.1. Opérateur Integro-Differentiel**

Il est utilisé pour localiser les limites internes et externes de l'iris (Figure II.9), l'opérateur Integro-Differentiel a été proposé en 1993 par John Gustav *Daugman,* professeur américano-britannique de vision par ordinateur et de reconnaissance des formes à l'Université de Cambridge [13]. Sa proposition consistait en une méthode de détection de l'iris, de la pupille et des paupières basées sur la mesure d'un opérateur integro-differentiel définit par l'expression suivante :

$$
max_{r,x0,y0} \left| G\sigma(r) * \frac{\partial}{\partial r} \oint_{r,x0,y0} \frac{I(x,y)}{2\pi r} ds \right|
$$
 (1)

Où,

 $I(x, y)$ : image de l'œil. r : rayon du cercle recherché.  $(x_0y_0)$ : centre du cercle recherché.

 $G_{\sigma}(r)$ : fonction de lissage du type Gaussienne contrôlé par σ, avec :  $G_{\sigma}(r) = \frac{1}{\sqrt{2\pi}} e^{\frac{-r^2}{2}}$ 2

- ➢ La fonction de lissage a pour but d'atténuer le bruit de haute fréquence présent dans l'image de l'œil en appliquant un lissage passe bas sur l'intensité de cette dernière.
- ➢ l'opérateur effectue la différence entre la moyenne des gradients calculés sur deux cercles de rayons r et r+1. Le cercle qui maximise cette différence est le cercle recherché. Ainsi, l'opérateur est appliqué de façon itérative avec un degré de lisage de moins en moins fort afin d'atteindre une détection précise tout en limitant le temps de calcule.
- $\triangleright$  Les paupières sont détectées de la même manière, les rayons utilisés doivent être très grands dans le but d'atteindre approximativement la taille et la forme arquée des paupières [13].

Comme toute méthode choisie dans le but d'accomplir une quelconque tâche, elle possède ses avantages et ses inconvénients. L'avantage dans la méthode de l'opérateur integro-differentiel réside dans l'usage d'une image de gradients qui aide dans la recherche d'un contour géométrique bien défini et sans seuillage. En contrepartie, cette méthode est connue pour sa sensibilité aux bruits puisque ces derniers engendrent des gradients très forts qui peuvent fausser la moyenne du gradient sur un cercle et ainsi attirer le contour vers leurs positions.

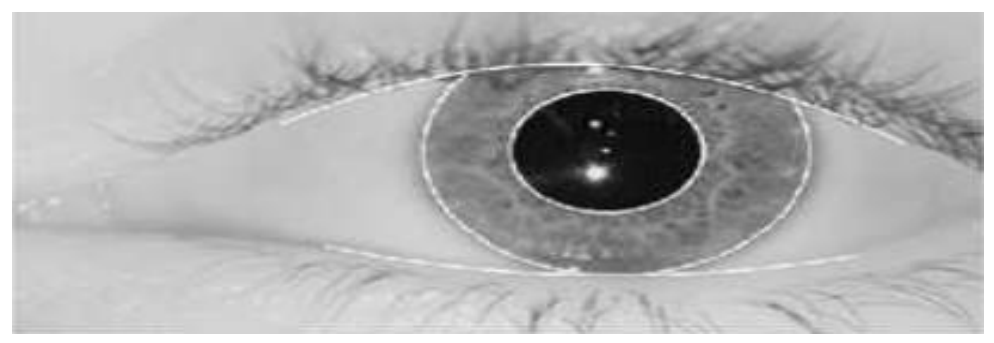

**Figure II. 9** Localisation de l'iris par la méthode Integro-différentielle [14].

# **II.3.1.2. Transformée de Hough**

La transformée de Hough est une technique d'analyse et de reconnaissance de formes inventée et brevetée en 1962 par Paul Hough. Cette méthode est très connue dans le traitement d'image grâce à sa capacité de détection de formes géométrique simples dans une image, ainsi que des objets de forme plus complexe.

Richard. P. Wildes, professeur et membre du Center for Vision Research et auteur de « Iris Recognition : « An Emerging Biometric Technology », suppose que les frontières de l'iris peuvent être approximer par des cercles non-concentriques. Il a été le premier à implémenter la Transformée de Hough pour détecter l'iris avec des contours circulaires.

 Afin d'employer la transformée de Hough dans la localisation de l'iris, une image de contours doit être générer avec n'importe quelle méthode de génération de contours. Après cela, un processus de vote est appliqué sur l'image créée dont chaque point de contour vote pour le cercle à qui il appartient. Après cette opération, le cercle qui obtient le plus de votes est le cercle recherché.

 Cette méthode a tendance à se montrer lourde quand beaucoup de points de contours sont détectés. Même s'il est considéré comme un inconvénient, il existe une solution envisageable dans ce cas. En effet, si nous avons connaissance de la localisation approximative du cercle recherché, les points de contours peuvent alors être réduit à la zone ou la région où pourrait se trouver le cercle recherché, et ainsi, accélérer le processus et obtenir un résultat plus rapidement.

Toutefois, un problème a été soulevé, R.P. Wildes constate durant son étude sur le sujet que la frontière externe de l'iris peut être dans la plupart des images prises pour la reconnaissance partiellement couvertes par les paupières supérieures et inférieures, contrairement aux frontières internes. Afin de les détecter, une image de contour est calculée par un gradient horizontal, car les paupières sont généralement horizontalement alignées.

Alors, pour procédure finale, Wildes applique la transformée de Hough sur une image de contour Issue d'un gradient vertical afin de détecter la frontière externe, et sur l'image issue d'un gradient vertical et horizontal pour la détection de la frontière interne (Figure II.10). Quant à la délimitation des paupières, Wildes approxime ces dernières par des arcs paraboliques en utilisant l'image de contours issue d'un gradient horizontal [13].

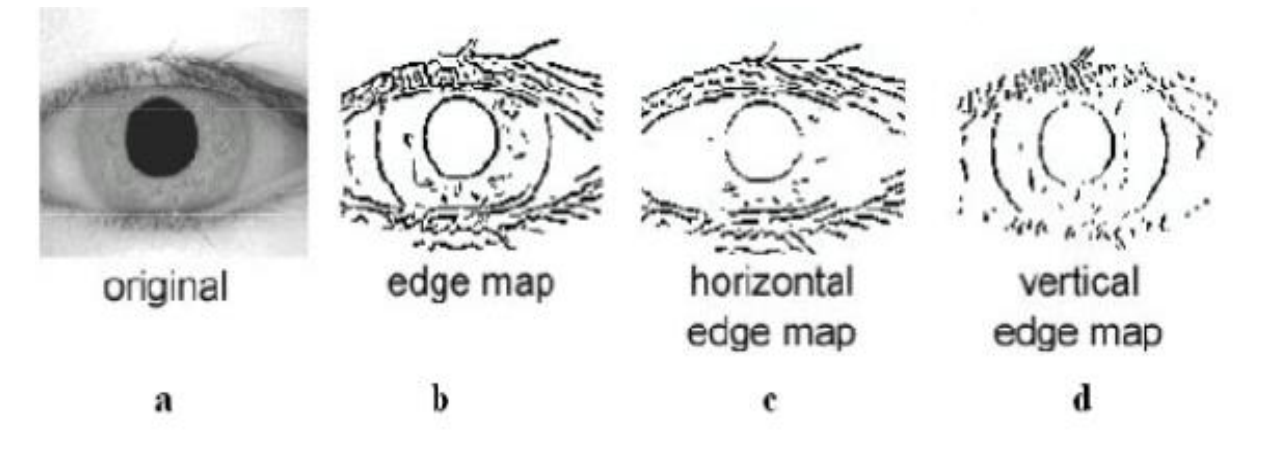

**Figure II. 10** (a) Image de l'œil original, différents images de contours par la méthode de Canny que l'on considère des contours : (b) diagonaux, (c) horizontaux, (d) verticaux [14].

La transformée de Hough sera appliquée pour détecter ces paupières en utilisant l'équation des arcs paraboliques suivante :

$$
(-\left(x - h_j\right)\sin\theta_j + \left(y - k_j\right)\cos(\theta_j)) = a_j\left((x - h_j)\cos\theta_j + (y + k_j)\sin\theta_j\right)
$$
\n(2)

Où,

aj: courbure de la parabole. (hj, kj) : sommet de la parabole.  $\Theta_i$ : angle de la rotation entre la parabole et l'axe horizontal.

La transformée de Hough a été codée entre autres par Labor Masek et mise en Open Source dans le cadre du Système Masek. Ce dernier a pour but de segmenter l'iris en suivant ces étapes :

- ➢ L'étiquetage des points de contours est réalisé grâce à l'algorithme de détection de Canny. Pour détecter les frontières entre l'iris et le blanc de l'œil, les gradients verticaux sont utilisés, tandis que les gradients verticaux et horizontaux sont utilisés pour détecter les points de frontières iris-pupille, Sans négliger le fait que la détection de la frontière interne de l'iris précède obligatoirement celle de la frontière externe.
- ➢ La partie basse et haute de la paupière est déterminée à l'aide de la transformée de Hough linéaire, et est représentée par deux droites horizontales (Figure II.11).
- ➢ Les cils sont détectés à l'aide d'un seuillage de l'image sur les niveaux de gris (Figure II.11).

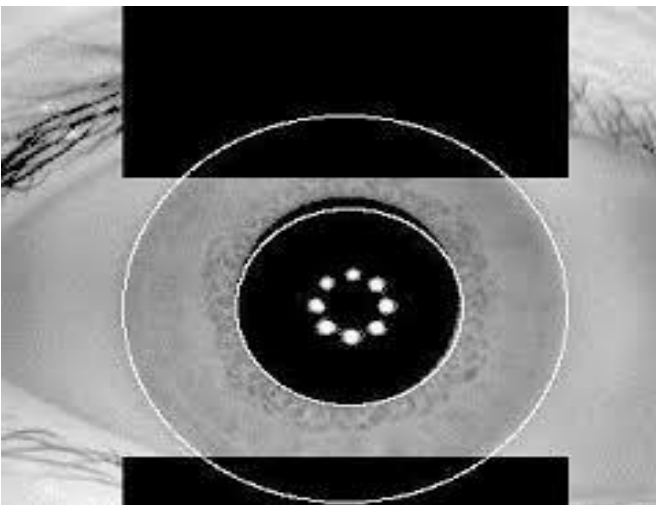

**Figure II. 11** Elimination des cils et des paupières [21].

Le chercheur Xiaomei Liu a effectué plusieurs modifications à cette méthode de segmentation dans le but de l'améliorer :

- ➢ Il a d'abord effectué la segmentation de la pupille avant celle de l'iris car elle est plus facile à détecter.
- ➢ De plus, il a apporté des modifications quant au choix des points de contours, la prise de décisions concernant les cercles résultant et aussi les calculs dans l'espace de Hough.

L'avantage de cette méthode est qu'elle n'a pas besoin de tous les points de contours pour détecter les formes recherchées. En plus, elle est jugée comme tolérante aux perturbations et aux interruptions des frontières d'iris. Par contre, elle est gourmande en temps de calcule à cause de son approche globale de l'image.

# **II.3.1.3. Contour actif**

La détection de contours dans la méthode de contours actifs se déroule d'une manière itérative. Le principe consiste à faire évoluer une courbe appelée Contour Actif (ou Snake) à partir d'un contour initial jusqu'au contour de l'objet à détecter.

Un contour est défini comme un ensemble de n sommets connectés en simple courbe formée, le rayon et le centre moyens du contour obtenu sont les paramètres de la limite de l'iris [14].

Un contour est défini d'une manière paramétrée par :

$$
V(s) = [x(s), y(s)] \tag{3}
$$

Où,  $s \in [0,1]$  est l'arc normalisé tout au long du contour.

L'évolution du contour est dirigée par une opération de minimisation d'une fonction d'énergie Esnake, attribuée au contour actif tel que :

$$
E_{snake} = \int_0^1 \Big( Eint(x(s), y(s)) + Eext(x(s), y(s)) \Big) ds \tag{4}
$$

Avec :

 Esnake : Énergie de contours. Eint : Énergie interne. Eext : Énergie externe.

- ➢ **Énergie interne :** Elle sert à garder la forme du contour à travers une pondération d'un terme du premier ordre qui affecte l'élasticité qui contrôle en fait la tension de contour actif et empêche le contour de se rétracter mais empêche aussi son extension, et d'un autre terme du second ordre qui gère la rigidité du contour actif fondant le processus de déformation, elle essaye de lisser le contour grâce à la force de courbure.
- ➢ **Énergie externe :** Dérivée de l'intensité de l'image, elle est responsable des forces qui dirigent le contour actif vers le contour de l'objet dans l'image tel que les forces créées par le gradient de l'image. Cette énergie est la nature de l'attraction vers les contours intéressants.

# **II.3.1.4. Méthode de bissection**

 Cette méthode (Figure II.12) est utilisée pour trouver le centre de la pupille, et alors les limites internes et externes de l'iris peuvent être détectées facilement. La procédure est la suivante:

➢ Au début, il faut extraire l'information de bord [15].

- ➢ Cette méthode est alors appliquée sur chaque deux point du même bord, que ce soit sur la limite interne ou externe de l'iris. Après avoir joint des deux points, une ligne perpendiculaire est tracée au milieu de la droite.
- ➢ Le point ayant le nombre d'intersection maximum est considéré comme le centre de la pupille.
- ➢ Une fois le centre trouvé, des cercles virtuels sont alors créés et tracés dans le but de trouver les limites internes et externes de l'iris.

L'avantage de cette méthode réside dans son algorithme qui est pratique pour éviter les bruits de paupières et de cils, ce qui peut éviter toutes les opérations présentes dans les autres méthodes et atteindre plus rapidement le résultat voulu, qui est la détection des limites internes et externes de l'iris. Sauf que malgré cet avantage, la méthode de bissection ne convient pas à l'éclairage non uniforme et à la réflexion du verre. Les limites internes ne sont donc pas détectées avec précision, ce qui pousse à la détection de deux autres cercles virtuels avec le plus grand nombre de points de bord par cette méthode, et ainsi les choisir comme limites internes et externes de l'iris.

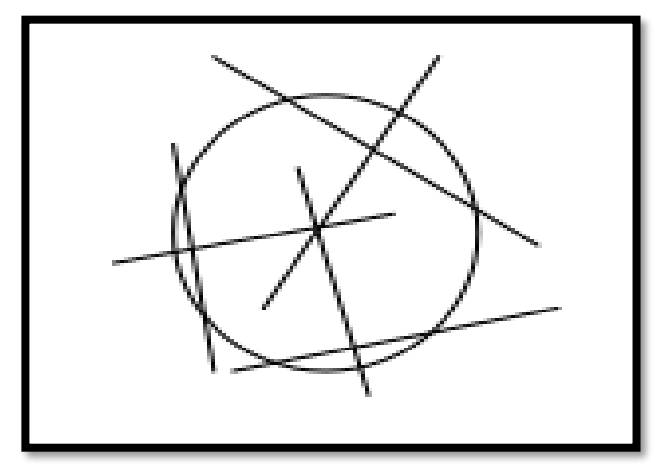

**Figure II. 12** Schéma descriptif de la méthode de bissection [15].

# **II.3.1.5. Méthode de la recherche du trou-noir**

Une autre intéressante méthode de la localisation d'iris est proposée par C.TEO et H.Ewe. Ils remarquèrent qu'en une lumière infrarouge proche (NIR : Near Infrared Light), les pupilles sont les régions les plus sombres (en incluant quelques cils). Leur approche est donc basée sur l'idée de localiser cette zone par une segmentation de seuil. Après le calcul du centre de masse et sa surface, les paramètres de pupilles sont estimés [16]. Finalement, la limite interne de l'iris est trouvée en utilisant l'opérateur integro-differentiel de Daugman.

Les étapes détaillant cette méthode sont les suivantes:

- ➢ La valeur de seuil est calculée afin d'identifier les régions sombres de l'image. Ces régions sont appelées « Black Holes » qui signifie « Trous Noirs » en français.
- ➢ Le centre de masse du trou noir est déterminé.
- ➢ Les coordonnées estimées représentent le centre de masse de la pupille et d'autres régions sombres comme les cils. Un carré centré sur le centre estimé pourrait être construit dans le but de réduire l'impact des cils. La taille de ce carré est choisie arbitrairement en 60x60 pixels.
- ➢ Après cela, le calcul des coordonnées finales de centre de masse est entamé. Ce centre de masse représente l'estimation du centre de la pupille. Elles sont calculées de la même manière que les grossières. Pourtant, elles sont considérées comme les valeurs moyennes des coordonnées de seulement ces pixels qui appartiennent aux deux trous noirs et au carré construit. Après la zone de ces pixels est calculée, ce calcule se fait seulement en calculant leur nombre.
- ➢ Le rayon de la pupille est estimé avec l'équation suivante :

$$
R = \sqrt{\frac{Area}{\pi}}\tag{5}
$$

# **II.3.2. Normalisation**

Différentes méthodes sont employées, sur chacun de ces plans pour effectuer la normalisation de l'iris.

# **II.3.2.1. Normalisation en coordonnées polaires**

# **II.3.2.1.1. Méthode de Daugman**

Considérée comme une méthode standard, Cette méthode est la première méthode de normalisation de l'iris [12].

Après la segmentation, l'iris est donc défini par le disque limité par le cercle approximant la pupille et le cercle approximant la frontière externe de l'iris. Mais en voyant la variabilité de la surface de l'iris, Daugman propose de tout segmenter en un modèle de taille fixe. Cela est fait en échantillonnant l'iris pour avoir une forme rectangulaire après avoir convertit l'image de ce dernier vers un repère polaire définit par (r, ɵ).

Des cercles ayants un rayon, qui varie entre le rayon de la frontière interne et celui de la frontière externe de l'iris sont utilisés afin de choisir, selon la résolution angulaire, un certain nombre d'échantillons sur chaque cercle.

Le nombre de cercle utilisé pour l'échantillonnage est définit par la résolution radiale. Les résolutions radiale et angulaire déterminent la taille de l'iris normalisé.

« Rubber sheet » est le nom du modèle de Daugman. Cela consiste à analyser le modèle segmenté avec 'étalement d'un anneau en caoutchouc vers une forme rectangulaire, d'où son nom.

La figure II.13 représente le modèle de normalisation de l'image de l'iris de coordonnées polaires (r, ɵ) vers les coordonnées cartésiennes (x, y).

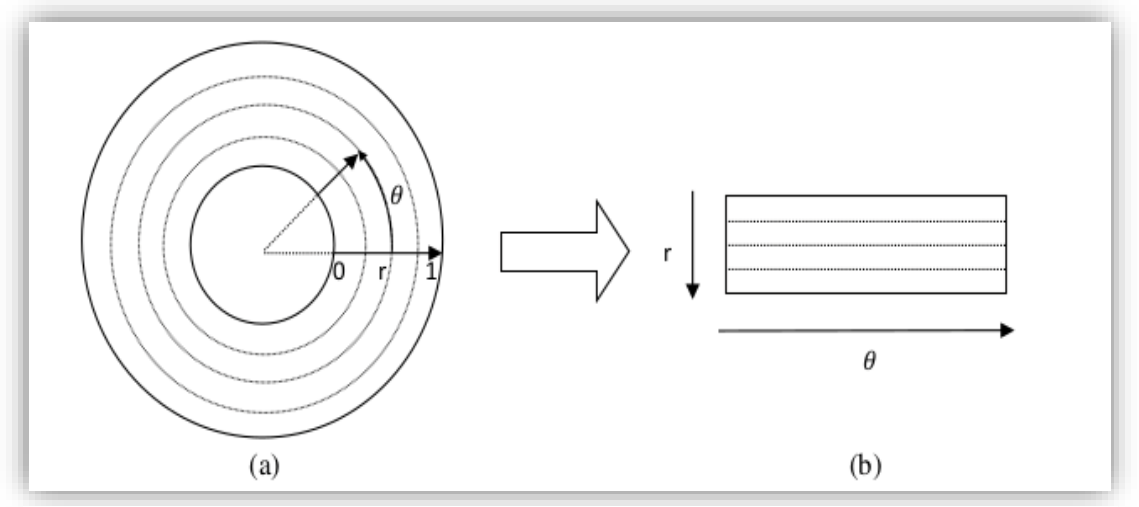

**Figure II. 13** Modèle de la normalisation de Daugman, (a) : l'image de l'iris en coordonnées polaires ; (b) : l'image de l'iris en coordonnées cartésiennes [12].

## **Calcule**

Il a été mentionné précédemment que l'image de l'iris échantillonnée est convertie vers un repère polaire définit par (r, ɵ).

Supposons que l'intensité de l'image d'iris segmenté dans le repère cartésien initial est donnée par  $I_c(x, y)$ , l'intensité de l'image correspondante normalisée dans le repère polaire I<sub>P</sub> $(r, \theta)$  est donnée comme suit :

$$
I_P(r, \theta) = I_C(x(r, \theta), y(r, \theta))
$$
\n(6)

Où,  $X(r, \theta) = (1-r) X_i(\theta) + r X_e(\theta)$  $y(r, \theta) = (1-r) y_i(\theta) + r y_e(\theta)$ 

Avec : $\{(x_i(\theta), y_i(\theta))\}$ : coordonnées du cercle approximant les frontières internes de l'iris.  $\{(x_e(\theta), y_e(\theta))\}$ : coordonnées du cercle approximant les frontières externes de l'iris.  $\theta$  : angle variant entre 0 et  $2\pi$ .

r : rayon du cercle de l'échantillonnage, il varie entre 0 e 1.

Le repère de transformation de l'iris est appelé « repère pseudo-polaire » et non « repère polaire », cela est dû au fait que les deux cercles (interne et externe) qui approximent les frontières de l'iris ne sont pas concentriques. Afin de tenir compte de cette différence de centres, le premier cercle d'échantillonnage est centré au centre du cercle approximant la frontière de la pupille, tandis que le dernier cercle d'échantillonnage est centré au centre de la frontière externe de l'iris. Quant aux centres des cercles intermédiaires, leur déplacement se fait sur le segment reliant le centre approximatif de la frontière externe au centre approximatif de la pupille [12].

Comme chaque étape de traitement d'image, une phase d'élimination des bruits est nécessaire. Dans ce cas, les cils et les paupières peuvent représenter des zones de bruits de la partie d'iris extraite. Afin d'identifier ces zones, un masque ayant les mêmes dimensions de l'iris normalisé est créé. Ce masque représente une matrice binaire nulle sauf dans les régions identifiées comme bruit. L'iris normalisé fera alors l'objet d'un processus d'encodage qui

extrait les caractéristiques les plus discriminantes afin de le reconnaître ou de l'identifier dans l'étape de la classification.

En 2007, Daugman a actualisé sa méthode. Il a développé des méthodes de segmentation de l'iris en utilisant un contour actif, Suivie l'actualisation de la méthode originale de normalisation.

Pour développer la normalisation des iris segmentés par un contour en forme libre, le même principe d'échantillonnage et de projection de l'iris dans un espace pseudo-polaire est conservé, la normalisation se fait en suivant les équations de la méthode originale – Hormis le fait que les coordonnées des cercles approximant les frontières externe et interne de l'iris sont remplacées par les coordonnées des points des contours en forme libre décrivant les frontières interne et externe de l'iris pour un angle ɵ.

Malheureusement, cette méthode manque cruellement de précision, car il n'a jamais été indiqué comment définir les centres des frontières externes et internes détectées alors qu'ils représentent un paramètre important, car il définit le centre du repère polaire dans lequel l'iris est transformé. Cela peut mener à la nuisance significative de la reconnaissance.

Daugman appelle ce système de normalisation « Le système de coordonnées Faberge ». Sa principale caractéristique nouvelle est la flexibilité des contours de normalisation.

# **II.3.2.1.2. Méthode de Shamsi et Rasouli**

Cette méthode consiste en l'amélioration de certains points constituant la méthode de Daugman. Shamsi et Rasouli expliquent que la méthode de normalisation de Daugman souffre d'un sous ou d'un sur-échantillonnage de certaines régions de l'iris. Pour faire plus clair, la cause revient au fait que le périmètre des cercles virtuels proches de la pupille est inférieur à celui des cercles proches de la frontière externe de l'iris. En sachant que Daugman utilise une résolution d'échantillonnage angulaire fixe, l'espace qui sépare deux échantillons consécutifs d'un même cercle augmente avec le rayon du cercle. Même si la résolution angulaire est bien adaptée pour extraire la texture qui se trouve dans une zone précise de l'iris, les régions les plus proches à la pupille seront sur-échantillonnées alors que celles qui se trouvent plus loin de ladite zone seront sous-échantillonnées [12].

Afin de résoudre ce problème, ils proposèrent d'adapter la normalisation en choisissant une résolution angulaire qui varie avec r  $\Theta(r)$ . Les nouvelles coordonnées seront alors obtenues en utilisant les mêmes équations de la méthode de Daugman en remplaçant ɵ par  $\Theta(r)$  :

- ➢ Les régions d'iris proches du blanc de l'œil seront normalisées à une résolution élevée.
- ➢ Les régions d'iris proches de la pupille seront, quant à eux, normalisées à une basse résolution.

Cela implique l'augmentation du rayon du cercle d'échantillonnage qui mène, à son tour, à l'augmentation du nombre d'échantillons. Avec ce modèle, la forme de l'iris normalisé n'est plus un rectangle mais un trapèze (Si ɵ(r) croit linéairement).

 Pour éliminer les bruits, un masque de bruit trapézoïdal est créé pour identifier les zones inexploitables de l'image.

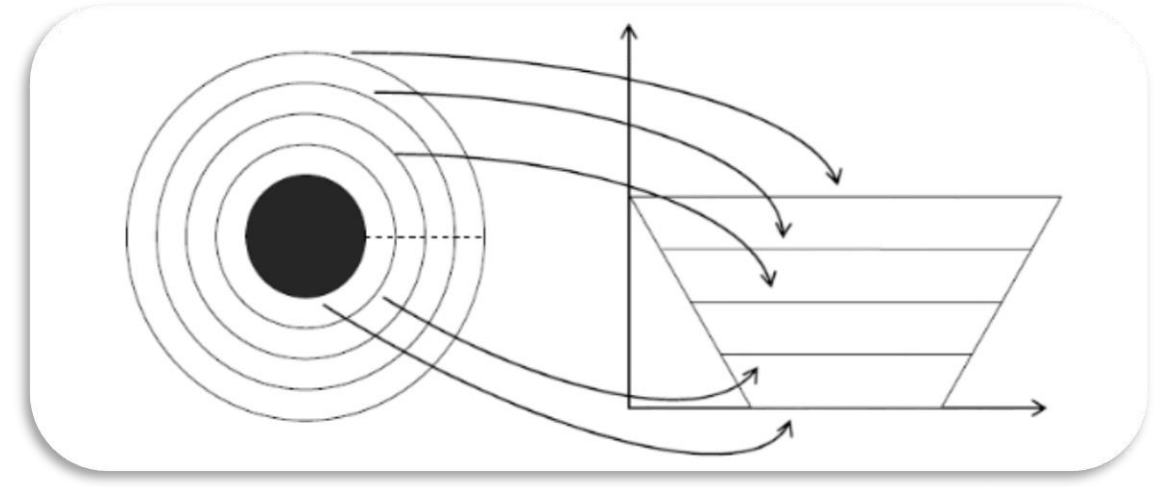

**Figure II. 14** Schéma descriptif de la méthode de Shamsi et Rasouli [12].

La figure II.14 schématise le processus de normalisation, l'iris segmenté est projeté de l'espace cartésien vers un espace pseudo-polaire dont la résolution d'échantillonnage angulaire augmente avec la distance à la pupille.

# **II.3.2.2. Normalisation en conservant l'espace de départ**

Ces méthodes conservent le repère initial de l'image en proposant de mécanismes spécifiques pour compenser les variations.

# **II.3.2.2.1. Méthode de Wildes**

Dans la méthode de normalisation de Wildes (Figure II.15), ni la forme de l'iris segmenté ni le repère de l'image n'est changé. L'iris reste dans le repère cartésien sous la forme d'un anneau définit par deux cercles approximant les frontières internes et externes de l'iris. L'objectif de Wildes dans sa méthode de normalisation et d'arriver à compenser les variations de la taille et de rotation de l'iris, en utilisant des opérations de mise à l'échelle et de rotation de l'iris segmenté [12].

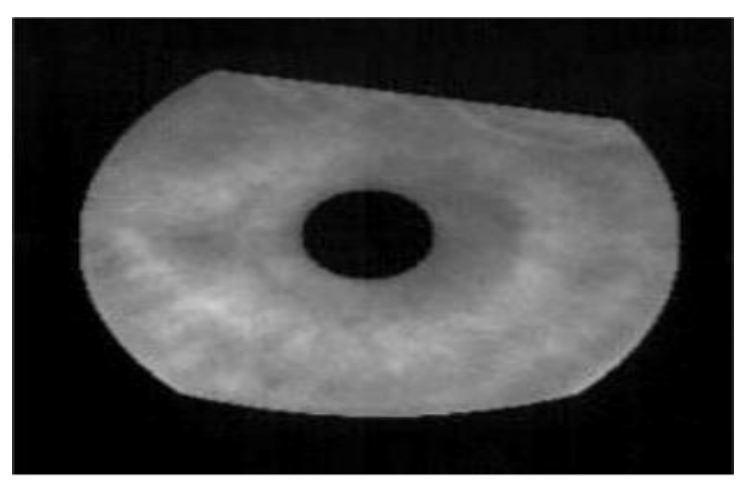

**Figure II. 15** Iris segmenté et normalisé par la méthode de Wildes [12].

# **Calcule**

Soit *I0 (x, y)* l'intensité de l'iris segmenté. Et soit *I<sup>R</sup> (x, y)* l'intensité du modèle de référence de l'iris. *S* est un facteur d'échelle et  $R_{(0)}$  est une matrice représentant un opérateur de rotation d'un angle∅*.*

(∅) et *s* sont recherchés pour amener l'image à une nouvelle image *I0'(x, y)* de façon à augmenter la similarité entre la nouvelle image *I0'(x, y)* et le modèle de référence *I<sup>R</sup> (x, y).* La similarité entre les deux images  $I_0(x, y)$  *et*  $I_0'(x, y)$  est obtenue en minimisant l'erreur quadratique entre les deux iris donné par :

$$
min \sum_{x,y} \bigl( I(x,y) - I'(x,y) \bigr)^2 \tag{7}
$$

Le calcul de la nouvelle image  $I_0$ '(x, y) se fait par :  $I'$  $_0(x, y) = s. R_{(0)} * I_0(x, y)$ 

*Remarque :* Lors de l'implémentation du système, Wildes utilise une procédure itérative de minimisation afin de trouver les facteurs set  $R_{(0)}$ 

On remarque que, en appliquant cette méthode, l'iris conserve son format original. Quant aux régions non-désirées qui doivent être éliminé comme les zones de bruits, elles sont masquées en les forçant à 0 (noir). On conclue donc que Wildes n'utilise pas de masque associé à chaque image pour arriver à délimiter les régions de bruit.

## **II.3.2.2.2. Méthode de Han et al**

Han et al proposent de normaliser l'iris toujours dans son repère initial (considéré comme repère polaire). Leur argument fut que les régions de l'iris qui sont proches de la pupille sont plus riches en textures que celles proches du blanc de l'œil. Leur travaille se repose alors sur les zones proches de la pupille pour la reconnaissance de l'iris [12].

L'iris segmenté est linéairement redimensionné pour avoir des dimensions standard fixes, afin de compenser les variations de taille de ce dernier. Le plus grand carré inscrit dans la frontière externe de l'iris est choisi pour extraire la région d'intérêt de l'iris qui sera utilisée par la suite dans la reconnaissance.

Après extraction de la zone utile, la région de la pupille contenant du bruit est remplie avec l'information utile contenue dans le carré.

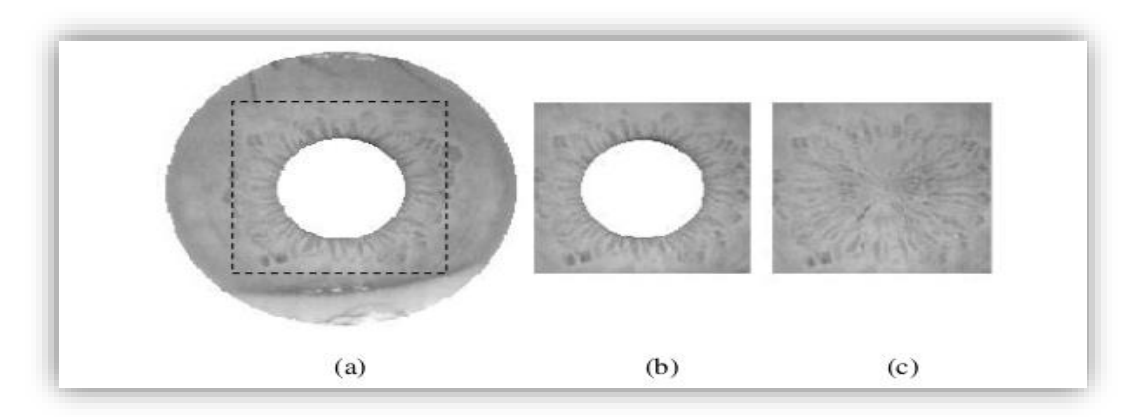

**Figure II. 16** (a) : Iris redimensionné pour avoir une taille fixe ; (b) : Région d'intérêt ; (c) : Valeurs non informatiques de l'iris remplacées par celles des régions voisines [12].

La figure II.16 montre le résultat de l'application de la méthode de Han et al. **Calcule**

Soit *I (r, ɵ)* l'intensité de l'image recadrée de l'iris segmenté en pixels de position *(r, ɵ)*  dans un plan polaire centré au centre du cercle approximant la frontière de la pupille.

 Les intensités des pixels à l'intérieur de la pupille seront remplacées selon l'équation suivante :

$$
I_{(r,\theta)} = \begin{cases} I(r + R_p, \theta & 0 < r < \frac{R_p}{2} \\ I(2R_p - r, \theta) \frac{R_p}{2} < r < R_p \end{cases} \tag{8}
$$

Où, Rp est le rayon de la pupille.

## **II.3.3. Traitement de l'iris**

## **II.3.3.1. Extraction des caractéristiques**

Pour ça, il y'a plusieurs méthodes qu'on va développer et étudier chacune par la suite. Dans la reconnaissance par iris, la plupart des méthodes utilisent différents types d'ondelette ou de filtrages par fenêtre et la recherche sur ce sujet et encore d'actualité.

#### **II.3.3.1.1.Filtre de Gabor**

Dans les domaines du traitement d'image et de la vision par ordinateur, les filtres Gabor sont généralement utilisés dans l'analyse de texture, la détection des contours, l'extraction de caractéristique, etc. [17]

Comme la texture est considérée comme contenue dans une gamme étroite de fréquences et d'orientations, elle peut être détectée en appliquant plusieurs filtres passe-bande réglés sur différentes fréquences et orientations.

Daugman a utilisé le filtre de Gabor à 2 dimensions afin de coder le modèle d'iris et démoduler la sortie du filtre afin de comprimer les données. Les filtres Gabor sont des classes spéciales de filtres passe-bande, c'est-à-dire qu'ils permettent une certaine bande de fréquences et rejettent les autres.

Il est réalisé par une modulation d'une onde sinusoïdale (cosinus/sinus) par une fonction gaussienne, il est connu de sa capacité de fournir pour un signal une représentation compacte dans l'espace et en fréquence en même temps (Figure II.17).

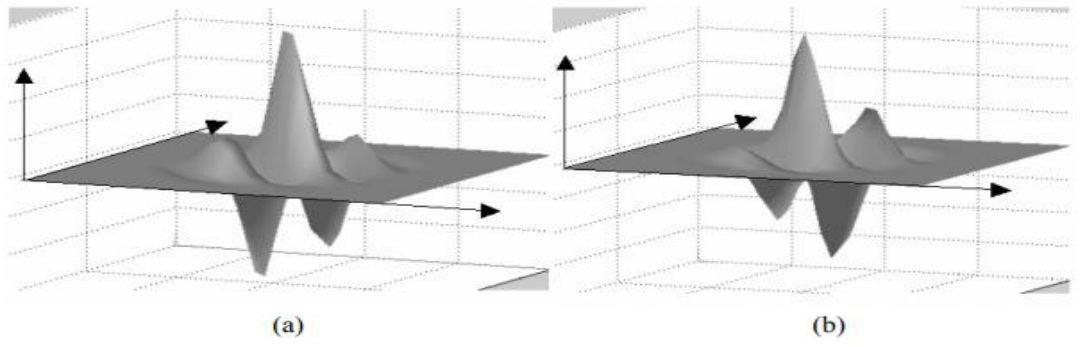

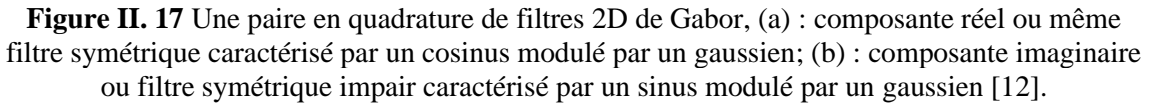

La décomposition de l'information d'un signal est effectuée en utilisant une paire du filtre de Gabor qui a pour la partie réelle un cosinus et une imaginaire modulées par une gaussienne. Ces filtres (réels et imaginaires) sont :

- ➢ Des composants symétriques pairs et impairs.
- ➢ La fréquence centrale du filtre est déterminée par la fréquence d'onde (cosinus/sinus).
- ➢ La bande passante du filtre est déterminée par la largeur de la gaussienne.

Ceci est réalisé via une quantification de l'information de phase dans quatre niveaux, Il a été montré par Oppenheim et Lim que l'information de phase, celle de l'amplitude fournit les informations les plus significatives dans une image [12]. Ces quatre niveaux sont représentés en utilisant deux bits de donnée, Un total de 2048 bits est calculé pour tout le calibre. La démodulation et le processus de quantification de phase peuvent être représentés par :

$$
h_{\{Re,Im\}} = sgn_{\{Re,Im\}} \iint_{p\phi} I_{(p,\phi)} e^{-iw(\theta 0 - \phi)} e^{-(r0 - p)^2/\alpha^2} e^{-(\theta 0 - \phi)^2/\beta^2} p dp d\phi
$$
\n(9)

Où :

 $(r_0, \theta_0)$ : indique la fréquence centrale du filtre.

(α, β) *:* indiquent la largeur et la longueur efficaces.

*I* (ρ*,*∅) *:* est une image d'iris dans un système du même rang polaire sans dimension.

*h :* peut être considéré comme un bit complexe dont la partie réelle et imaginaire dépend désigne de l'intégrale 2D (Figure II.18).

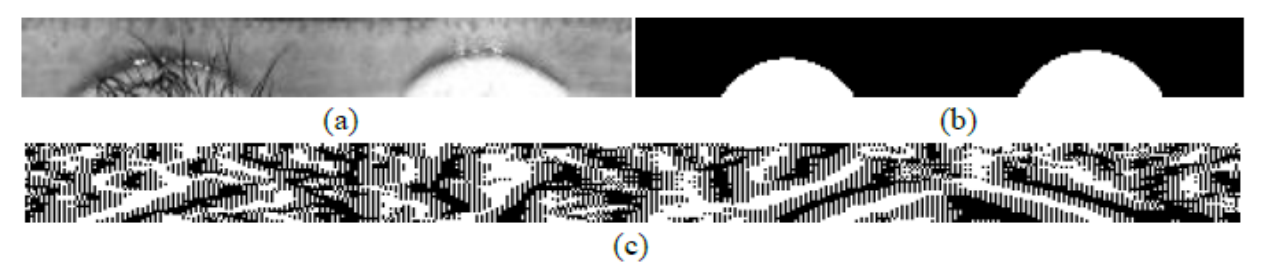

Figure II. 18 Encodage de la texture de l'iris selon la méthode de référence. (a) : L'iris normalisé ; (b) : Masque normalisé correspondant ; (c) : Iris encodé par les filtres 2D de Gabor [12].

# **II.3.3.1.2. Filtre de Log-Gabor**

Le filtre de Log-Gabor a était proposer par Field en 1987. Il est adopté pour extraire les informations de phase de l'iris au lieu des filtres Gabor complexes utilisés dans la méthode de Daugman. L'avantage de ses filtres par rapport aux filtres Gabor complexes est que les premiers sont strictement des filtres passe-bande et les seconds ne le sont pas (La propriété de bande passante stricte rend les filtres Log-Gabor plus convenable quelle que soit la luminosité de l'arrière-plan).

Il s'agit des filtres Gabor dont l'échelle de fréquence est logarithmique, se représente par l'équation suivante :

$$
G(f) = \exp\left(\frac{-(\log\left(f/f0\right))^2}{2(\log\left(\sigma/f0\right))^2}\right) \tag{10}
$$

Où,

*f0 :* la fréquence centrale.

*σ :* la largeur de bande du filtre.

Les choix de *f0* et *σ* dépendent du problème (qualité et propriétés des images de la base de données) et des applications du système.

Les filtre de Log-Gabor utilise une seule ondelette qui a un rôle important, sauf qu'il y a un inconvénient lié au choix de l'ondelette qui présente la partie réelle du filtre introduit une composante continue puisque la valeur à la fréquence zéro de la transformée de Fourier du filtre de Gabor n'est pas nulle.

Cette composante se détermine par l'illumination et n'apporte que l'information des conditions de prise des photos. En effet dans le traitement de l'iris, on s'intéresse uniquement aux transitions des valeurs des pixels, ce qui implique l'élimination de cette composante.

# **II.3.3.1.3. Transformée en ondelette**

L'insuffisance de la transformée de Fourier à fenêtre a fait apparaître l'idée des ondelettes. La transformée en ondelette est similaire à celle de Fourier, l'idée de l'ondelette est de pouvoir varier les largeurs en temps et en fréquence d'une fonction, tout en la translatant le long du signal comme dans la transformée de Fourier fenêtrée. Ceci afin de pouvoir analyser localement les propriétés spectrales d'un signal [18].

Cette dernière décompose la région de l'iris en composants avec différentes résolutions, les ondelettes les plus utilisées sont : Daubechies, Biorthogonal, Haar et Mexicanhat.

Si x(t) est une fonction réelle de variable réelle, la transformée en ondelette (linéaire) de f est :

$$
g(a,b) = \frac{1}{\sqrt{a}} \int_{t=-\infty}^{t=\infty} x(t) \phi_{a,b}(t) dt
$$
\n(11)

Si  $a \neq 0$  alors la fonction  $\varphi$  est obtenu par translation et dilatation d'une fonction particulière appelée ondelette mère :

$$
\varphi_{a,b}(t) = \Psi\left(\frac{t-b}{a}\right) \tag{12}
$$

Où, b détermine la position et a donné l'échelle.

Dans le cas d'un signal : a désigne la fréquence et b le temps.

Il est possible d'avoir plusieurs ondelettes mères, la fonction φ doit être :

- ➢ Oscillante et d'intégrale nulle.
- ➢ Valeurs complexes et un carré intégrable.

# **II.3.3.1.3.1. Principe des ondelettes**

La transformée d'une fonction f en un point (a, b) du plan temps-fréquence ne dépend que des valeurs f(a) et f(b) dans le rectangle de Heisenberg centre en (a, b). L'avantage de

faire varier ces largeurs devient alors évident : on minimise le nombre de translations en temps et en fréquences de la fenêtre en optimisant la largeur de celle-ci. Ainsi dans les basses fréquences, une grande largeur en fréquences n'est pas nécessaire, on peut donc utiliser des rectangles plus larges en temps. En haute fréquence, on va utiliser des rectangles plus larges en fréquences et plus localises en temps.

Cela se présent comme une adaptation de l'ondelette à l'échelle qu'on lui impose : plus la fenêtre est petite dans le temps, plus l'ondelette va être compressée et osciller rapidement. Le contraire se produira lorsque la fenêtre est dilatée. Ainsi, les petites et grandes fenêtres enregistreront, respectivement, les variations rapides et moyennes du signal.

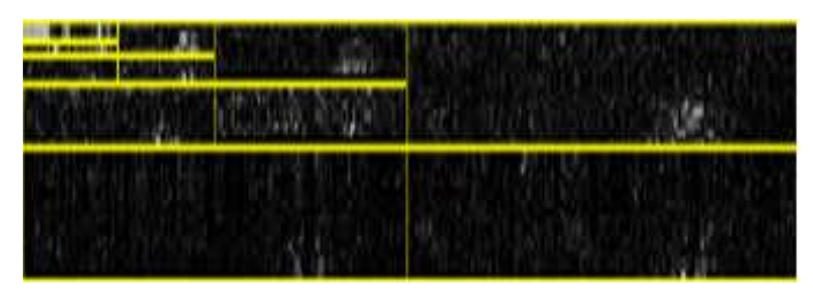

Figure II. 19 Texture d'iris décomposé en sous- images par ondelette de Haar [18].

La figure II.19 présente la texture d'un iris étudié par la transformée en ondelette de Haar.

# **II.3.3.1.4. Log Laplacien du gaussien**

Elle est utilisée afin de coder les caractéristiques après la décomposition de l'iris. L'image filtrée est réalisée comme une pyramide Laplacienne constitué de quatre niveaux, et une cascade de filtre gaussien est appliquée sur l'image.

Cette approche comprime les données afin d'obtenir les informations les plus importantes, ils peuvent être stockées et traitées efficacement. La transformation multirésolution pyramidale décompose une image en des résolutions multiples, à différentes échelles tout en conservant les données initiales. Une pyramide est une séquence d'images dans laquelle chaque niveau est une copie filtrée et sous-échantillonnée.

 Le niveau le plus bas de la pyramide a la même échelle que l'image originale et contient des informations de plus haute résolution. Les représentations pyramidales multi-résolutions contiennent des informations descriptives concernant les contours, les gradients, le contraste dans l'image [11].

# **II.3.3.1.5. Principales variations locales**

Cette méthode s'applique sur l'image normalisée de l'iris. L'idée de base est que des points locaux de variation nette, indiquant l'apparition ou la disparition d'une structure d'image importante, sont utilisés pour représenter les caractéristiques de l'iris. L'ensemble de la procédure d'extraction de caractéristiques comprend deux étapes:

➢ un ensemble de signaux d'intensité unidimensionnels est construit pour caractériser efficacement les informations les plus importantes de l'image bidimensionnelle d'origine.

➢ utilisation d'une classe particulière d'ondelettes, une séquence de positions de points locaux de variation nette dans de tels signaux est enregistrée en tant que caractéristiques.

# **II.3.3.1.6. Transformée d'Hilbert**

La transformée de Hilbert est une méthode de grand intérêt dans l'extraction des informations et le traitement du signal, où il tire la [représentation analytique](https://fr.qwe.wiki/wiki/Analytic_signal) d'un signal à valeurs réelles. Les informations obtenues où l'image analytique est la résultante fourni par une transformée de Hilbert sur l'image originale ; afin d'analyser la texture de l'iris.

L'image analytique est calculée à partir d'une fréquence émergente et une phase instantanée. La fréquence émergente est formée par trois fréquences différentes dominantes et la phase instantanée est la fonction arc tangente des parties réelles et imaginaires de l'image analytique. Le vecteur d'entité est codé par seuil de la fréquence émergente et la phase instantanée.

# **II.3.3.1.7. Transformée en cosinus discrète**

La DCT (Transformé en cosinus discrète) est une transformation proche de la [transformée de Fourier discrète](https://fr.wikipedia.org/wiki/Transformée_de_Fourier_discrète), elle permet de faire passer l'information de l'image du domaine spatial en une représentation identique dans le domaine fréquentiel. Une image admet une grande continuité entre les valeurs des pixels. Les hautes fréquences étant réservées à des changements rapides d'intensité du pixel, ainsi on parvient à représenter l'intégralité de l'information de l'image sur très peu de coefficients, correspondant à des fréquences plutôt basses.

L'image normalisée est divisée en plusieurs patchs diagonaux, la moyenne de la largeur est fenêtrée en utilisant la fenêtre de Hanning afin de réduire les bruits. Une fenêtre de Hanning et un DCT similaires sont appliqués sur toute la longueur du patch. D'où un modèle binaire est généré à partir des passages à zéro, entre la différence des coefficients DCT de patchs adjacents obtenus [11].

# **II.3.3.1.8. Motifs binaires locaux (Local Binary Pattern)**

Le LBP est utilisé afin d'extraire les caractéristiques de la texture ainsi que de suivre des objets mobile dans une séquence d'image.

Cette approche a été proposée à la fin des années 90 par Ojala et al, l'idée de cet opérateur de texture est d'assigner à chaque pixel un code dépendant des niveaux de gris de son voisinage.

Elle est définie par deux paramètres, un motif binaire pour chaque pixel **P** de l'image à analyser et effectuer un seuillage sur tous les voisins dans une région représenté par le rayon **R.** Elle consiste à mettre un « 1 » si la valeur est supérieure ou égale au niveau de gris du pixel central à analyser et « 0 » autrement(Figure II.20) [19].

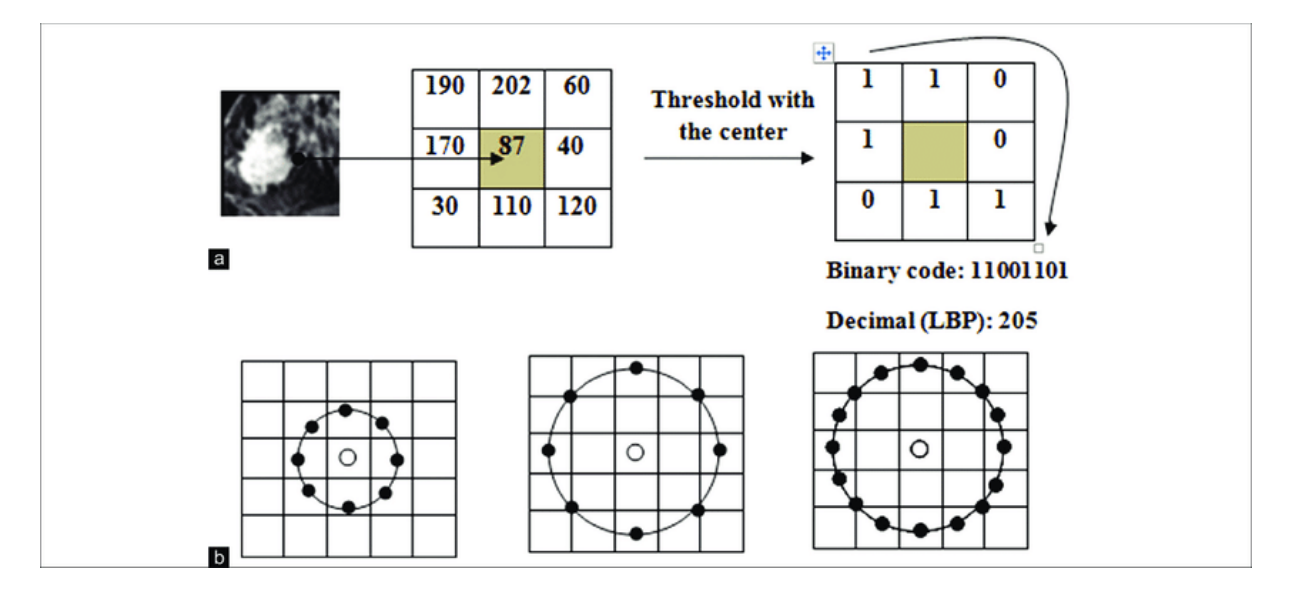

Figure II. 20 (a) : Comparaison des pixels voisins avec le centre ; (b) : Texture détectées par LBP [20].

Afin de calculer un code LBP, dans un voisinage de P pixels et d'un rayon R, on compte simplement les occurrences de niveaux de gris plus grands ou égaux la valeur centrale.

$$
LBP_{P,R}(x_c, y_c) = \sum_{P=0}^{P-1} S(g_c - g_i) \times 2^P \, a \, \text{vec}(x) = \begin{cases} 1x \ge 0 \\ 0x < 0 \end{cases} \tag{13}
$$

- Où, gc et gp : représentent respectivement les niveaux de gris du pixel central et de ses voisins.
	- (xc, yc) : coordonnées du pixel courant,
	- $LBP_{P,R}$ : Code LBP pour le rayon R et le nombre de voisins P.

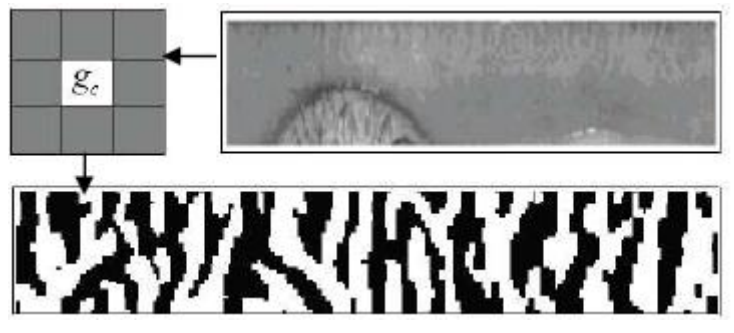

Figure II. 21 Code d'un iris par l'opérateur LBP [19].

La figure II.21 ci-dessus présente le résultat obtenu de l'application de la méthode LBP sur le code de l'iris.

# **II.3.4. Correspondance du modèle**

En vue de comparaison des deux profils d'iris, une mesure de similarité doit être établit entre les bits des deux codes d'iris. Cette correspondance peut être réalisée par plusieurs méthodes.

## **II.3.4.1. Distance de Hamming**

Si deux configurations binaires ne sont pas similaires et indépendantes, la distance de Hamming entre ses deux-là sera proche de 1. Un seuil est fixé pour décider que les modèles sont de la même personne ou non.

La distance de Hamming entre eux sera de près de 0, puisqu'ils sont fortement corrélés et les bits devraient convenir entre les deux codes d'iris [12]. Cette dernière est la somme entre deux iris sur le nombre total de bits, comme indique la formule mathématique cidessous :

$$
DH(A, B) = min_{\varphi} \left\{ \frac{\sum_{i=0}^{M-1} \sum_{j=0}^{N-1} |A(i+\varphi,j) - B(i,j)| \times \left(A^{mask}(i+\varphi,j) \times B^{mask}(i,j)\right)}{\sum_{i=0}^{M} \sum_{j=0}^{N} \left(A^{mask}(i+\varphi,j) \times B^{mask}(i,j)\right)}\right\}
$$
(14)

Où,

φ : paramètre qui varie dans un intervalle qui compense la rotation de l'iris

M et N sont, respectivement, la dimension angulaire et radiale du code d'iris.

Le résultat varie entre 0 et 1, plus il est faible plus les profils se ressemblent. L'avantage de la distance de Hamming est la vitesse et la rapidité de correspondance entre les modèles en format binaire.

Le temps d'exécution estimé entre les modèles est d'environ 10µs.

# **II.3.4.2. Distance euclidienne pondérée**

La distance euclidienne pondérée « Weighted Euclidean distance **»** est utilisée pour comparer deux modèles pour identifier un iris.

Ils sont composés de valeurs entières, cette méthode calcul la distance entre deux points à l'aide de théorème de Pythagore. Elle se calcule comme suit :

$$
DE(P, Q) = \sqrt{\frac{1}{M} \sum_{i=1}^{M} (P_i - Q_i)^2}
$$
\n(15)

Où,

M : dimension du vecteur caractéristique.

Pi : la ième composante du vecteur caractéristique de l'échantillon.

Qi : la ième composante du vecteur de l'échantillon inconnu.

Un modèle d'iris est comparé avec tous les modèles de la base de données. Une correspondance est envisagée entre deux modèles lorsque la distance euclidienne pondérée est minimale.

# **II.4. Conclusion**

Dans ce chapitre, nous nous somme penché sur le système de reconnaissance d'iris, avec une étude approfondie des étapes permettant de réaliser ce genre de systèmes. Nous avons étudié d'une façon assez détaillée les méthodes à utilisées sur chaque étape. Cela, en commençant par le prétraitement, puis le traitement et en fin la correspondance.

En prenant en comptes les différents avantages et inconvénients de chaque méthode, nous avons jugé que les méthodes les plus appropriées pour l'étude que nous nous apprêtions à faire étaient les suivantes :

- ➢ Pour la localisation et la suppression des cils et paupières, la méthode de Hough se trouve être la plus efficace quant à sa simplicité, sa rapidité de calcule et sa tolérance aux bruits qui minimise la corruption des données.
- ➢ La normalisation se fera en suivant les démarches faites par Daugman dans sa méthode. Il est vrai que cette dernière soit de loin la plus courante et la plus utilisée dans le domaine, ses résultats ont donc prouvé leur efficacité.
- ➢ Nous adopteront ensuite, pour l'extraction de caractéristique, le filtre de Gabor ainsi que la méthode LBP. Les deux mèneront à des résultats différents mais bien précis. Une brève comparaison sera envisagée entre elles pour juger de la meilleur méthode du point de vu efficacité, simplicité et précision.
- ➢ La distance de Hamming fut choisie pour la correspondance des modèles avec une base de données qu'on créera par la suite. Et ce, pour sa rapidité et réaliser la correspondance entre deux modèles binaires, ainsi que pour la précision de ses résultats.

Le travail réalisé sera présenté et expliqué dans tous ses détails dans le prochain chapitre.

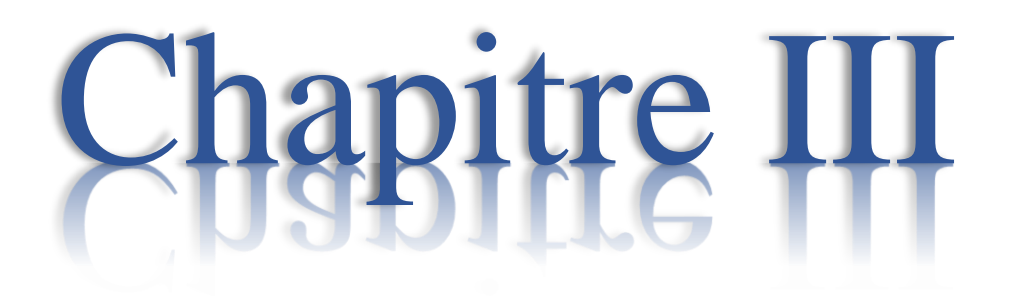

# Implémentation et résultats de simulation

# **III.1. Introduction**

Dans ce dernier chapitre, nous présentons les procédés de notre système de reconnaissance d'iris, basées sur la vision artificielle et le traitement d'image. Un prétraitement des images d'iris utilisées dans ces études est nécessaire afin de les mettre dans les conditions adéquates pour le traitement, qui est la partie essentielle de l'étude.

Les méthodes que nous allons utiliser ont été choisies avec soin et attention, et ont été cité dans le chapitre précédent. Quant aux outils utilisés pour ces procédés, nous aurons besoin d'un langage de programmation facile, puissant et fluide, ainsi que des bibliothèques spéciales pour la vision par ordinateurs qui nous permettraient d'appliquer les modifications nécessaires aux images. C'est par ces outils que nous allons commencer la présentation de notre projet.

# **III.2. Outils de conception**

Dans la création de ce projet, nous nous somme basé sur la partie Software du système de reconnaissance de l'iris, nous avons, donc, eu recours à Python version 3.7 comme langage de programmation ainsi qu'à ses différentes bibliothèques orientées principalement à la vision artificielle.

# **III.2.1.A propos de Python**

Python est considéré de nos jours comme l'un des langages de programmation les plus puissants. Avec ses structures de données de haut niveau et son approche du moins très simple, mais de loin la plus efficace, à la programmation orientée objet.

Simple et minimal, il est très facile de démarrer avec Python. Cela est dû à sa syntaxe simplifiée et son typage de données dynamique.

L'un des meilleurs atouts de Python, est qu'il est libre et open source, basé sur le principe du partage ainsi que le concept de communauté qui rend les langages constamment en développement et en amélioration. Aussi, grâce à son caractère open source, le langage a été porté sur plusieurs plateformes, ce qui le rend fonctionnel sur pratiquement toutes ces dernières, sans le moindre besoin de changement ou de modification.

Le Python Standard Library est immense. En plus des bibliothèques standards, d'autres bibliothèques de grande qualité élargissent les capacités du langage. Étant orientées vers le traitement de l'image et la vision par ordinateur, nous avons vu que Python et le large nombre de bibliothèques qui lui sont associées sont de loin les outils idéaux pour la réalisation de notre projet. [30]

# **III.2.2.Bibliothèques considérées**

Toujours dans le domaine de la vision artificielle et du traitement d'image, les bibliothèques que nous dûmes utiliser pour l'écriture de notre programme sont les suivantes :

# ➢ **OpenCV**

Il est orienté vers la vision de l'ordinateur (d'où son nom complet Open Computer Vision), OpenCV est donc un outil permettant à Python d'analyser, de traiter et de comprendre des images prisent par un système. Il fournit à lui seul un ensemble de près de 2500 algorithme de vision par ordinateur, donnant ainsi à l'utilisateur la possibilité d'effectuer plusieurs traitements sur l'image tel que la conversion de couleur, la détection des formes l'application des filtres, le seuillage, etc.

Tous ses algorithmes sont basés sur des calculs mathématiques complexes. [29]

## ➢ **Numpy**

Il s'agit d'une bibliothèque Open Source ayant pour but d'introduire les calculs numériques sur Python, ainsi qu'une gestion facilitée des tableaux de nombres. Elle apporte donc le support essentiel des larges tableaux multidimensionnels et des routines mathématiques de haut niveau tel qu'es algèbres linéaires et les fonctions spéciales. [29]

# ➢ **Matplotlib**

C'est une bibliothèque appartenant aux composants de Numpy. Elle est chargée de tout ce qui est Traçage et d'affichage pour Python. Elle donne la possibilité de représenter les données en différentes formes et façons tel que les graphes, les histogrammes, etc.

## ➢ **Skimage**

Il s'agit d'une collection d'algorithmes dédiée au traitement d'image. Elle utilise généralement les tableaux Numpy comme des images. Elle prend aussi en charge les manipulations de base tel que le recadrage, le filtrage, etc.

# ➢ **Scipy**

La pile Scipy contient la bibliothèque u même nom qui est considérée comme l'un des packages principaux qui comportent la pile. Il met à la disposition des programmeurs Python de nombreuses routines numériques très utiles et efficaces telle que les routines pour l'interpolation, l'optimisation, l'intégration numérique, etc. [29]

# ➢ **Pillow**

Le PIL (Python Imaging Library) est un package permettant à l'utilisateur de Python de manipuler les images plus aisément, il contient les différentes et principales fonctions de base en rapport avec le traitement d'image. [29]

# ➢ **SQlite 3**

La SQlite 3 est une bibliothèque C qui a pour but de fournir sur disque, ce qui veut dire qu'elle ne nécessite pas de connexion à un quelconque serveur. Elle permet dans ce cas d'accéder à la base de données à l'aide d'une variante non standard de langage de requête SQL. [27]

# **III.2.3.Base de données**

Une base de donnée (BD) est une collection d'informations organisées et stockées de façon structurée et avec le moins de redondance possible, ceci afin d'être facilement consultable, gérable et utilisables [27].

Au sein d'une BD, les données sont hiérarchisées en lignes, colonnes et tableaux. Elles sont indexées pour pouvoir facilement trouver les informations. Chaque fois que de nouvelles informations sont ajoutées, elle se charge à mettre à jour son contenu et éventuellement supprimer ou modifier les données.

Il existe plusieurs types de base de données, mais nous nous sommes intéressés à la BD relationnelle. C'est le type le plus répondu aujourd'hui car il rend possible la création des BD simple à gérer et à faire évoluer indépendamment leur support.

Les logiciels qui permettent la manipulation de ces bases sont des systèmes de gestion de base de données relationnelle « SGBDR ». Pratiquement, elles utilisent le langage SQL.

Dans notre projet, nous avons besoin de sauvegarder des images d'iris après l'encodage afin d'établir une comparaison. Et ce, en les récupérant à l'aide des requêtes SQL disponibles sur python pour la lecture et la récupération des données. Pour cela, nous avons utilisé le moteur de BDR (Base de données relationnelle) SQlite (aussi nommé SGBDR).

On retrouve SQlite dans énormément de logiciels comme les navigateurs internet (Chrome, Firefox, etc.), les systèmes embarqués et notamment sur les systèmes d'exploitation (Android, IOS). C'est un système qui a la particularité de fonctionner sans serveur, et il est utilisable avec beaucoup de langages : Python, PHP, Java, C++, etc.

L'intérêt, c'est qu'il est très léger et rapide à mettre en place, il est bien plus performant et simple à utiliser, permettant de stocker les données dans des fichiers XML (Extensible Markup Language) ou binaires. D'ailleurs ces performances sont même comparables aux autres SGBD fonctionnant avec un serveur comme MYSQL, Microsoft Server SQL.

Son seul inconvénient, c'est qu'il n'y a aucune vérification possible au moment de la compilation, donc s'il y aurait une erreur on ne la découvrira pas jusqu'au moment où notre projet ou notre application se plante.

Enfin pour visualiser, créer, concevoir et éditer de fichier de BD compatible avec SQlite, nous avons utilisé un navigateur Open source de haute qualité appelé DB Browser pour SQlite.

# **III.3. Procédure de codage**

Le programme qu'on a développé sous Python est un programme qui traite des images d'œil de la façon avec laquelle un système de reconnaissance d'iris le fait. Dans ce cas, une image est traité en suivant les étapes principales de la reconnaissance, soit : le prétraitement, traitement et correspondance.

L'organigramme du programme développé sous Python permettant la reconnaissance d'un iris est représenté sur la figure III.1.

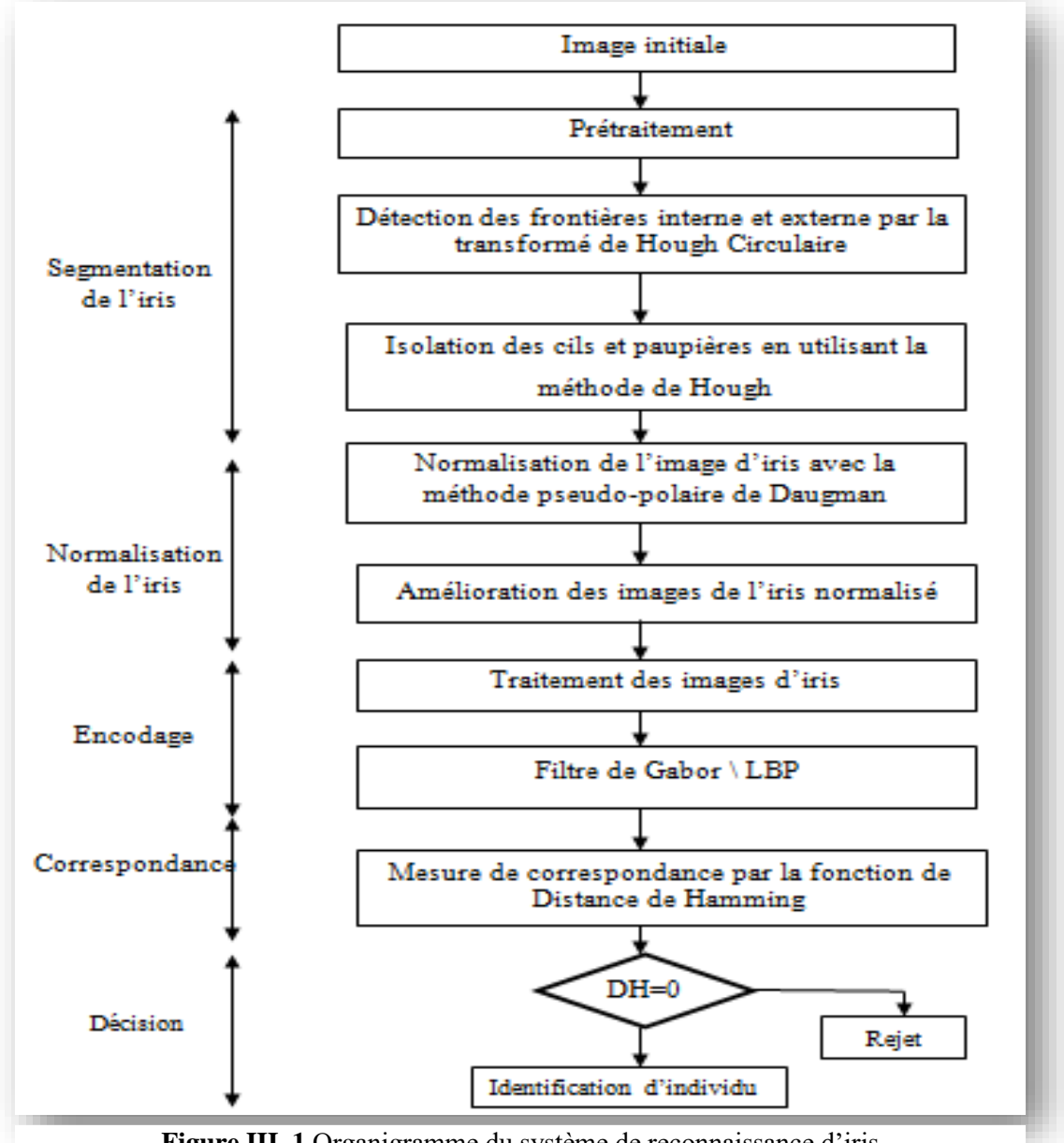

**Figure III. 1** Organigramme du système de reconnaissance d'iris

# **III.3.1. Echantillons considérés**

Afin de présenté et de décrire les étapes et les opérations réalisées pour la reconnaissance d'un iris ainsi que l'indentification de personnes, nous considérons les quatre images d'iris montrées sur la figure III.2.

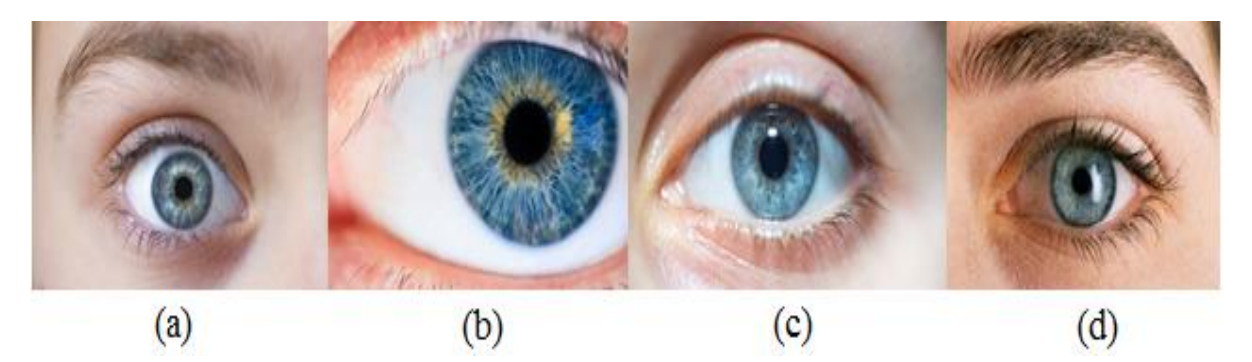

**Figure III. 2** Cas d'iris considérés ; (a) : 1er cas ; (b) : 2ème cas;(c) : 3ème cas ; (d) : 4ème cas

# **III.3.2. Prétraitement**

Cette étape consiste à extraire la partie de l'iris et la séparer du reste de l'image, cela afin de la normaliser et de la standardiser. De plus, ceci se fait dans le but de concevoir une base de données suivant la même norme afin de réussir l'étape de correspondance et avoir au final des échantillons de même taille que seules leurs caractéristiques diffèrent.

# **III.3.2.1 Localisation de l'iris**

Pour extraire la partie qui nous intéresse de l'image de l'œil, c'est-à-dire l'iris, la localisation (ou segmentation) de ce dernier s'impose. On tient à préciser avant tout que pour ce traitement, nous avons utilisé, comme on a mentionné dans le chapitre précédent, la méthode de Hough pour la localisation de l'iris.

Pour commencer, un lissage de l'image (Figure III. 3) déjà convertit en niveau de Gris s'impose, pour cela nous avons utilisé un filtre médian. Le résultat obtenu est dénué de bruits pouvant corrompre le résultat final, et qui en plus de ça facilite la localisation des deux bords (externe et interne) de l'iris.

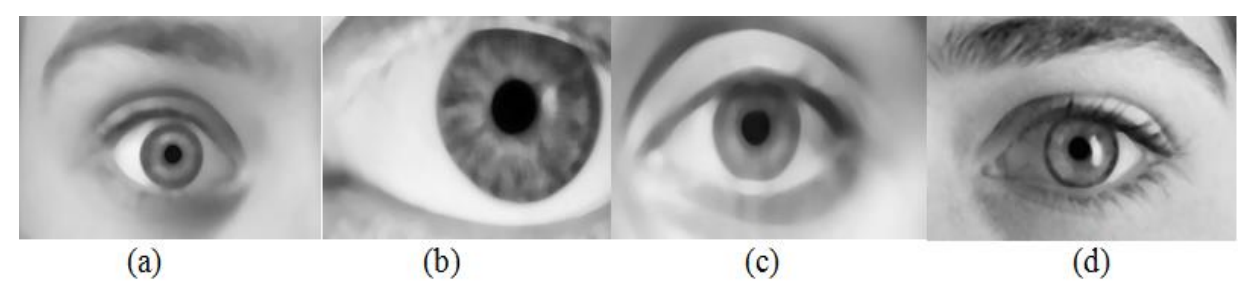

Figure III. 3 Lissage des cas considérés et qui sont convertis en niveau de Gris (a) : 1<sup>er</sup> cas ; (b) : 2<sup>ème</sup> cas  $; (c): 3<sup>eme</sup>$  cas  $; (d): 4<sup>eme</sup>$  cas.

Le filtre de Canny, l'un des plus efficaces et des plus utilisé des filtres dans ce qui est traçage de contour, est appliqué afin de tracer les frontières interne et externe de l'iris. Dans le but d'être détecté facilement par la fonction de Hough Circulaire utilisé par la suite. La détection de contours avec le filtre de Canny donne les résultats montrés sur la figure III.4.

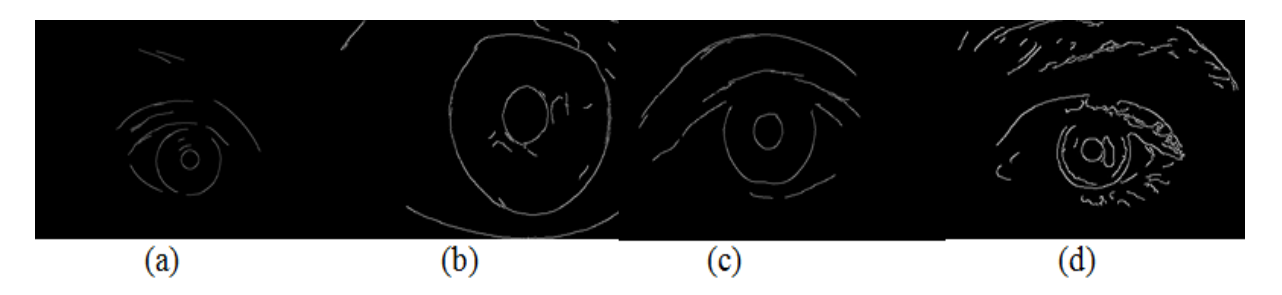

**Figure III. 4** Détection de contours sur les cas considérés en utilisant le filtre de Canny (a) : 1<sup>er</sup> cas ; (b) : 2<sup>ème</sup> cas ; (c) : 3<sup>ème</sup> cas ; (d) : 4<sup>ème</sup> cas.

La fonction Hough circulaire qui se trouve sur Opencv utilise la méthode de calcul de Gradient pour localiser les cercles dans l'image filtrée. Pour cela, nous avons besoin d'un certain nombre de paramètres, on y trouve principalement l'image utilisée, la méthode de calcul de gradient, seuil supérieur du filtre de Canny, l'accumulateur à la résolution de l'image, etc.

Arrivé à cette étape, même si l'iris est détecté rien n'est encore tracé. Une condition suivie d'une boucle sont créés afin de les tracer. La première condition exige que le tableau résultant de Hough Circulaires ne soit pas vide, une fois la condition rempli, les valeurs du tableau sont converties en uint16.

Par la suite, la boucle de traçage sera appliquée grâce à une fonction dans OpenCV ayant comme paramètre les coordonnées du centre du cercle et son rayon. La figure III.5 montre les résultats obtenus en appliquant la transformé de Hough (circulaire) sur les différents cas d'iris considérés.

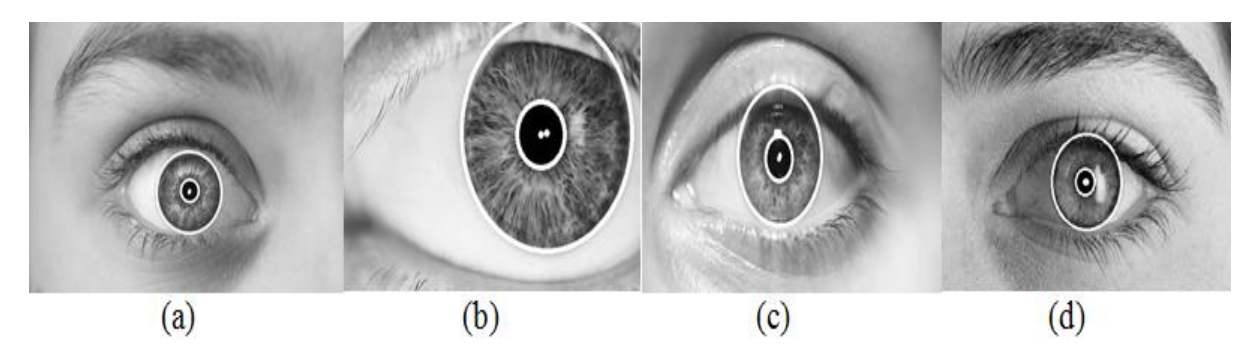

**Figure III. 5** Localisation d'iris sur les cas considérés en utilisant la transformé de Hough (Circulaire) (a) : 1<sup>er</sup> cas; (b) : 2<sup>ème</sup> cas; (c) : 3<sup>ème</sup> cas; (d) : 4<sup>ème</sup> cas.

# **III.3.2.Détection des cils et des paupières**

Dans la majorité des cas, la partie localisée contient une partie de cils et de paupières, jugées comme indésirable car elles sont considérées comme des régions de bruit brouillant l'information utile contenue dans l'iris.

Afin d'enlever cette partie de paupière/cils, plusieurs méthodes sont proposées, nous avons utilisé parmi elles, la méthode de Hough qui consiste à tout simplement cacher cette partie de bruits par un masque. Pour ainsi éliminer la zone qui ne fait pas partie de l'iris, On utilise pour cela les coordonnées du centre du cercle représentant le contour externe de l'iris ainsi que son rayon. Ces informations nous sont utiles dans la détection de l'emplacement de ce masque dans l'image ainsi que le calcul de ces dimensions. Dans notre cas, le masque enlève ce qui couvre le trois-dixième (3/10) du rayon du contour externe, en commençant par le contour et non le centre, pour ce qui est de la largeur. Quant à la longueur, le masque couvre l'équivalent de la moitié du rayon du contour externe de l'iris (pupille comprise) en commençant par celui-ci.

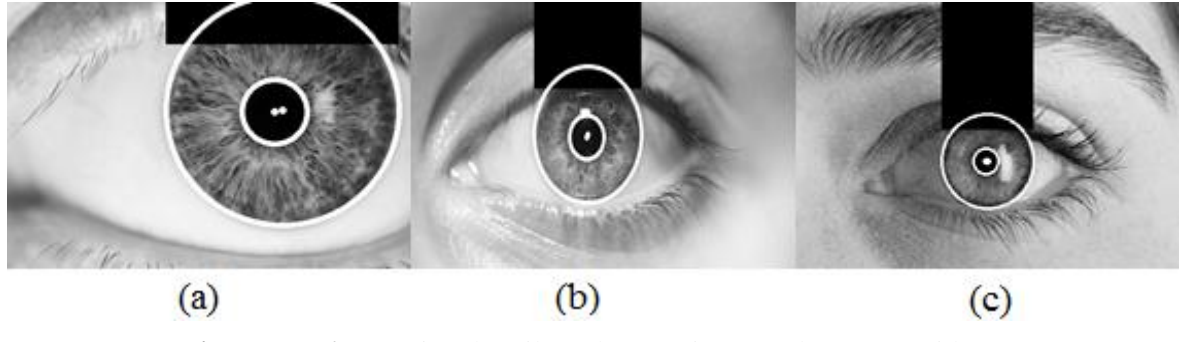

**Figure III. 6** Détection des cils et des paupières sur les cas considérés  $(a): 2^{\text{eme}} \text{ cas };$   $(b): 3^{\text{eme}} \text{ cas };$   $(c): 4^{\text{eme}} \text{ cas };$ 

En procédant ainsi, la partie de l'iris cachée par la paupière supérieur et les cils est masquée. Les résultats de cette démarche sont présentés sur la figure III.6.

 On remarque que L'iris étant complètement visible dans le premier cas, l'utilisation de cette étape sur ce dernier est inutile.

# **III.3.2.3. Normalisation de l'iris**

Après la localisation de l'iris et la suppression cils/paupières, vient la normalisation. Elle consiste à transformer la partie localisée (se trouvant dans un repère cartésien) vers un repère polaire R(0,θ,r) dans le but de standardiser le modèle et de permettre par la suite l'application des différents traitements de l'iris.

Dans cette étape, la conversion du repère aurait besoin de la détermination du nombre d'échantillons sur lesquels le travail sera appliqué. Dans notre cas, l'iris étant de forme circulaire, nous avons choisi le nombre de 360 échantillons dans le but de convertir ainsi les 360° du cercle de l'iris. Cette partie concerne alors l'angle θ. Quant au rayon r, nous avons déterminé que pour r, les 360 échantillons représentant l'angle seront relevés et placés dans un tableau d'échantillons, et ce, à l'aide des fonctions de la bibliothèque Numpy. Nous avons donc comme résultat pour cette manœuvre, une table contenant les 360 valeurs pour chaque r.

Après le relevé des échantillons, nous avons créé une grille rectangulaire dans laquelle nous avons disposé les échantillons classés auparavant. Sa taille est donc de r largeur et θ longueur, et qui contiendra finalement les informations (valeur des pixels) de l'image allant du contour interne au contour externe de l'iris. Le calcul des nouvelles coordonnées de l'iris dans le repère polaire est alors faite. La conversion du résultat en « float32 » est nécessaire pour l'obtention d'un résultat précis sans coupure dans la continuité du transfert de données.

Une fois tous les calculs faits, on applique toutes ces transformations géométriques faites précédemment sur l'image. Ce qui la convertira finalement du repère cartésien au repère polaire.

Après normalisation des cas d'iris considérés, on obtient les résultats montrés sur la figure III.7.

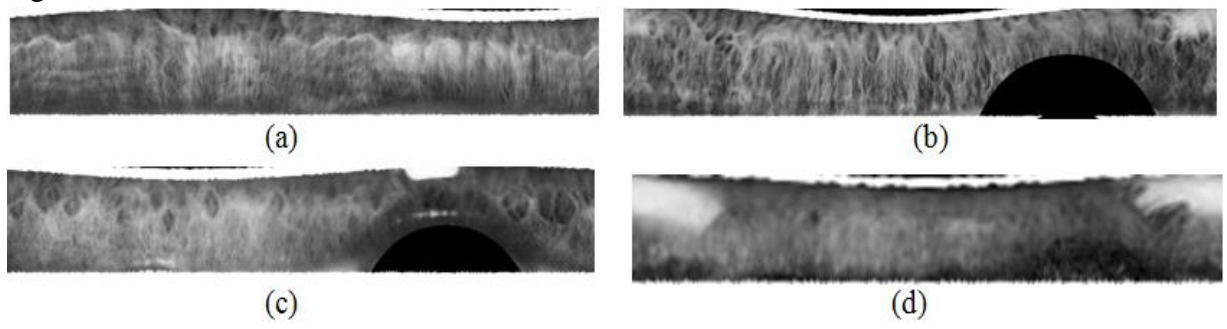

**Figure III. 7** Normalisation des cas d'images considérés ; (a) : 1<sup>er</sup> cas ; (b) : 2<sup>ème</sup> cas ; (c) : 3<sup>ème</sup> cas ;  $(d)$ : 4<sup>ème</sup> cas.

## **III.3.2.4.Élimination de bruits et amélioration**

Jusqu'à présent, nous détenons une bande qui contient la partie iris, mais nous avons remarqué que, hormis les paupières et les cils supprimés précédemment, l'iris normalisé contient toujours des parties de bruits. Les différentes sources de lumière que reflète l'iris brouillera certainement l'information que peut contenir l'iris, et cela mènera à de faux résultats lors de l'extraction des caractéristiques. Ce qui conduira à une difficulté de correspondance lors de la comparaison de deux modèles d'une seule et même personne allant jusqu'à l'absence de reconnaissance.

Pour remédier à cela, une autre partie d'élimination de bruit est nécessaire, mais celle-ci diffère de la précédente. Elle consiste à utiliser l'histogramme lié à l'image de l'iris normalisé dans le but de localiser les valeurs des pixels à fortes intensités qui représentent la lumière réfléchie par l'iris. Ces intensités sont ensuite utilisées comme seuillage appliqué sur l'image. Chaque pixel dépassant ce seuil sera considéré comme un bruit et sera remplacé par la valeur zéro (pixel noir).

C'est ainsi que ce seuillage remplace les parties soumises aux reflets par des valeurs nulles qui n'auront dans ce cas aucune influence sur l'extraction des caractéristiques (Figure III.8).

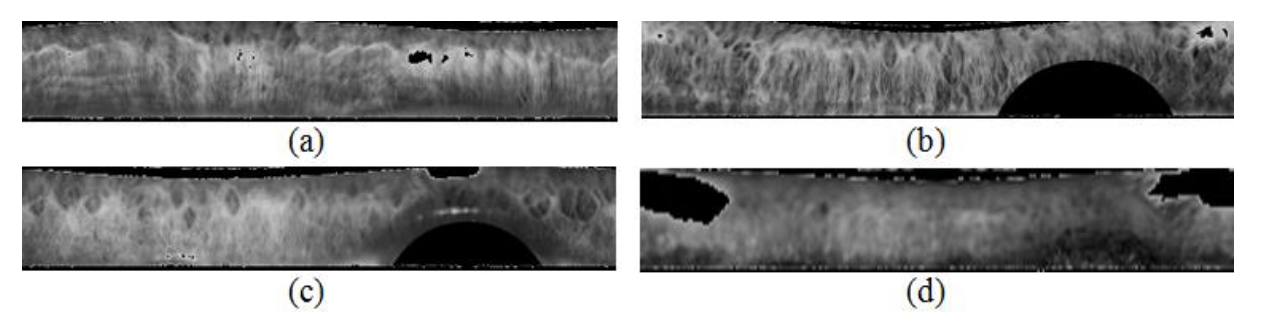

**Figure III. 8** Eliminations des bruits dans les images normalisés des cas considérés (a) : 1<sup>er</sup> cas ; (b) : 2<sup>ème</sup> cas ; (c) : 3<sup>ème</sup> cas ; (d) : 4<sup>ème</sup> cas.

Comme étape suivante, nous avons l'amélioration du contraste qui permet la normalisation de la luminosité de l'image et l'augmentation du contraste pour obtenir une image plus claire, plus net, et plus riche en textures et en information utile.

Dans cette étape, la normalisation de l'histogramme de l'image normalisée est requise. Elle est réalisée avec les fonctions d'OpenCV, la fonction d'égalisation de l'histogramme utilise un algorithme bien précis. Cette normalisation a pour but de rendre la somme du contenu de l'histogramme égale à 255.

Après normalisation et amélioration des images d'iris considérés, on obtient les résultats montrés sur la figure III. 9.

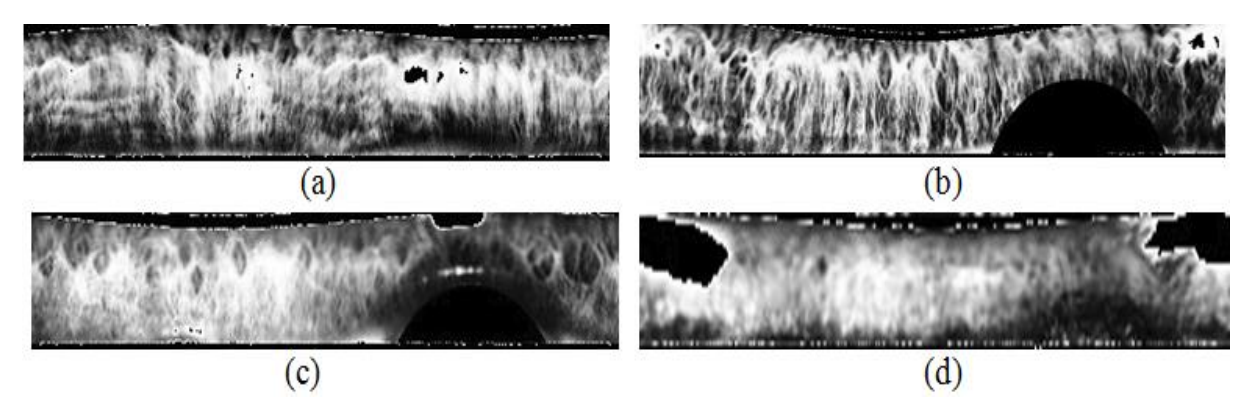

**Figure III. 9** Prétraitement des cas considérés après amélioration des images (a) : 1<sup>er</sup> cas; (b) : 2<sup>ème</sup> cas; (c) : 3<sup>ème</sup> cas; (d) : 4<sup>ème</sup> cas.

Une fois l'amélioration réalisée, nous pouvons dire que l'étape du prétraitement touche à sa fin. Avec l'image d'une bande contenant un iris normalisé, nettoyé de tout bruit et avec une haute qualité le rendant prêt à être traité.

# **III.3.3.Extraction des caractéristiques**

Cette partie est considéré comme la partie dans laquelle les caractéristiques de l'iris (unique pour chaque personne) sont extraites et mises dans une base de données dans un premier temps, puis comparées aux modèles déjà existants dans la BD dans l'étape de correspondance.

L'extraction des caractéristiques se fait suivant plusieurs méthodes comme pour les différentes étapes du prétraitement et chacune avec un résultat différent, cela implique que les

modèles sauvegardé dans la BD doivent être du même type et du même type que l'iris actuellement traité (les mêmes méthodes utilisées).

Dans nos expérimentations, deux méthodes d'encodage ont été utilisées : extraction des caractéristiques par la méthode des motifs locaux binaires « LBP » et extraction des caractéristiques par le filtre de Gabor.

# **III.3.3.1.Filtre de Gabor**

Nous avons utilisé le filtre de Gabor car il a une valeur distinctive à l'emplacement spatial à travers un masque (noyau de convolution).

La fonction de filtre de Gabor se consiste à appliquer le noyau de convolution gaussien, et par la suite filtrer le résultat avec un filtre 2D (passe bande). Formellement, le noyau est accompli en faisant une convolution entre lui-même et l'image.

Le processus de convolution consiste à ajouter chaque élément de l'image à ses voisins locaux. Les valeurs du pixel dans l'image de sortie sont calculées en multipliant chaque valeur de noyau de convolution gaussienne ou le masque par les valeurs de l'image d'entrée correspondante. Par la suite, on appliquera un filtre linéaire arbitraire à une image, celui la convoque l'image avec le noyau.

Ces derniers sont implémentés à travers deux fonctions dans le package OpenCV :

- ➢ Cv2.getGaborKernel, avec ces 5 paramètres qui contrôlent la forme et la taille de la méthode de Gabor.
- ➢ Filter2D(dst, ddpeth, source) est une fonction utilisée pour établir un seuillage et enlever les bruits de l'image résultante de la fonction précédente. La profondeur souhaitée de l'image de destination est par défaut mise à (-1), pour avoir la même profondeur que l'image source.

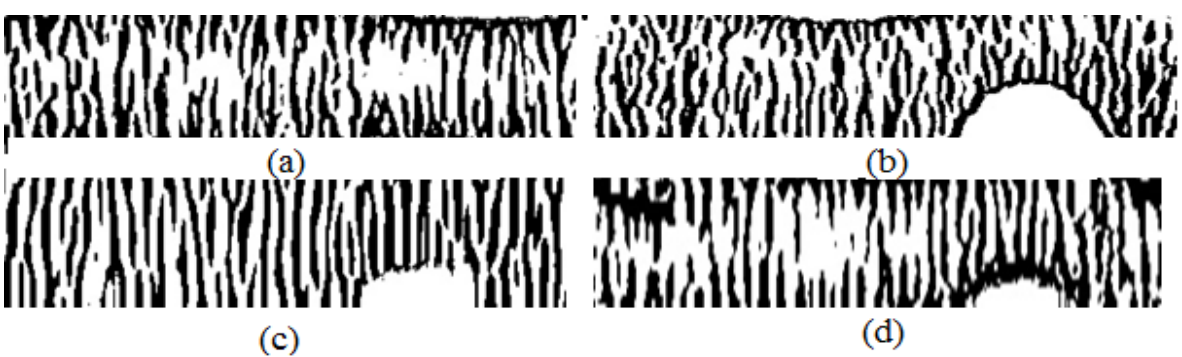

**Figure III. 10** Extraction des caractéristiques des cas considérés en utilisant le filtre de Gabor (a) :  $1<sup>er</sup> cas$ ; (b) :  $2<sup>ème</sup> cas$ ; (c) :  $3<sup>ème</sup> cas$ ; (d) :  $4<sup>ème</sup> cas$ 

La figure III.10 montre les résultats obtenus en considérant le filtre de Gabor.

# **III.3.3.2 Méthode des motifs locaux binaires**

Ayant sa propre fonction dans le package Skimage, cette méthode effectue le calcul de la valeur LBP. Elle consiste à appliquer un seuillage pour chaque pixel et ses huit voisins directs avec un seuil dont la valeur est le niveau de gris du pixel courant. Tous les voisins

prendront alors la valeur de 1 si leur valeur est supérieure ou égale au pixel, et 0 si leur valeur en est inférieure.

Le code LBP résultant pour le pixel courant est alors produit en concaténant ces huit valeurs pour finalement former un code binaire. Ce dernier est convertit ensuite à sa forme décimale. Cette valeur décimale est considérée comme la nouvelle valeur du niveau de gris du pixel et lui est finalement attribuée. La fonction utilisée pour cette étape est la suivante :

 $\triangleright$  ft.local\_binary\_pattern(image, P, R), avec P indiquant le nombre de pixels et R le rayon utilisé.

Le résultat de ce procédé prend la forme de la bande de l'iris avec les caractéristiques de ce dernier bien visibles. Sauf qu'elles de démarquent en seulement deux nuances de gris (Figure III.11) alors que le résultat de l'extraction des caractéristiques doit être en binaire.

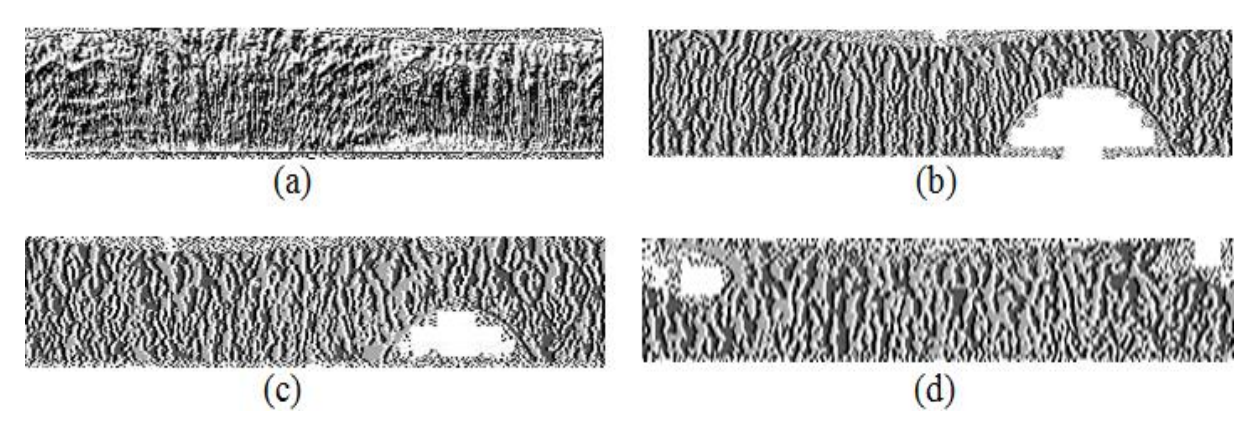

**Figure III. 11** Extraction des caractéristiques des cas considérés en utilisant la méthode des motifs locaux (a) :  $1<sup>er</sup> cas$ ; (b) :  $2<sup>ème</sup> cas$ ; (c) :  $3<sup>ème</sup> cas$ ; (d) :  $4<sup>ème</sup> cas$ 

Le résultat de ce procédé prend la forme de la bande de l'iris avec les caractéristiques de ce dernier bien visibles. Sauf qu'elles de démarquent en seulement deux nuances de gris alors que le résultat de l'extraction des caractéristiques doit être en binaire.

Pour convertir le résultat en binaire, une autre fonction de seuillage, basée sur le filtre Gaussien est appliquée sur notre image. À l'aide d'OpenCV, nous avons utilisé une fonction de seuillage binaire qui utilise la méthode du filtre Gaussien. Le résultat obtenu (Figure III.12) de cette dernière est donc comme voulu ; un code binaire faisant ressortir les caractéristiques de l'iris.

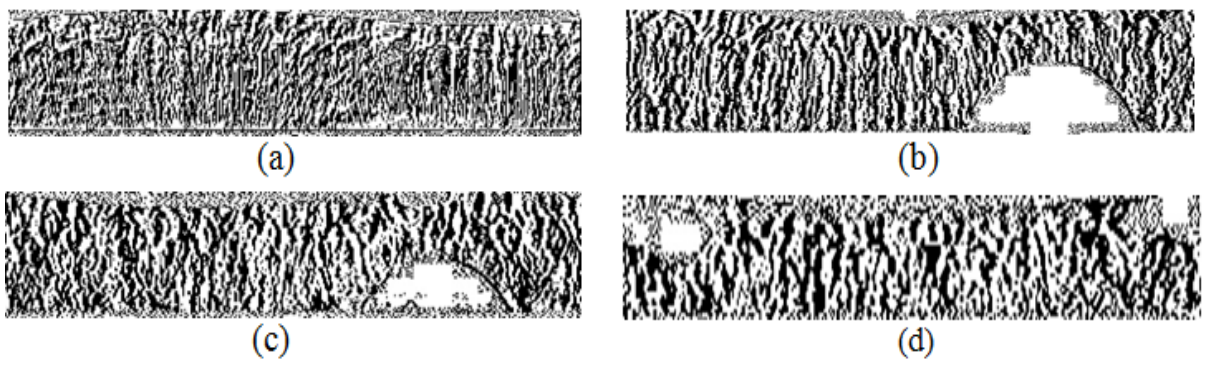

**Figure III. 12** Binarisation du résultat de LBP des cas considérés (a) : 1<sup>er</sup> cas ; (b) : 2<sup>ème</sup> cas ; (c) : 3<sup>ème</sup>  $\text{cas}\; ; \; \; (d): 4^{\text{ème}}\; \text{cas}$ 

## **III.3.4.Correspondance des modèles**

Une fois l'encodage de l'iris est obtenu, il faut procéder à l'identification de l'individu. Cette procédure doit être faite, en mesurant la similarité des profils d'iris conservés dans notre base de données.

Déjà pour commencer, il faut redimensionner les images résultantes de l'extraction des caractéristiques, pour qu'elles soient toutes de la même taille et même dimensions, afin qu'on puisse effectuer la comparaison entre eux.

D'ailleurs, après la création de la base de données et la sauvegarde de nos différents cas dans un tableau ''Template'' qui contient l'identifiant des modèles, les images (en format BLOB) ainsi que leurs lien d'accès (en format TEXT), qu'on va récupérer par la suite à l'aide de la requête (SELECT \* FROM Template).

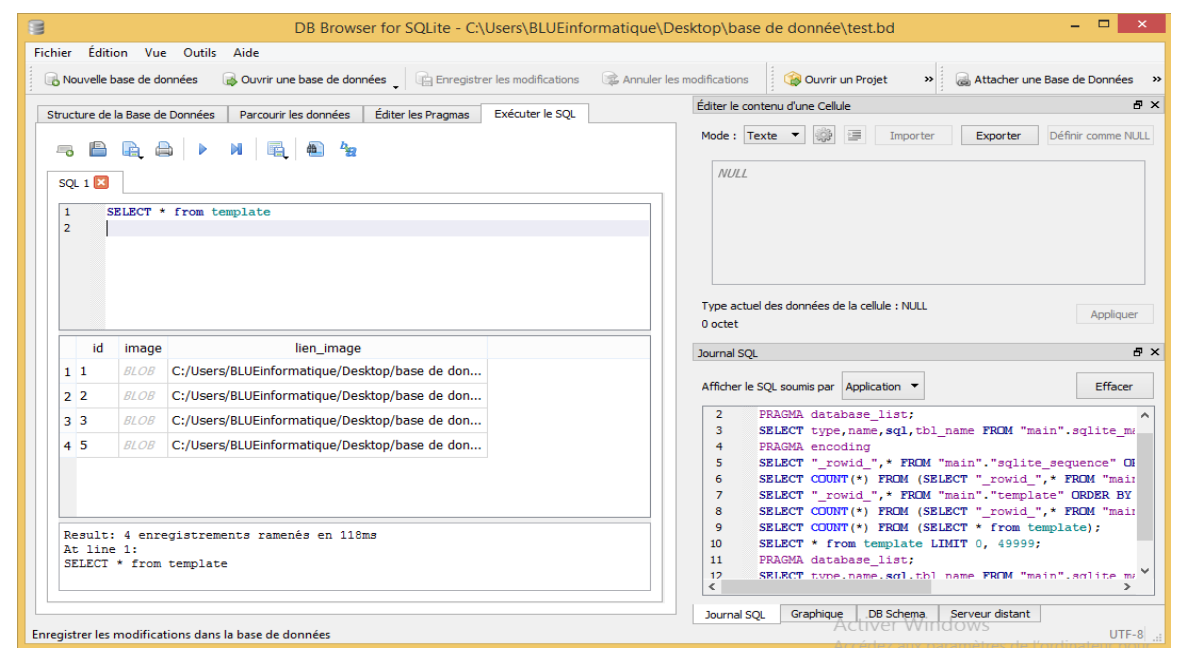

**Figure III. 13** Fenêtre de la base de données qui contient le tableau avec les cas d'images d'iris considérés

La figure III.13 représente les quatre cas d'image considérés et sauvegardés dans la base de données.

La comparaison entre les individus se fait en appliquant la Distance de Hamming (DH).

# **III.3.4.1. Distance de Hamming**

Cette méthode se trouve dans la bibliothèque Scipy en tant que fonction qui nécessite deux paramètres qui doivent être des tableaux à une seule dimension (1D). Pour parvenir à notre correspondance de modèles, nous nous devons de convertir et l'image actuellement traitée et les modèles se trouvant dans la BD en tableaux 1D.

En premier lieu, le résultat auquel nous avons fraîchement aboutit sera convertit en ce dit tableau, et sera mis de côté pour être utilisé lors de l'application de la distance de Hamming.

Les liens des modèles que nous avons dans la base de données seront par la suite lus de cette dernière et seront placés dans une liste grâce à une boucle « for » qui consiste simplement à lire ces éléments un à un pour les placer en une liste créée dans ce but.

Après cela, Une autre boucle « for » est utilisée. Cette dernière a pour but de lire les liens de la liste et ouvrir leurs images grâce à la bibliothèque Pillow afin d'être à leurs tour convertit en tableau 1D à l'aide des fonctions Numpy.

La fonction permettant d'appliquer la distance de Hamming est placée dans cette même boucle, pour que chaque image lue et convertit sera immédiatement comparée au modèle traité par le programme. Et ce, pour une question d'optimisation.

Comme il a été mentionné dans le chapitre précédent, la DH donne le résultat de la correspondance en une valeur allant de 0, pour une correspondance totale, à 1, pour une différence totale. En comparant notre modèle à ceux de la BD, nous obtenons les résultats de quatre cas dans un tableau à quatre valeurs comme suit :

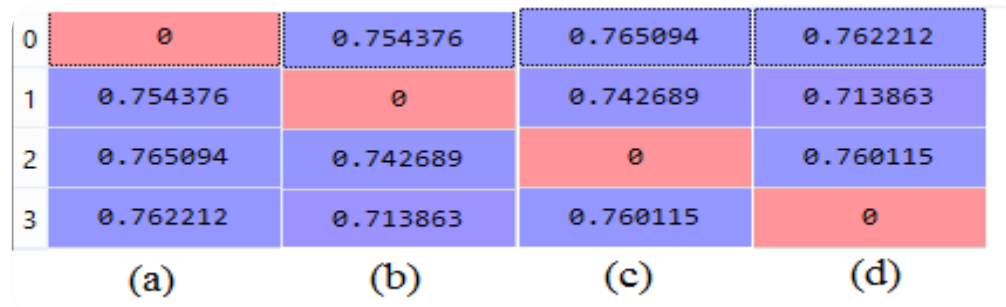

 $\triangleright$  Cas du filtre de Gabor (figure III.14),

**Figure III. 14** Résultat de la DH relative à l'extraction en utilisant le filtre de Gabor (a) :1<sup>er</sup> cas ;(b) :2<sup>ème</sup> cas ;(c) :3<sup>ème</sup> cas ;(d) :4<sup>ème</sup> cas

 $\triangleright$  Cas de motifs locaux binaire (figure III.15),

| $\mathbf{o}$ | $\bullet$                         |          |  |           |  | 0 0.831918 0 0.874528 0 0.882547 |  |
|--------------|-----------------------------------|----------|--|-----------|--|----------------------------------|--|
|              | 1 0.831918 1                      | $\theta$ |  |           |  | 1 0.80173 1 0.807835             |  |
|              | 2 0.874528 2 0.80173 2            |          |  | $\bullet$ |  | 2 0.85684                        |  |
|              | 3 0.882547 3 0.807835 3 0.85684 3 |          |  |           |  | $\boldsymbol{\Theta}$            |  |
| (a)          |                                   | (b)      |  | (c)       |  | (d)                              |  |

**Figure III. 15** Résultat de la DH relative à l'extraction par LBP (a) :1er cas ;(b) :2ème cas ;(c) :3ème cas ;(d) :4ème cas

# **III.4.Discussion des résultats**

La comparaison entres les résultats de reconnaissance d'iris se fait généralement entre les résultats de deux différentes méthodes de correspondance.

Pour notre part, nous avons voulu émettre une théorie sur ce que pourrait être les résultats d'une reconnaissance, non pas avec deux méthodes de compatibilité mais plutôt avec deux différentes méthodes d'extraction.

L'ensemble des résultats figurent dans le tableau III.1.

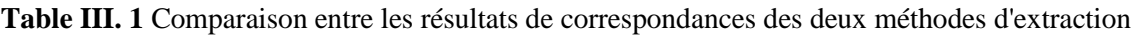

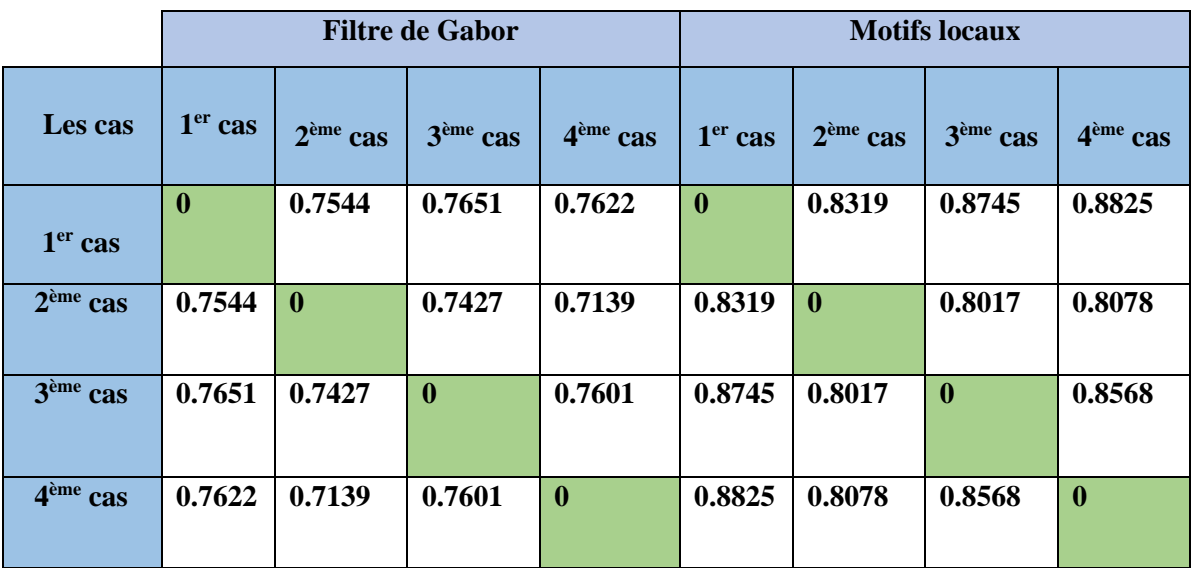

# ➢ **Discussion et suppositions**

Notre supposition est basée sur les résultats de correspondance avec deux méthodes d'encodage. Avant toute chose, une comparaison ces dites méthodes s'impose.

L'étape d'extraction s'est faite avec le filtre de Gabor qui donna des résultats à première vue claire, tout en respectant les zones de suppression de bruit. Même s'ils sont nets, les
résultats manquent cruellement de détails et d'information utiles appartenant à l'iris. En effet, ces informations pouvant apporter plus de précision à l'étape de correspondance.

D'un autre côté, la méthode des motifs locaux binaires nous donne un résultat plus détaillé et plus riche en informations. Elle fait ressortir la texture de l'iris d'une façon fidèle à l'image de l'iris améliorée, mais l'inconvénient c'est qu'une partie des zones de bruit fut recouverte par des pixels qui, d'après nous, pourraient bien influencer sur les résultats finaux de la correspondance.

Le tableau III.1 représente les résultats de correspondance avec la méthode de Hamming sur les quatre cas, et ce, pour les deux méthodes d'encodage. Les ''0'' correspondent à une similarité totale entre deux modèles. Quant au reste des résultats, il représente de taux de différences entre ces derniers.

Nous remarquons que pour la méthode LBP, les résultats sont plus proches de ''1'' par rapport à celle de Gabor. On suppose que cela est dû à la richesse de la texture obtenue par cette méthode. Mais cela pourrait avoir une autre explication. Nous avons mentionné plus haut que la méthode LBP prend atteinte à la zone de bruits éliminés précédemment. Notre théorie repose sur le fait que les pixels supplémentaires présents sur cette zone pourraient influencer sur les résultats de la correspondance.

Même si les résultats obtenus avec le filtre de Gabor pourraient parâtre aux premiers abords moins précis, et manquent d'informations utiles, sauf que, le fait que les zones de bruits soient épargnées donne plus de garantis sur la véracité des résultats de la correspondance, comme le montre la figure suivante :

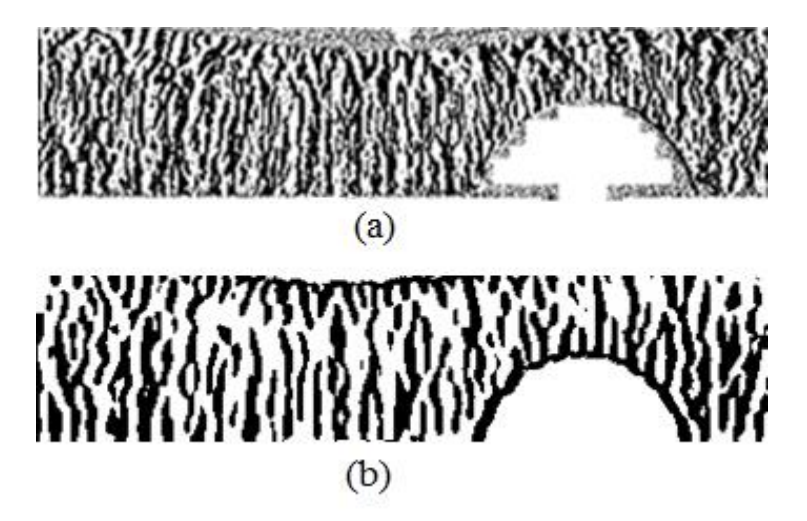

**Figure III. 16** Comparaison entre les deux méthodes d'encodage;(a):corrompue;(b): épargnée

## **III.5.Conclusion**

Nous avons présenté dans ce chapitre, notre propre système permettant la reconnaissance biométrique par le cadre d'iris, cela pour l'identification de personnes. L'implémentation du système a été réalisée en langage Python ver. 3.7. Ce dernier a été utilisé avec différentes bibliothèques, principalement celles conçues pour la vision artificielle.

En premier lieu, nous avons procédé à la phase de prétraitement des images de l'iris (cas considérés) avec la méthode de Hough pour la segmentation, mais aussi pour la suppression des paupières et des cils. La normalisation, quant à elle s'est faite avec la méthode de Daugman. Ces méthodes son reconnu pour leurs précisions et la qualité de leurs résultats. En effet, un prétraitement de qualité implique forcément un traitement de qualité et d'excellent résultat pour la correspondance.

Dans le cadre des méthodes de reconnaissance et vu l'importance de l'étape d'extraction, nous l'avons présenté et discuté avec deux approches ; à savoir le filtre de Gabor et l'approche par la méthode LBP. Bien que différents, les résultats d'extraction d'information obtenus étaient satisfaisants pour les deux méthodes, à quelques différence près.

Le système a nécessité l'utilisation d'une base de données SQlite qui contient les différents cas. Afin d'établir une comparaison entre eux, nous avons utilisé la distance de Hamming, qui donne avec précision les résultats de similarité. Sauf que ces derniers étaient différents pour la méthode LBP et pour celle du filtre Gabor, c'est pour cela que nous avons procédé à une comparaison. Nous avons abouti au résultat que cela pourrait être dû à la richesse de texture ou à la corruption de données. La question reste ouverte aux différentes suppositions.

En conclusion, le travail présenté dans ce chapitre représente la partie Software du système de reconnaissance d'iris en vue d'identification des personnes. Aussi, les résultats obtenus sont très satisfaisants et permettent ainsi d'envisager une réalisation matérielle du système.

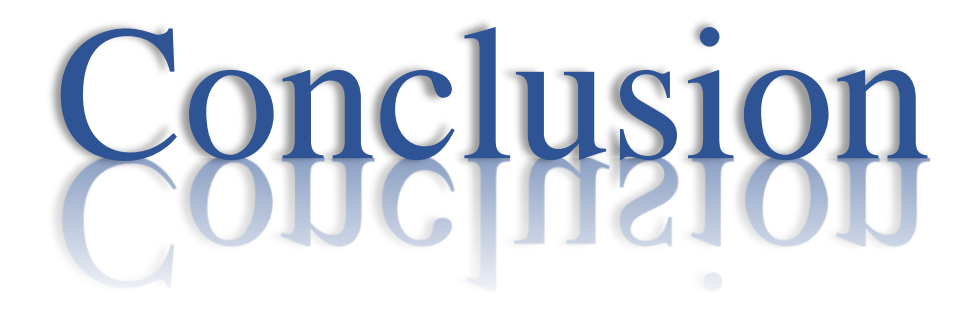

générale

Dans ce mémoire, nous avons développé la partie Software d'un système de reconnaissance d'iris permettant ainsi l'identification de personnes. Dans ce cas, nous avons effectué tous les traitements nécessaires à l'obtention des caractéristiques essentielles au déroulement de l'étape de correspondance qui se présente dans chaque système biométrique. Les différentes étapes par lesquelles nous nous sommes passés pour réaliser ce projet représentent elles-mêmes le principe de fonctionnement de ce type de systèmes.

Nous avons donc utilisé Python comme langage de programmation, et avec ses différentes bibliothèques. Pour le prétraitement, qui consiste à localiser, isoler puis normaliser et standardiser l'iris, s'est fait en appliquant la méthode de Hough pour la segmentation et l'isolation, et la méthode pseudo-polaire de Daugman pour la normalisation. Un simple seuillage à suffit pour la suppression, des différents types de bruits.

L'iris normalisé fut traité avec deux méthodes d'extraction des caractéristiques : la méthode des motifs locaux binaires et le filtre de Gabor. Les résultats obtenus sont, comme nous l'avions présumé, différents. Vu le rôle d'importance capitale que joue l'analyse de la texture de l'iris dans l'identification d'individus, ce fut cette étapes qui a été mise en évidence.

Les résultats des quatre échantillons traités ont été sauvegardés dans une base de données SQlite afin d'être soumis à une opération de correspondance des modèles. C'est justement dans cette étape qu'apparurent les conséquences des principales différences entre les deux méthodes d'extraction. En utilisant la méthode de distance de Hamming (DH), nous obtînmes très rapidement les résultats espérés (taux de différence entre les modèles). En comparant ces valeurs entre elles, nous sommes arrivés à la conclusion que la méthode LBP est plus précise que celle du filtre de Gabor. En réponse à cela, nous avons élaboré deux suppositions pouvant mener à deux conclusions aussi éloignées que contraires.

La première fut que ces résultats précis peuvent être le fruit d'une richesse de texture dans la méthode LBP qui ne pourrait qu'apporter précision et fiabilité au système.

Quant à la seconde supposition, elle rajoute un paramètre qui pourrait bien mettre en doute la précision de ces résultats, Car les zones de bruits remplis par des textures, non existantes auparavant, lors de l'étape de l'extraction à la méthode LBP, pourraient très bien influencer sur l'étape de correspondance et corrompre les résultats obtenus dans cette dernière. Surtout si ce remplissage est aléatoire.

La conclusion à laquelle nous avons abouti sur celle-ci est que, même si la méthode du filtre de Gabor donne un résultat pauvre en texture et en informations utiles, il est à prendre en considération qu'elle reste néanmoins plus fiable car la zone d'iris ainsi que celle des bruits restent fidèles à leurs emplacements d'avant extraction.

Suite à la crise sanitaire COVID-19 et au confinement imposé par cause de cette dernière, notre fréquence de travail et d'avancement ont été pas mal retardées. C'est ce qui nous a induits à nous arrêter sur la partie Software du projet, malgré les résultats satisfaisants de notre système de reconnaissance d'iris.

Mais en perspective, nous pouvons envisager la réalisation de la partie Hardware du système. Il serait en effet tentant et très intéressant de s'approfondir sur les résultats de la correspondance des deux méthodes d'extraction. Cela nous éclairera certainement plus sur nos précédentes suppositions. L'utilisation d'une base de données plus riche ne donnerait que plus de certitude et de précision aux réponses que nous pourrions obtenir, ainsi que plus de fiabilité au système réalisé.

- [1] A. Bouaziz, '' Application de nouvelles approches d'optimisation pour la biométrie '', thèse de Doctorat, université de Constantine -2- Abdelhamid Mehri, Algérie, 2016.
- [2] A. Guerouache et M. Kadous, '' Identification des individus par les techniques biométriques multimodales'', mémoire de Master, université Dr. Tahar Moulay SAIDA, 2017.
- [3] J. M. Gauthier, ''Cadre juridique de l'utilisation de la biométrie au Québec : Sécurité et vie privée'', mémoire de grade de maîtrise droit des technologies de l'information, université de Montréal, Canada, 2014.
- [4] Z. Salah, '' Méthode d'extraction des caractéristiques des images biométriques'', mémoire de Master, université Abdelhamid Ibn Badis, Mostaganem, Algérie, 2017.
- [5] D. Haroun, '' Identification basée sur le code d'iris'', mémoire de Magister, université Ferhat Abbas, Algérie, 2010.
- [6] La géométrie de la main [En ligne] disponible sur : [http://www.linternaute.com/science/biologie/dossiers/06/0607](http://www.linternaute.com/science/biologie/dossiers/06/0607-biometrie/main.shtml#:~:text=Ce système fait appel à,la paume%2C forme des articulations…&text=En général%2C une caméra infrarouge,pour obtenir les trois dimensions.) [biometrie/main.shtml#:~:text=Ce%20syst%C3%A8me%20fait%20appel%20%C3%A0,](http://www.linternaute.com/science/biologie/dossiers/06/0607-biometrie/main.shtml#:~:text=Ce système fait appel à,la paume%2C forme des articulations…&text=En général%2C une caméra infrarouge,pour obtenir les trois dimensions.) [la%20paume%2C%20forme%20des%20articulations%E2%80%A6&text=En%20g%C](http://www.linternaute.com/science/biologie/dossiers/06/0607-biometrie/main.shtml#:~:text=Ce système fait appel à,la paume%2C forme des articulations…&text=En général%2C une caméra infrarouge,pour obtenir les trois dimensions.) [3%A9n%C3%A9ral%2C%20une%20cam%C3%A9ra%20infrarouge,pour%20obtenir%](http://www.linternaute.com/science/biologie/dossiers/06/0607-biometrie/main.shtml#:~:text=Ce système fait appel à,la paume%2C forme des articulations…&text=En général%2C une caméra infrarouge,pour obtenir les trois dimensions.) [20les%20trois%20dimensions..](http://www.linternaute.com/science/biologie/dossiers/06/0607-biometrie/main.shtml#:~:text=Ce système fait appel à,la paume%2C forme des articulations…&text=En général%2C une caméra infrarouge,pour obtenir les trois dimensions.) (Consulté le 05/03/2020).
- [7] Biométrie comportementale [En ligne] sur : http://www.linternaute.com/science/biologie/dossiers/06/0607-biometrie/autres.shtml. (Consulté le 05/03/2020)
- [8] I. Benchennane, '' Etude et mise au point d'un procédé biométrique multimodale pour la reconnaissance des individus ", thèse de Doctorat, université des Sciences et de la Technologie d'Oran Mohamed Boudiaf, Algérie, 2016.
- [9] Rapport mondial de recherche sur la biométrie et le marché des identités 2020 [En Ligne], disponible sur : [https://www.linstant-interview.com/123758/rapport-mondial](https://www.linstant-interview.com/123758/rapport-mondial-de-recherche-sur-la-biometrie-et-le-marche-des-identites-2020-segment-par-principales-societes-pays-types-applications-et-previsions-2021-a-2026-2/)[de-recherche-sur-la-biometrie-et-le-marche-des-identites-2020-segment-par-principales](https://www.linstant-interview.com/123758/rapport-mondial-de-recherche-sur-la-biometrie-et-le-marche-des-identites-2020-segment-par-principales-societes-pays-types-applications-et-previsions-2021-a-2026-2/)[societes-pays-types-applications-et-previsions-2021-a-2026-2/](https://www.linstant-interview.com/123758/rapport-mondial-de-recherche-sur-la-biometrie-et-le-marche-des-identites-2020-segment-par-principales-societes-pays-types-applications-et-previsions-2021-a-2026-2/) (consulté le 01/06/2020).
- [10] Le marché mondial de la biométrie [En ligne], disponible sur : <https://www.biometrie-online.net/biometrie/le-marche>(consulté le 20/02/2020).
- [11] Y. H. Tay, '' A review of iris recognition algorithms'', [International Symposium on](https://ieeexplore.ieee.org/xpl/conhome/4625945/proceeding)  [Information Technology,](https://ieeexplore.ieee.org/xpl/conhome/4625945/proceeding) Malaisie, 2008.
- [12] A. Hilal, ''Système d'identification à partir de l'image d'iris et détermination de la localisation des informations'', thèse de Doctorat, université de Technologie de Troyes, France, 2013.
- [13] M. Ghalem Kamel ghanem, ''Authentification et identification de personnes par fusion d'information provenant des images de l'iris de l'œil droit et de l'œil gauche'', thèse de Doctorat, université des Sciences et de la Technologie d'Oran Mohamed Boudiaf, Algérie, 2018.
- [14] M. A. Bendjeddou, '' La Reconnaissance d'iris'', mémoire de Master, université Mohamed Khider Biskra, Algérie, 2014.
- [15] K. Khobragade et K. V. Kale, ''An iris localization algorithm : a review'', Journal international des avancées en gestion, technologie et sciences de l'ingénieur, Inde, mars 2012.
- [16] M. Napieralska, M. Zubert et K. Grabowski, '' Reliable Iris Localization Method With Application To Iris Recognition In Near Infrared Light'', [International Conference](https://ieeexplore.ieee.org/xpl/conhome/11179/proceeding)  [Mixed Design of Integrated Circuits and System,](https://ieeexplore.ieee.org/xpl/conhome/11179/proceeding) Poland, 2006.
- [17] J. G. Daugman, "High confidence visual recognition of persons by a test of statistical Independence'', IEEE Transactions on Pattern Analysis and Machine Intelligence, vol. 15, no. 11, pp. 1148-1161, 993.
- [18] K. Draoui, '' Identification des personnes par l'iris en utilisant la méthode des paquets d'ondelettes'', mémoire de Magister, université des Sciences et de la Technologie d'Oran Mohamed Boudiaf, Algérie, 2011.
- [19] S. Djebbar, '' Système de vérification de l'identité de personne par reconnaissance de l'iris'', mémoire de Master, université Larbi Ben M'hidi Oum El Bouaghi, Algérie, 2011.
- [20] LBP [En Ligne], disponible sur : [https://www.researchgate.net/figure/Local-binary](https://www.researchgate.net/figure/Local-binary-pattern-LBP-computation-a-Example-of-the-basic-LBP-operator-b_fig2_266682258)[pattern-LBP-computation-a-Example-of-the-basic-LBP-operator-b\\_fig2\\_266682258](https://www.researchgate.net/figure/Local-binary-pattern-LBP-computation-a-Example-of-the-basic-LBP-operator-b_fig2_266682258) (consulté le 18 /06/2020).
- [21] K. Aizi, ''Identification biométrique multimodale à distance'', thèse de Doctorat, université des Sciences et de la Technologie d'Oran Mohamed Boudiaf, Algérie, 2016.
- [22] Lecteur d'empreinte digitale [En ligne], disponible sur : [https://www.google.com/url?sa=i&url=https%3A%2F%2Fwww.amazon.fr%2FGarsent](https://www.google.com/url?sa=i&url=https%3A%2F%2Fwww.amazon.fr%2FGarsent-dempreinte-Digitale-biom%25C3%25A9trique-contr%25C3%25B4le%2Fdp%2FB07XZD9B7G&psig=AOvVaw1BKrylVHdlXY2ry5KqDMZo&ust=1594568841587000&source=images&cd=vfe&ved=0CAIQjRxqFwoTCLjtvYTGxeoCFQAAAAAdAAAAABAD)[dempreinte-Digitale-biom%25C3%25A9trique](https://www.google.com/url?sa=i&url=https%3A%2F%2Fwww.amazon.fr%2FGarsent-dempreinte-Digitale-biom%25C3%25A9trique-contr%25C3%25B4le%2Fdp%2FB07XZD9B7G&psig=AOvVaw1BKrylVHdlXY2ry5KqDMZo&ust=1594568841587000&source=images&cd=vfe&ved=0CAIQjRxqFwoTCLjtvYTGxeoCFQAAAAAdAAAAABAD)[contr%25C3%25B4le%2Fdp%2FB07XZD9B7G&psig=AOvVaw1BKrylVHdlXY2ry5](https://www.google.com/url?sa=i&url=https%3A%2F%2Fwww.amazon.fr%2FGarsent-dempreinte-Digitale-biom%25C3%25A9trique-contr%25C3%25B4le%2Fdp%2FB07XZD9B7G&psig=AOvVaw1BKrylVHdlXY2ry5KqDMZo&ust=1594568841587000&source=images&cd=vfe&ved=0CAIQjRxqFwoTCLjtvYTGxeoCFQAAAAAdAAAAABAD)

[KqDMZo&ust=1594568841587000&source=images&cd=vfe&ved=0CAIQjRxqFwoT](https://www.google.com/url?sa=i&url=https%3A%2F%2Fwww.amazon.fr%2FGarsent-dempreinte-Digitale-biom%25C3%25A9trique-contr%25C3%25B4le%2Fdp%2FB07XZD9B7G&psig=AOvVaw1BKrylVHdlXY2ry5KqDMZo&ust=1594568841587000&source=images&cd=vfe&ved=0CAIQjRxqFwoTCLjtvYTGxeoCFQAAAAAdAAAAABAD) [CLjtvYTGxeoCFQAAAAAdAAAAABAD](https://www.google.com/url?sa=i&url=https%3A%2F%2Fwww.amazon.fr%2FGarsent-dempreinte-Digitale-biom%25C3%25A9trique-contr%25C3%25B4le%2Fdp%2FB07XZD9B7G&psig=AOvVaw1BKrylVHdlXY2ry5KqDMZo&ust=1594568841587000&source=images&cd=vfe&ved=0CAIQjRxqFwoTCLjtvYTGxeoCFQAAAAAdAAAAABAD) (consulté le 11/07/2020).

- [23] Reconnaissance faciale [En Ligne], disponible sur : [https://www.google.com/search?q=reconnaissance+facial&sxsrf=ALeKk00lqZkEaPrF](https://www.google.com/search?q=reconnaissance+facial&sxsrf=ALeKk00lqZkEaPrFV7xa-B_WcD57HkdxVA:1594483297372&source=lnms&tbm=isch&sa=X&ved=2ahUKEwjb3qiUycXqAhURzhoKHQJ1BcoQ_AUoAXoECBAQAw#imgrc=Jo0kHQgDUdtaSM) [V7xa-](https://www.google.com/search?q=reconnaissance+facial&sxsrf=ALeKk00lqZkEaPrFV7xa-B_WcD57HkdxVA:1594483297372&source=lnms&tbm=isch&sa=X&ved=2ahUKEwjb3qiUycXqAhURzhoKHQJ1BcoQ_AUoAXoECBAQAw#imgrc=Jo0kHQgDUdtaSM)[B\\_WcD57HkdxVA:1594483297372&source=lnms&tbm=isch&sa=X&ved=2ahUKEwj](https://www.google.com/search?q=reconnaissance+facial&sxsrf=ALeKk00lqZkEaPrFV7xa-B_WcD57HkdxVA:1594483297372&source=lnms&tbm=isch&sa=X&ved=2ahUKEwjb3qiUycXqAhURzhoKHQJ1BcoQ_AUoAXoECBAQAw#imgrc=Jo0kHQgDUdtaSM) [b3qiUycXqAhURzhoKHQJ1BcoQ\\_AUoAXoECBAQAw#imgrc=Jo0kHQgDUdtaSM](https://www.google.com/search?q=reconnaissance+facial&sxsrf=ALeKk00lqZkEaPrFV7xa-B_WcD57HkdxVA:1594483297372&source=lnms&tbm=isch&sa=X&ved=2ahUKEwjb3qiUycXqAhURzhoKHQJ1BcoQ_AUoAXoECBAQAw#imgrc=Jo0kHQgDUdtaSM) (consulté le 11/07/2020).
- [24] Dispositif de la reconnaissance de la géométrie de la main [En Ligne], disponible sur : [https://www.google.com/search?q=reconnaissance+de+la+geometrie+de+la+main&tbm](https://www.google.com/search?q=reconnaissance+de+la+geometrie+de+la+main&tbm=isch&ved=2ahUKEwiPnu-KysXqAhUJ_IUKHVXvBH4Q2-cCegQIABAA&oq=reconnaissance+de+la+geometrie+de+la+main&gs_lcp=CgNpbWcQA1Do_gFYlqoCYNWuAmgBcAB4AIABxQOIAf0qkgEKMC42LjEyLjMuMZgBAKABAaoBC2d3cy13aXotaW1n&sclient=img&ei=WeMJX8-NPIn4lwTV3pPwBw&bih=625&biw=1366#imgrc=hIuZ8F6EiXfLiM) [=isch&ved=2ahUKEwiPnu-KysXqAhUJ\\_IUKHVXvBH4Q2](https://www.google.com/search?q=reconnaissance+de+la+geometrie+de+la+main&tbm=isch&ved=2ahUKEwiPnu-KysXqAhUJ_IUKHVXvBH4Q2-cCegQIABAA&oq=reconnaissance+de+la+geometrie+de+la+main&gs_lcp=CgNpbWcQA1Do_gFYlqoCYNWuAmgBcAB4AIABxQOIAf0qkgEKMC42LjEyLjMuMZgBAKABAaoBC2d3cy13aXotaW1n&sclient=img&ei=WeMJX8-NPIn4lwTV3pPwBw&bih=625&biw=1366#imgrc=hIuZ8F6EiXfLiM) [cCegQIABAA&oq=reconnaissance+de+la+geometrie+de+la+main&gs\\_lcp=CgNpbWc](https://www.google.com/search?q=reconnaissance+de+la+geometrie+de+la+main&tbm=isch&ved=2ahUKEwiPnu-KysXqAhUJ_IUKHVXvBH4Q2-cCegQIABAA&oq=reconnaissance+de+la+geometrie+de+la+main&gs_lcp=CgNpbWcQA1Do_gFYlqoCYNWuAmgBcAB4AIABxQOIAf0qkgEKMC42LjEyLjMuMZgBAKABAaoBC2d3cy13aXotaW1n&sclient=img&ei=WeMJX8-NPIn4lwTV3pPwBw&bih=625&biw=1366#imgrc=hIuZ8F6EiXfLiM) [QA1Do\\_gFYlqoCYNWuAmgBcAB4AIABxQOIAf0qkgEKMC42LjEyLjMuMZgBAK](https://www.google.com/search?q=reconnaissance+de+la+geometrie+de+la+main&tbm=isch&ved=2ahUKEwiPnu-KysXqAhUJ_IUKHVXvBH4Q2-cCegQIABAA&oq=reconnaissance+de+la+geometrie+de+la+main&gs_lcp=CgNpbWcQA1Do_gFYlqoCYNWuAmgBcAB4AIABxQOIAf0qkgEKMC42LjEyLjMuMZgBAKABAaoBC2d3cy13aXotaW1n&sclient=img&ei=WeMJX8-NPIn4lwTV3pPwBw&bih=625&biw=1366#imgrc=hIuZ8F6EiXfLiM) [ABAaoBC2d3cy13aXotaW1n&sclient=img&ei=WeMJX8-](https://www.google.com/search?q=reconnaissance+de+la+geometrie+de+la+main&tbm=isch&ved=2ahUKEwiPnu-KysXqAhUJ_IUKHVXvBH4Q2-cCegQIABAA&oq=reconnaissance+de+la+geometrie+de+la+main&gs_lcp=CgNpbWcQA1Do_gFYlqoCYNWuAmgBcAB4AIABxQOIAf0qkgEKMC42LjEyLjMuMZgBAKABAaoBC2d3cy13aXotaW1n&sclient=img&ei=WeMJX8-NPIn4lwTV3pPwBw&bih=625&biw=1366#imgrc=hIuZ8F6EiXfLiM) [NPIn4lwTV3pPwBw&bih=625&biw=1366#imgrc=hIuZ8F6EiXfLiM](https://www.google.com/search?q=reconnaissance+de+la+geometrie+de+la+main&tbm=isch&ved=2ahUKEwiPnu-KysXqAhUJ_IUKHVXvBH4Q2-cCegQIABAA&oq=reconnaissance+de+la+geometrie+de+la+main&gs_lcp=CgNpbWcQA1Do_gFYlqoCYNWuAmgBcAB4AIABxQOIAf0qkgEKMC42LjEyLjMuMZgBAKABAaoBC2d3cy13aXotaW1n&sclient=img&ei=WeMJX8-NPIn4lwTV3pPwBw&bih=625&biw=1366#imgrc=hIuZ8F6EiXfLiM) (consulté le 17/11/2020).
- [25] La thermologie faciale [En Ligne], disponible sur : [https://www.google.com/search?q=thermologie+faciale&tbm=isch&ved=2ahUKEwiQ4](https://www.google.com/search?q=thermologie+faciale&tbm=isch&ved=2ahUKEwiQ4Kamy8XqAhUUghoKHR37DAcQ2-cCegQIABAA&oq=thermologie+faciale&gs_lcp=CgNpbWcQA1CFF1iqLWCENGgAcAB4AIABmgOIAcMTkgEJMC42LjIuMi4xmAEAoAEBqgELZ3dzLXdpei1pbWc&sclient=img&ei=n-QJX9CUOpSEap32szg&bih=625&biw=1349&hl=fr#imgrc=E7RB-U78ytLXYM&imgdii=Rhcx2Y_GB_z-9M) [Kamy8XqAhUUghoKHR37DAcQ2](https://www.google.com/search?q=thermologie+faciale&tbm=isch&ved=2ahUKEwiQ4Kamy8XqAhUUghoKHR37DAcQ2-cCegQIABAA&oq=thermologie+faciale&gs_lcp=CgNpbWcQA1CFF1iqLWCENGgAcAB4AIABmgOIAcMTkgEJMC42LjIuMi4xmAEAoAEBqgELZ3dzLXdpei1pbWc&sclient=img&ei=n-QJX9CUOpSEap32szg&bih=625&biw=1349&hl=fr#imgrc=E7RB-U78ytLXYM&imgdii=Rhcx2Y_GB_z-9M) [cCegQIABAA&oq=thermologie+faciale&gs\\_lcp=CgNpbWcQA1CFF1iqLWCENGgA](https://www.google.com/search?q=thermologie+faciale&tbm=isch&ved=2ahUKEwiQ4Kamy8XqAhUUghoKHR37DAcQ2-cCegQIABAA&oq=thermologie+faciale&gs_lcp=CgNpbWcQA1CFF1iqLWCENGgAcAB4AIABmgOIAcMTkgEJMC42LjIuMi4xmAEAoAEBqgELZ3dzLXdpei1pbWc&sclient=img&ei=n-QJX9CUOpSEap32szg&bih=625&biw=1349&hl=fr#imgrc=E7RB-U78ytLXYM&imgdii=Rhcx2Y_GB_z-9M) [cAB4AIABmgOIAcMTkgEJMC42LjIuMi4xmAEAoAEBqgELZ3dzLXdpei1pbWc&sc](https://www.google.com/search?q=thermologie+faciale&tbm=isch&ved=2ahUKEwiQ4Kamy8XqAhUUghoKHR37DAcQ2-cCegQIABAA&oq=thermologie+faciale&gs_lcp=CgNpbWcQA1CFF1iqLWCENGgAcAB4AIABmgOIAcMTkgEJMC42LjIuMi4xmAEAoAEBqgELZ3dzLXdpei1pbWc&sclient=img&ei=n-QJX9CUOpSEap32szg&bih=625&biw=1349&hl=fr#imgrc=E7RB-U78ytLXYM&imgdii=Rhcx2Y_GB_z-9M) [lient=img&ei=n-QJX9CUOpSEap32szg&bih=625&biw=1349&hl=fr#imgrc=E7RB-](https://www.google.com/search?q=thermologie+faciale&tbm=isch&ved=2ahUKEwiQ4Kamy8XqAhUUghoKHR37DAcQ2-cCegQIABAA&oq=thermologie+faciale&gs_lcp=CgNpbWcQA1CFF1iqLWCENGgAcAB4AIABmgOIAcMTkgEJMC42LjIuMi4xmAEAoAEBqgELZ3dzLXdpei1pbWc&sclient=img&ei=n-QJX9CUOpSEap32szg&bih=625&biw=1349&hl=fr#imgrc=E7RB-U78ytLXYM&imgdii=Rhcx2Y_GB_z-9M)[U78ytLXYM&imgdii=Rhcx2Y\\_GB\\_z-9M](https://www.google.com/search?q=thermologie+faciale&tbm=isch&ved=2ahUKEwiQ4Kamy8XqAhUUghoKHR37DAcQ2-cCegQIABAA&oq=thermologie+faciale&gs_lcp=CgNpbWcQA1CFF1iqLWCENGgAcAB4AIABmgOIAcMTkgEJMC42LjIuMi4xmAEAoAEBqgELZ3dzLXdpei1pbWc&sclient=img&ei=n-QJX9CUOpSEap32szg&bih=625&biw=1349&hl=fr#imgrc=E7RB-U78ytLXYM&imgdii=Rhcx2Y_GB_z-9M) (consulté le 11/07/2020).
- [26] Application d'un systèmes biométriques [En Ligne], disponible sur : [https://www.google.com/search?q=application+de+biometrie&sxsrf=ALeKk01N11a28](https://www.google.com/search?q=application+de+biometrie&sxsrf=ALeKk01N11a28aNq6_qdmJbLBb-_Emwmzg:1594484181815&source=lnms&tbm=isch&sa=X&ved=2ahUKEwiW2oa6zMXqAhUQuRoKHdckDSwQ_AUoAnoECAwQBA&biw=1366&bih=625#imgrc=AbW5KuFX1JmMUM) [aNq6\\_qdmJbLBb-](https://www.google.com/search?q=application+de+biometrie&sxsrf=ALeKk01N11a28aNq6_qdmJbLBb-_Emwmzg:1594484181815&source=lnms&tbm=isch&sa=X&ved=2ahUKEwiW2oa6zMXqAhUQuRoKHdckDSwQ_AUoAnoECAwQBA&biw=1366&bih=625#imgrc=AbW5KuFX1JmMUM) [\\_Emwmzg:1594484181815&source=lnms&tbm=isch&sa=X&ved=2ahUKEwiW2oa6z](https://www.google.com/search?q=application+de+biometrie&sxsrf=ALeKk01N11a28aNq6_qdmJbLBb-_Emwmzg:1594484181815&source=lnms&tbm=isch&sa=X&ved=2ahUKEwiW2oa6zMXqAhUQuRoKHdckDSwQ_AUoAnoECAwQBA&biw=1366&bih=625#imgrc=AbW5KuFX1JmMUM) [MXqAhUQuRoKHdckDSwQ\\_AUoAnoECAwQBA&biw=1366&bih=625#imgrc=Ab](https://www.google.com/search?q=application+de+biometrie&sxsrf=ALeKk01N11a28aNq6_qdmJbLBb-_Emwmzg:1594484181815&source=lnms&tbm=isch&sa=X&ved=2ahUKEwiW2oa6zMXqAhUQuRoKHdckDSwQ_AUoAnoECAwQBA&biw=1366&bih=625#imgrc=AbW5KuFX1JmMUM) [W5KuFX1JmMUM](https://www.google.com/search?q=application+de+biometrie&sxsrf=ALeKk01N11a28aNq6_qdmJbLBb-_Emwmzg:1594484181815&source=lnms&tbm=isch&sa=X&ved=2ahUKEwiW2oa6zMXqAhUQuRoKHdckDSwQ_AUoAnoECAwQBA&biw=1366&bih=625#imgrc=AbW5KuFX1JmMUM) (consulté le 11/07/2020).
- [27] Base de données [En Ligne], disponible sur : <https://www.commentcamarche.net/contents/104-bases-de-donnees-introduction> (consulté le 11/07/2020).
- [28] A. Moualdi « Identification de personne par analyse l'image d'iris », mémoire de master, Université SAAD DAHLAB de BLIDA, Algérie, 2013.
- [29] Bibliothèques de Python [En Ligne] disponible sur : <https://python.developpez.com/outils/BackupOutils/Librairies/> (consulté de 29/06/2020)
- [30] A propos de Python [En Ligne] disponible sur :<https://www.python.org/> (consulté le 29/06 / 2020).

La reconnaissance d'iris est un système biométrique de bonne efficacité, d'excellente fiabilité et surtout le plus récent dans le domaine de la biométrie.

L'objectif de notre projet est de développer un système d'identification de personnes par l'iris. Il est, en premier lieu, basé sur la vision artificielle et il est composé de trois étapes principales. Le prétraitement qui consiste à la localisation et l'isolation de l'iris tout en éliminant tous types de bruits. Cette étape se terminera par la normalisation et l'amélioration de l'image de l'iris.

Puis, le résultat sera soumis à l'opération de l'extraction des caractéristiques (traitement) avec deux algorithmes : LBP et filtre de Gabor. Il sera enfin stocké, ainsi que les résultats d'autres échantillons dans une base de données, cela afin d'employer la distance de Hamming (DH) ainsi que d'appliquer l'opération de la correspondance. Le programme est développé sous Python, ceci à l'aide de différentes bibliothèques, principalement OpenCV.

**Mots clés :** Reconnaissance d'iris, identification, authentification, prétraitement, traitement, correspondance, base de données, Python, OpenCV.

**ملخص**  التعرف على القزحية هو نظام بصمات ذو فعالية جيدة و مو ثوقية ممتازة و خاصة األحدث في مجال القياسات الحيوية. الهدف من مشروعنا هو تطوير نظام للتعرف على األشخاص عبر قزحية العين. يعتمد أوال على الرؤية االصطناعية و يتكون من ثالث مراحل أساسية. المعالجة األولية لصورة العين، التي تنص على تحديد و عزل القزحية مع ازالة جميع أنواع المؤثرات. هذه المرحلة تنتهي بتوحيد و تحسين صورة القزحية.

ثم النتيجة ستخضع لعملية استخالص المميزات و الخصائص )المعالجة(، باستعمال الخوارزميتين: LBP و مرشح غابور. و أخيرا يخزن مع نتائج عينات أخرى داخل قاعدة البيانات، من أجل استعمال مسافة هامينغ و تطبيق عملية التطابق للتعرف على الشخص.

البرنامج مطور ببايثون و هذا باالستعانة بعدة مكتبات، خاصة OpenCv.

**الكلمات المفتاحية:** التعرف على القزحية ، المعالجة المسبقة، المعالجة ، تطابق، قاعدة البيانات، بايثون،

## **Abstract**

Iris recognition is a biometric system of good efficiency and excellent reliability and especially the most recent in the field of biometrics. The objective of our project is to develop a system of identification of people by the iris. It is, first of all, based on artificial vision and it is composed of three main stages. The pretreatment which consists in locating and isolating the iris while eliminating all types of noise. This step will end with the normalization and improvement of the image of the iris.

Then, the result will be subjected to the feature extraction operation (processing) with two algorithms: LBP and Gabor filter. It will finally be stored, as well as the results of other samples in a database, in order to use the Hamming distance (DH) as well as to apply the correspondence operation. The program is developed under Python, using various libraries, mainly OpenCV.

**Keywords:** Iris recognition, identification, authentication, preprocessing, processing, correspondence, database, Python, OpenCV.